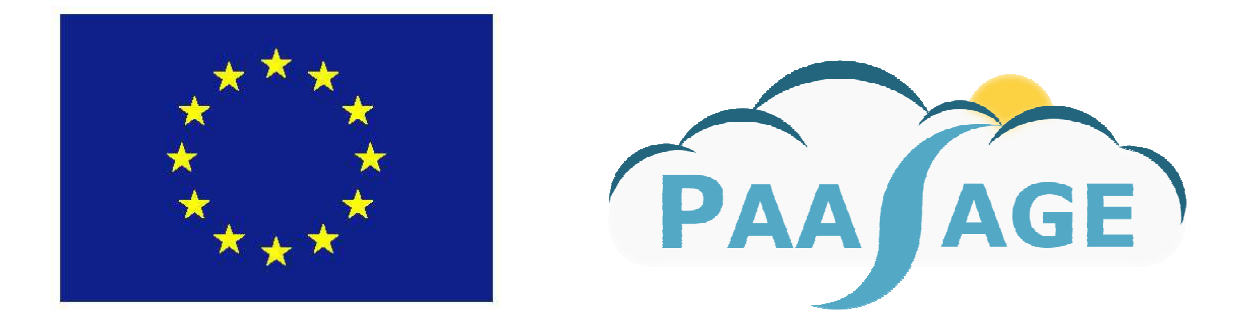

# **PaaSage**

# **Model Based Cloud Platform Upperware**

# **Deliverable D6.2.1**

**Components, user scripts and component tests**

Version: 1.1

# **PROJECT DELIVERABLE**

**Name, title and organisation of the scientific representative of the project's coordinator: Mr Philippe Rohou Tel: +33 4 9715 5306 Fax: +33 4 92387822 E-mail: philippe.rohou@ercim.com Project website address:** http://www.paasage.eu

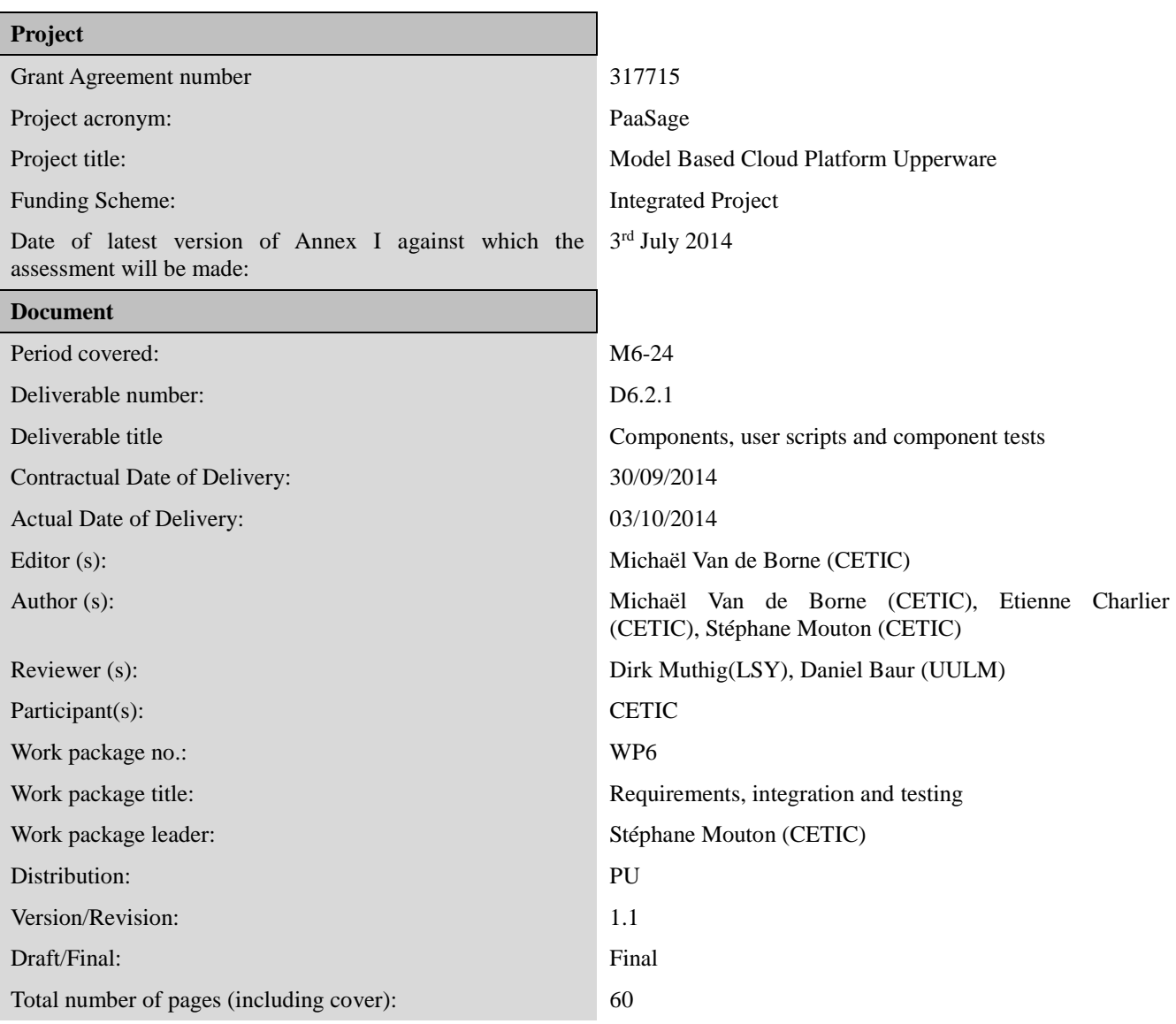

#### **DISCLAIMER**

This document contains description of the PaaSage project work and findings.

The authors of this document have taken any available measure in order for its content to be accurate, consistent and lawful. However, neither the project consortium as a whole nor the individual partners that implicitly or explicitly participated in the creation and publication of this document hold any responsibility for actions that might occur as a result of using its content.

This publication has been produced with the assistance of the European Union. The content of this publication is the sole responsibility of the PaaSage consortium and can in no way be taken to reflect the views of the European Union.

The European Union is established in accordance with the Treaty on European Union (Maastricht). There are currently 28 Member States of the Union. It is based on the European Communities and the member states cooperation in the fields of Common Foreign and Security Policy and Justice and Home Affairs. The five main institutions of the European Union are the European Parliament, the Council of Ministers, the European Commission, the Court of Justice and the Court of Auditors. (http://europa.eu)

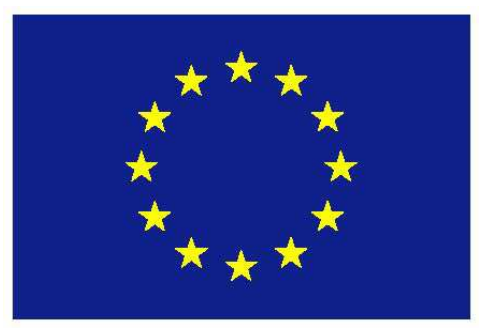

**PaaSage is a project funded in part by the European Union.**

## **History**

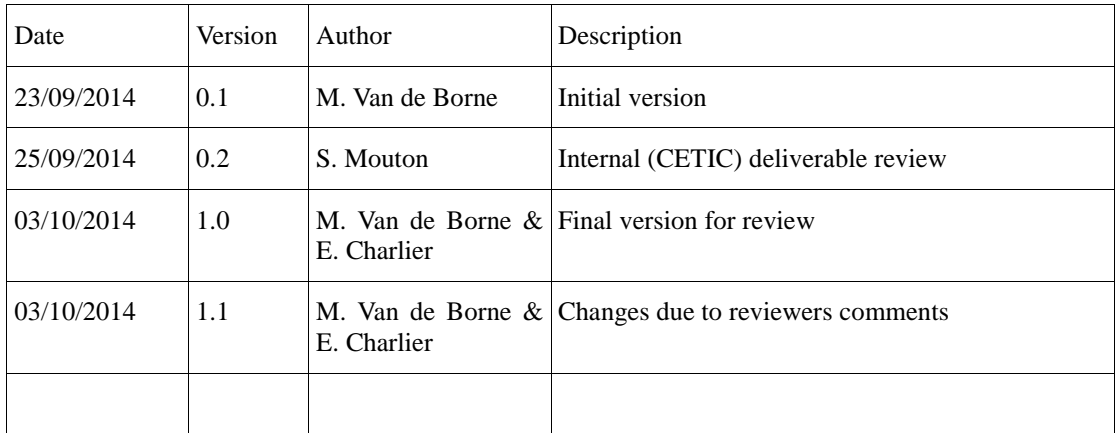

# *Table of contents*

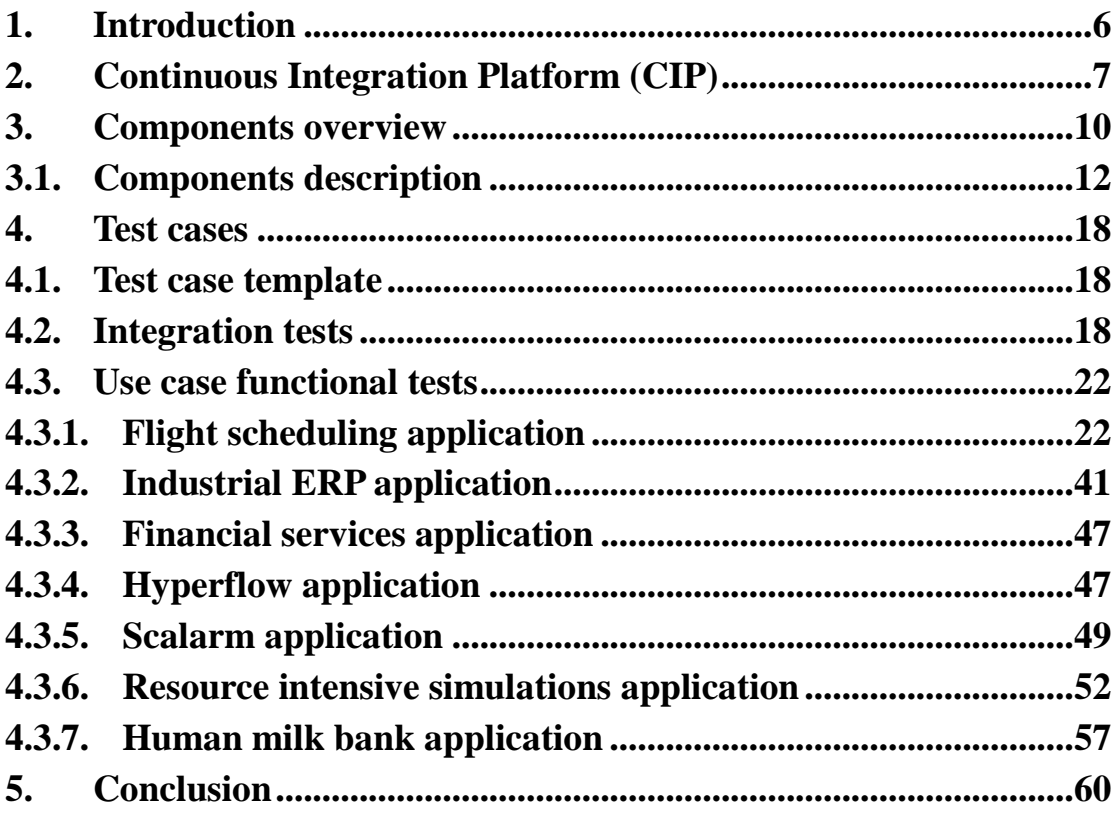

## **1. Introduction**

The original goal of this deliverable was to describe the PaaSage platform components and integration tests according to the Initial Requirements (D6.1.1). However, considering the PaaSage platform scope was less apprehended at the time D6.1.1 has been written, the related Initial Requirements were not detailed enough to establish test cases out of them.

It has then been decided to base the test cases in the current document (due for month 24) on the Final Requirements deliverable (D6.1.2), also due for month 24. Nevertheless, it is natural that the PaaSage platform development comes after the requirements definition. That explains why the current feature set of the PaaSage platform does not yet allow a successful execution of the use cases tests (hence the 'did not run' status).

Chapter 2 describes the continuous integration platform implemented by Task 6.2 to automate components building, deployment and testing.

Chapter 3 introduces the PaaSage components and gives an overview of the platform architecture.

The main part of the document stands in chapter 4, and describes the test cases.

## **2. Continuous Integration Platform (CIP)**

The PaaSage Continuous Integration Platform is the basis for improving the platform continuously by integrating contributions from the whole community. Therefore, focus was on the deployment automation of the PaaSage platform; so that it is as easy as possible for a newcomer to get it running. The PaaSage CIP is made out of several software components.

#### **Source code hosting**

PaaSage developers push their component source code, together with their respective build scripts, in a Git<sup>1</sup> repository (http://git.cetic.be), temporarily located in the CETIC data centre (will soon be moved to OW2 public repository).

#### **Build automation tools**

PaaSage components are developed in various programing languages. Thus, several build automation tools are used:

- Maven<sup>2</sup> for Java code
- $SBT<sup>3</sup>$  for Scala code
- Leiningen<sup>4</sup> for Clojure code
- CMake<sup>5</sup> for C++ code

Once the source code (i.e. in Java) and its build scripts (i.e. in Maven) are available, the component is ready to build.

#### **Source code building**

The building phase is automated thanks to a Jenkins<sup>6</sup> server, connected to the Git repo. Jenkins continuously monitors the Git repository and triggers an automated build every time a new commit is detected. It outputs one package (i.e. jar file) per component, ready to be installed in the PaaSage platform.

#### **Automatic configuration**

Next, multiple  $Chef<sup>7</sup>$  cookbooks and recipes have been developed in order to automate the installation and configuration of all the packages.

2 http://maven.apache.org/

l

- 3 http://www.scala-sbt.org/
- 4 http://leiningen.org/#docs
- 5 http://www.cmake.org/
- 6 Jenkins is a continuous integration tool: http://jenkins-ci.org/
- 7 Chef is a configuration management tool: http://www.getchef.com/

<sup>1</sup> Git is a distributed revision control and source code management system: http://git-scm.com/

#### **Automatic deployment**

An additional tool, named Test Kitchen<sup>8</sup>, a layer on top of Chef, takes care of the PaaSage platform VMs provisioning and triggers the Chef cookbooks installation (see Figure 1).

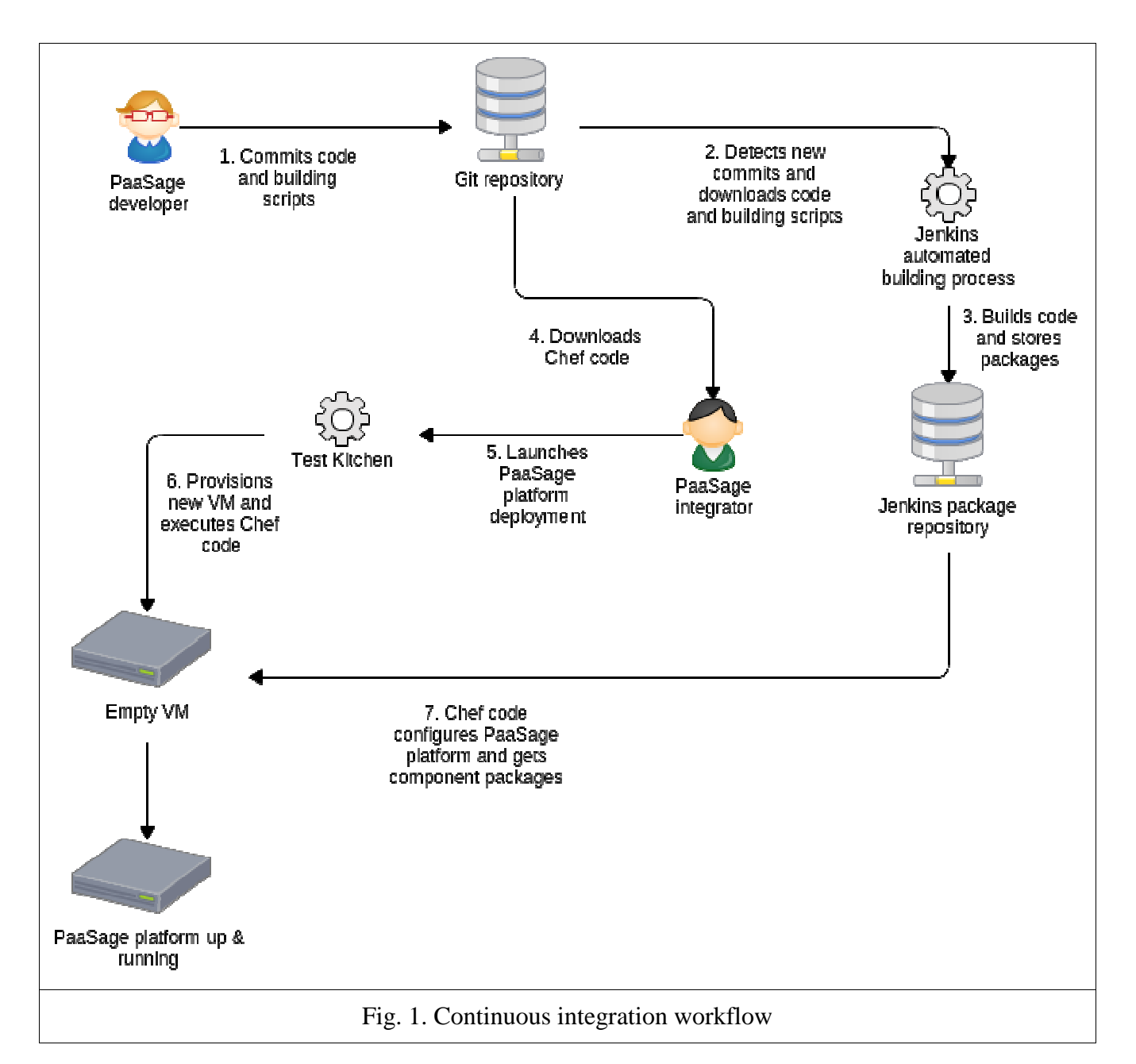

Thanks to this continuous integration procedure, the fully automated deployment of a fresh PaaSage platform, including the latest version of all components requires minimal effort and takes less than 10 minutes; whereas the same procedure would take one working day if performed manually. This automation greatly eases and accelerates integration testing, thereby accelerating developers' work.

 $\overline{a}$ 8 Test Kitchen (or simply Kitchen) is an integration tool for developing and testing infrastructure code and software on insolated target platforms: http://kitchen.ci/

The practical instructions, along with the command lines, on how to set up and use the PaaSage platform can be found in the deliverable Open Source Prototype System 1  $(D8.2.1)$ .

## **3. Components overview**

As other deliverables<sup>9</sup> already have described PaaSage components in details, this document won't overlap with those. Instead, an architectural overview of the integrated components is shown in Figure 2 below. In this figure, solid border boxes are individual software components of the PaaSage platform, whereas dotted border boxes are component groups implementing higher-level functionalities (e.g. the Reasoner mathematically solves deployment parameters to elect the best deployment scheme according to requirements and constraints; and the Executionware handles the application deployment model and triggers the actual deployment into cloud providers' infrastructure).

 $\overline{a}$ 9 Deliverables Prototype Upperware (D3.1.1), Prototype Database and social network system (D4.1.1) and Prototype Executionware (D5.1.1)

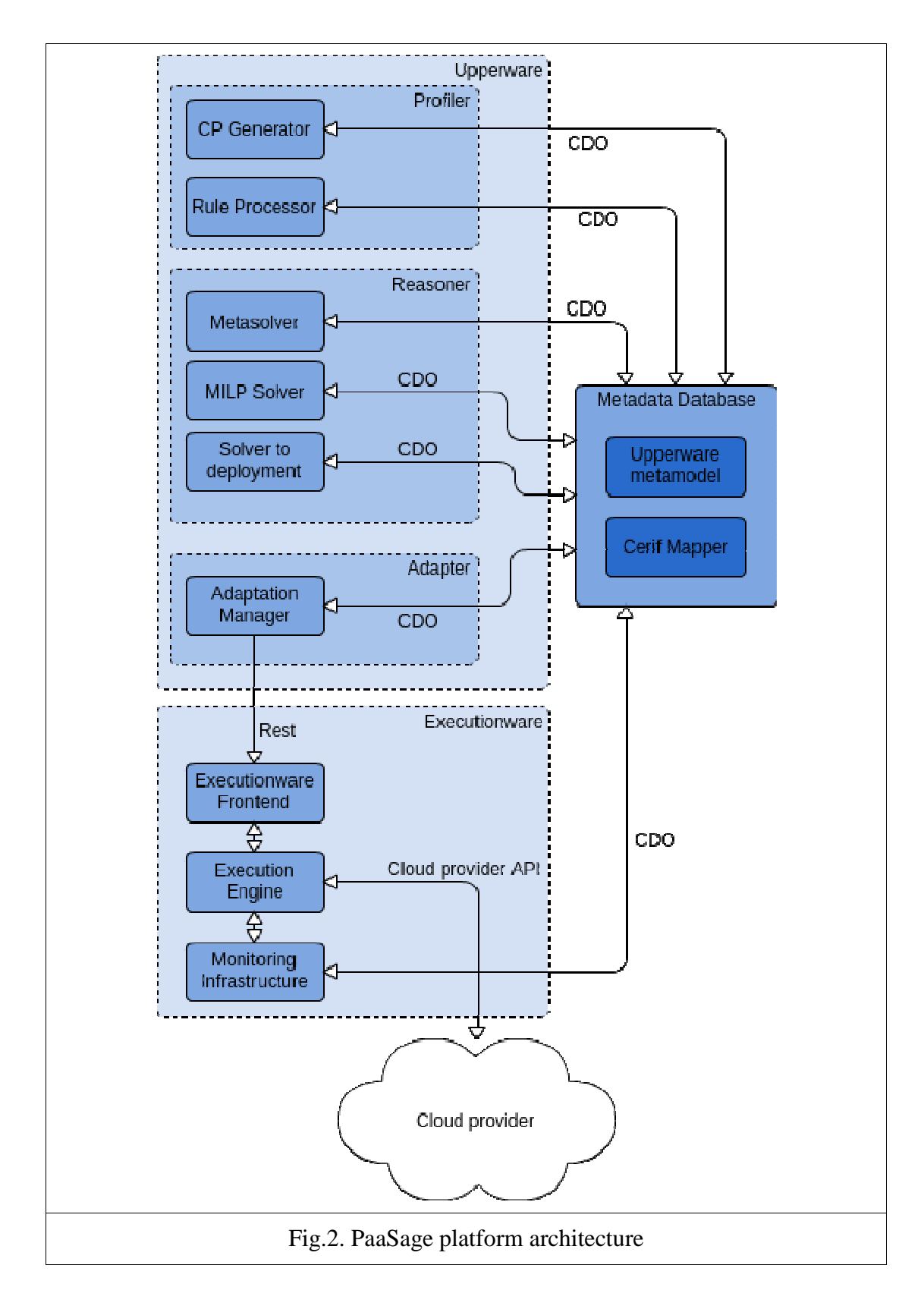

As it is seen in Figure 1, most components of the workflow don't communicate with others. They instead embed the Metadata Database (MDDB) client, using the

Connected Data Object  $(CDO<sup>10</sup>)$  protocol. They get their input from and store their output into the MDDB.

For a typical PaaSage run (model processing and application deployment), a "masterscript" chains the execution of each component in the correct sequence. The usage of this masterscript is documented in the Open Source Prototype System 1 deliverable (D8.2.1)

#### **3.1. Components description**

The following tables capture generic information about all platform components from Figure 2.

> Rem.: Please note that the URLs to components code and documentation is temporary, as they will soon be moved to a public hosting infrastructure (OW2).

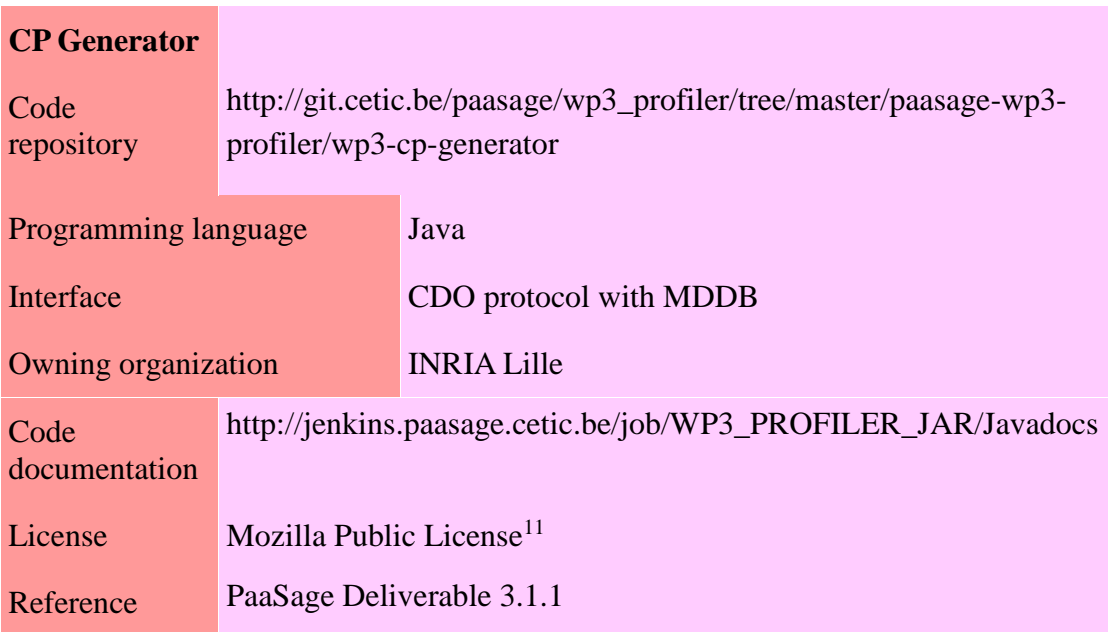

| <b>Rule</b><br><b>Processor</b> |                                                                     |                        |
|---------------------------------|---------------------------------------------------------------------|------------------------|
| Code<br>repository              | http://git.cetic.be/paasage/wp3_profiler/tree/master/rule_processor |                        |
| Programming language            |                                                                     | Java                   |
| Interface                       |                                                                     | CDO protocol with MDDB |

<sup>10</sup> http://www.eclipse.org/cdo/documentation/

 $\overline{a}$ 

<sup>11</sup> https://www.mozilla.org/MPL/

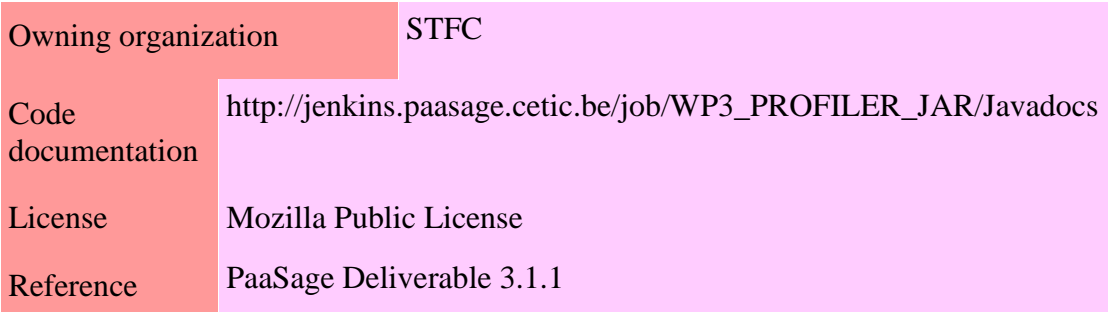

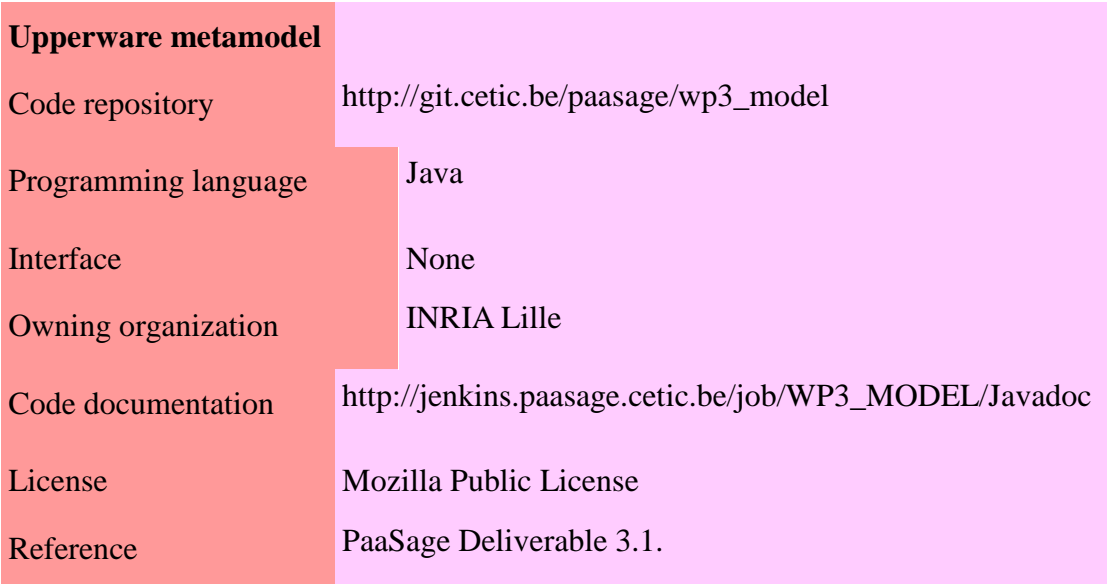

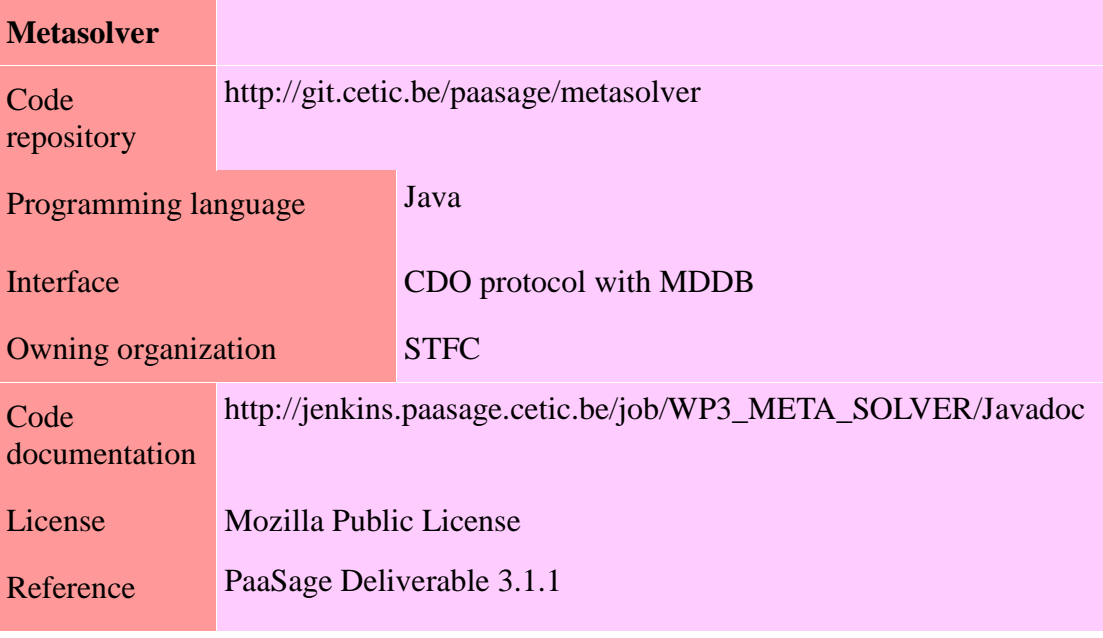

### **MILP Solver**

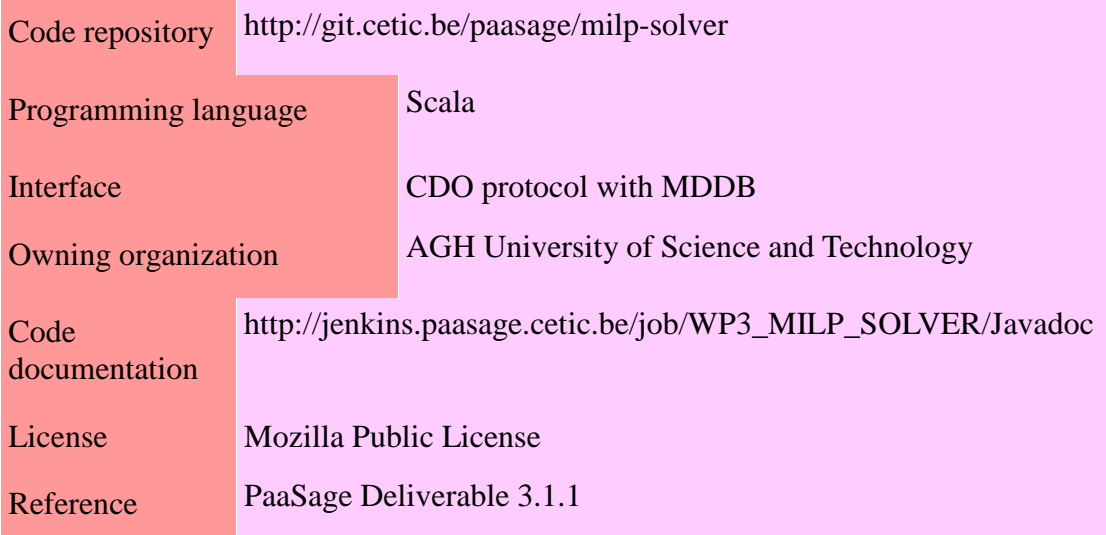

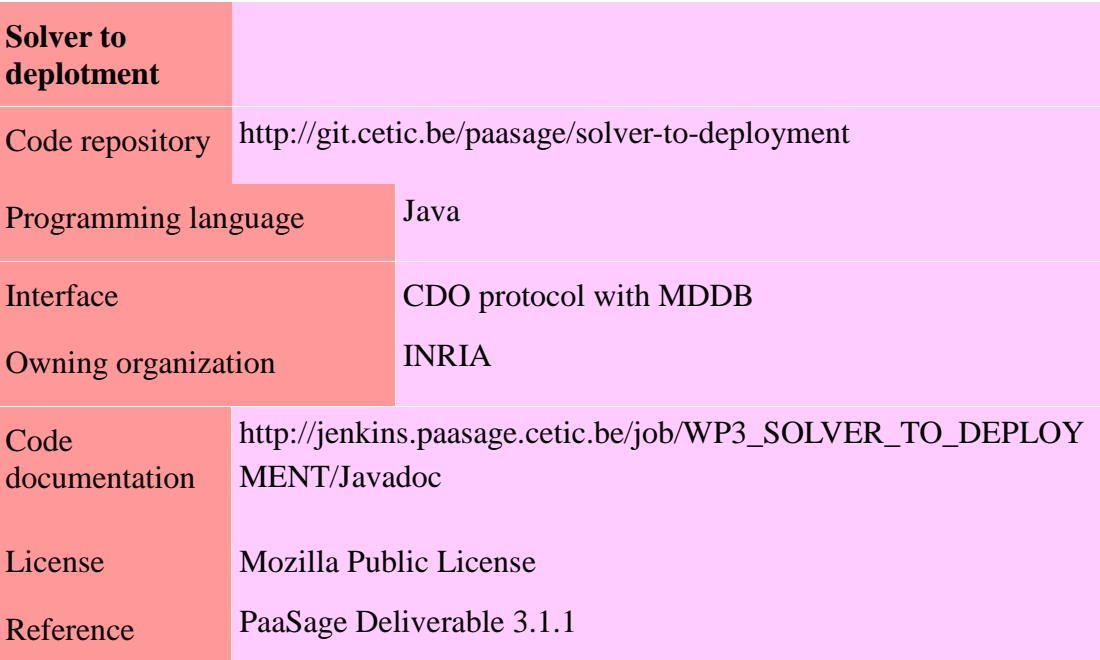

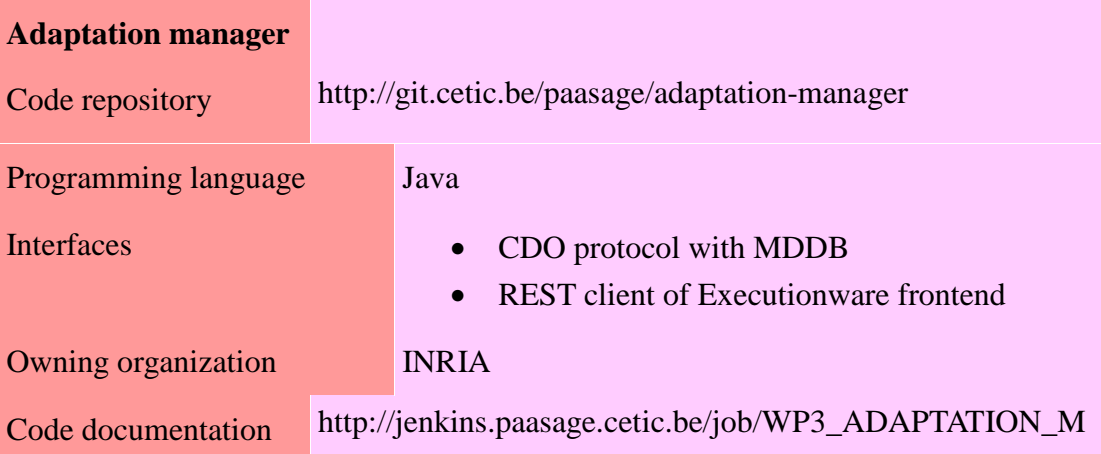

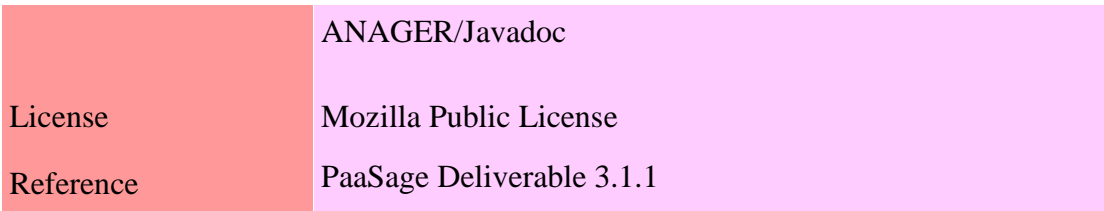

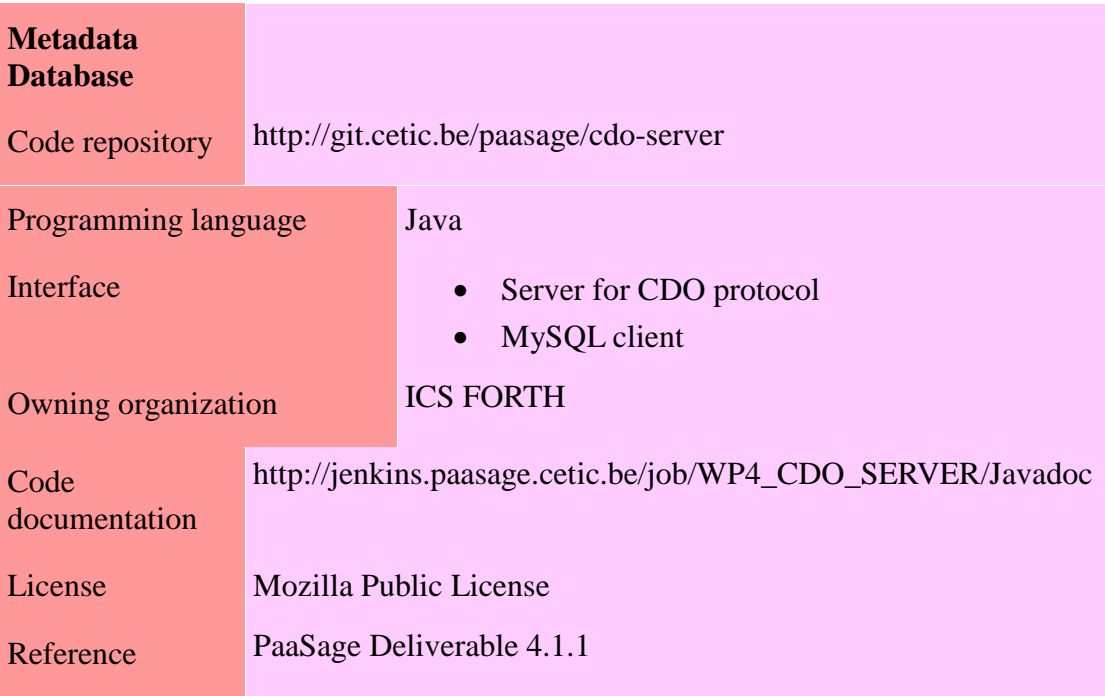

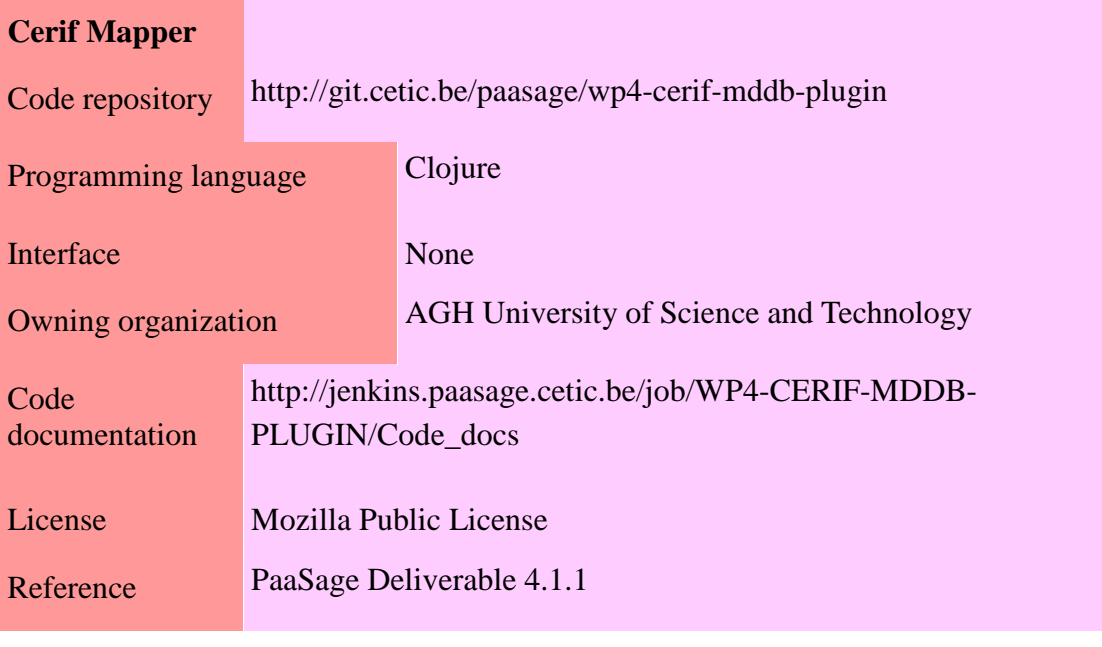

## **Execution Engine**

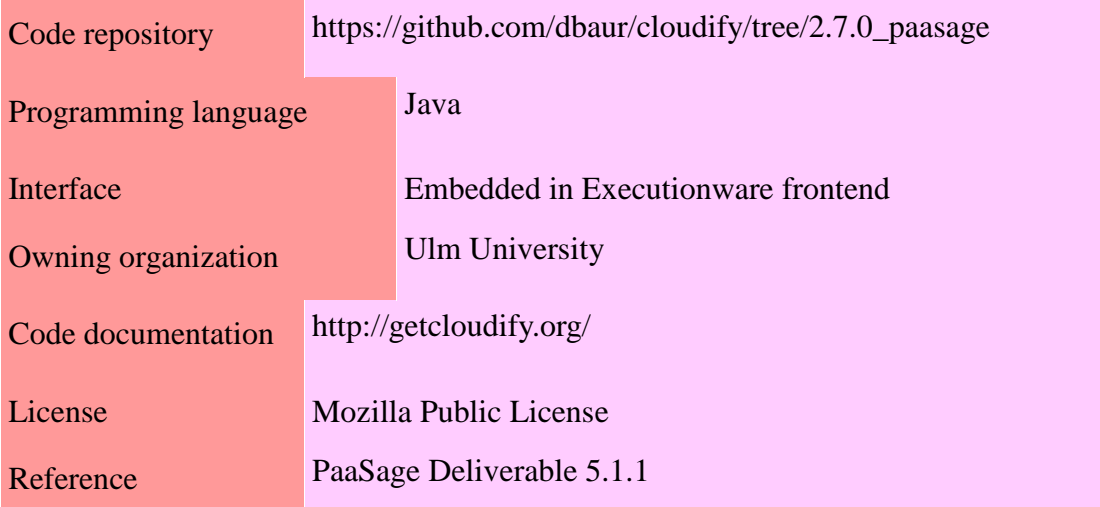

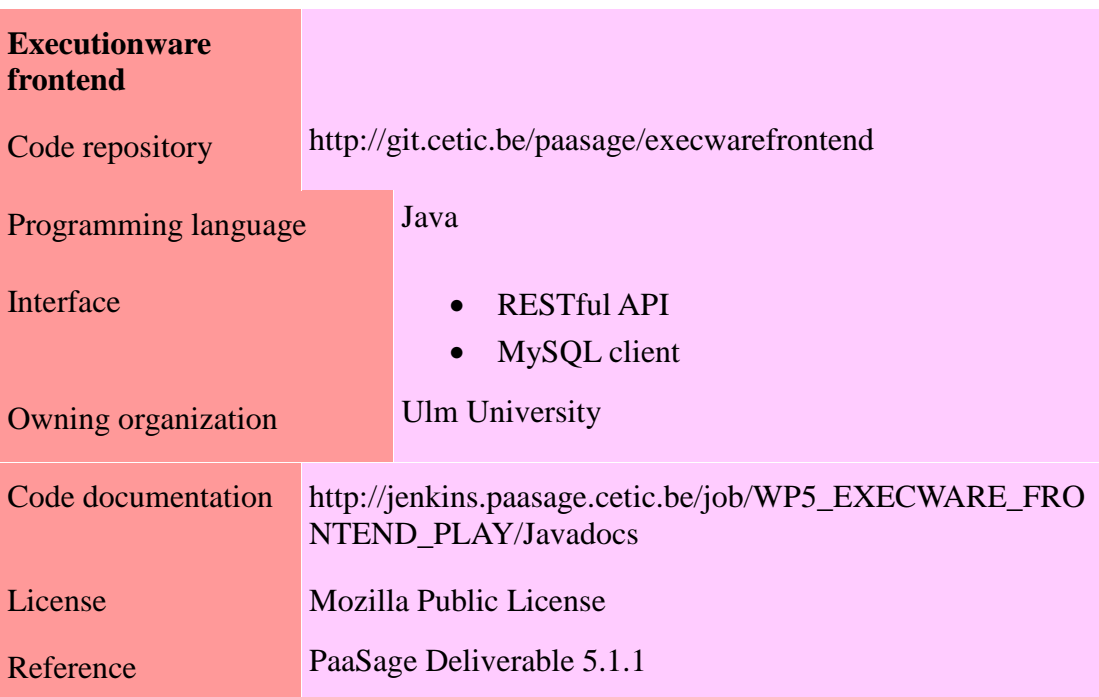

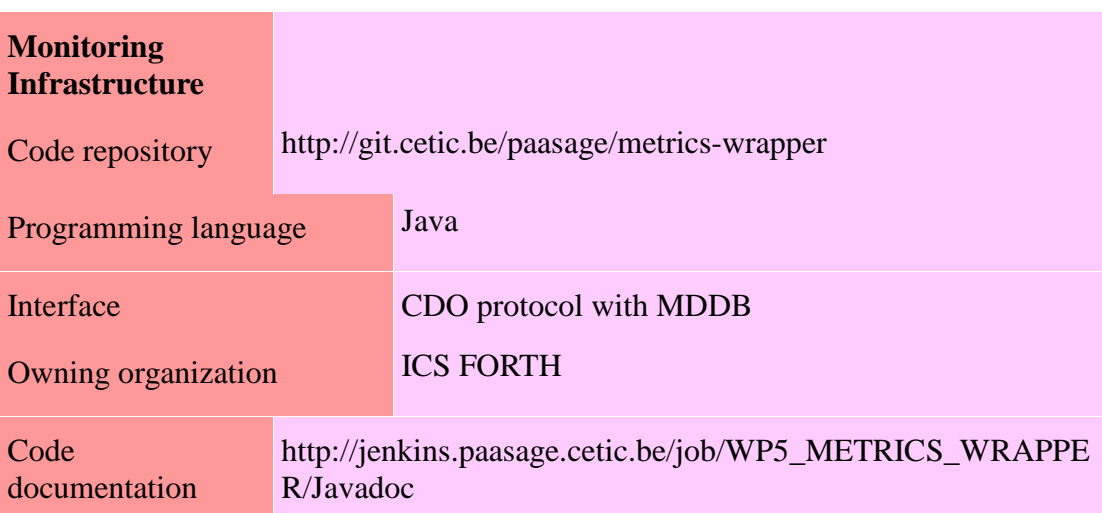

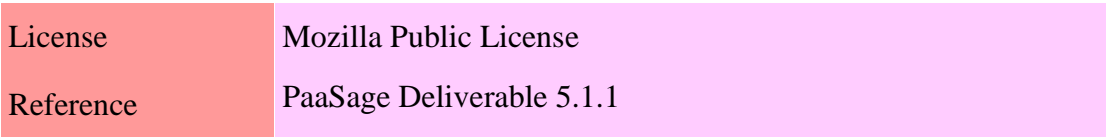

## **4. Test cases**

This section describes the integration tests that have been, are, and will be performed on the PaaSage platform in order to validate its capabilities.

This chapter is split in three parts. The first one describes the test case template used in the rest of the document.

The next one illustrates the behaviour of each PaaSage component individually, whereas the third part is meant to test the functional requirements set from the use cases.

## **4.1. Test case template**

The following template is used in order to describe each test consistently.

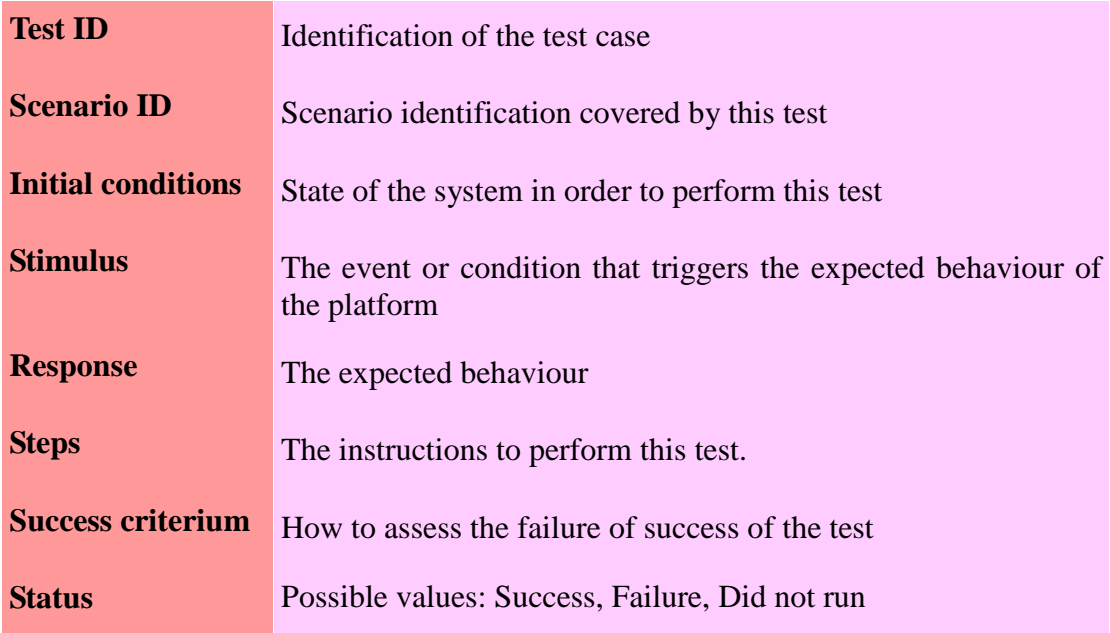

## **4.2. Integration tests**

Due to the sequential nature of a PaaSage run (e.g.: model processing, then application deployment ...), each test must be executed sequentially. Each test execution depends on the success of the previous one.

The Scalarm application (Scalarm.xmi model) is used as an example input to test the PaaSage platform components. This application is described in the Final Requirements deliverable (D6.1.2).

There is no automatic failure or success detection. A manual inspection of the MDDB content must be done to assert the test failure or success.

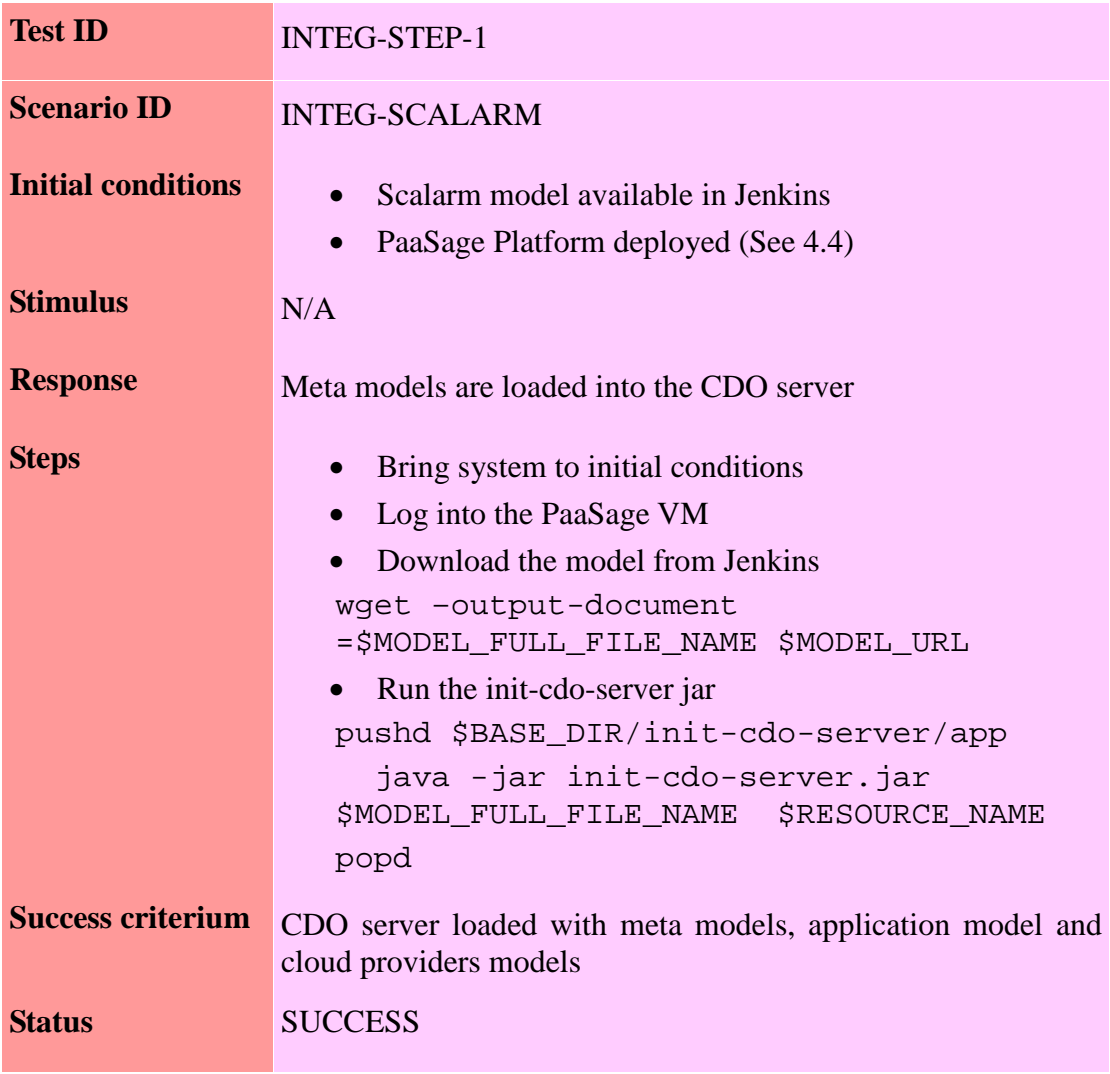

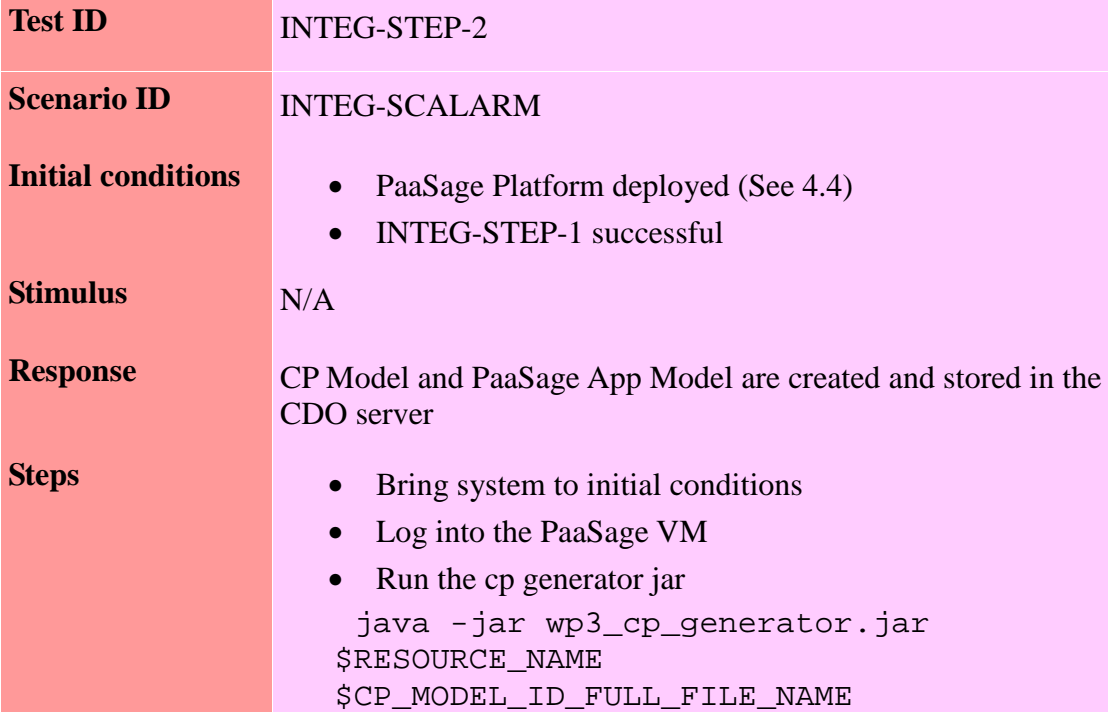

×

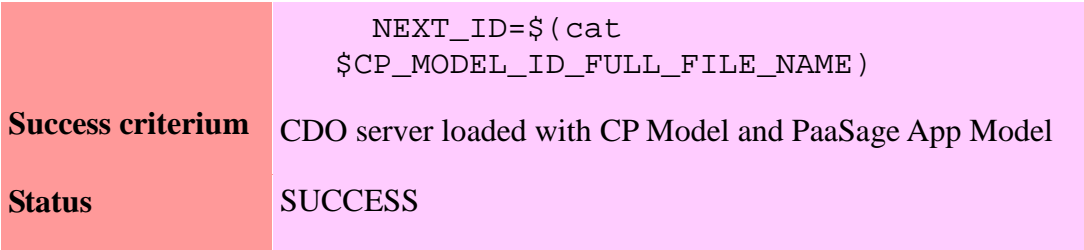

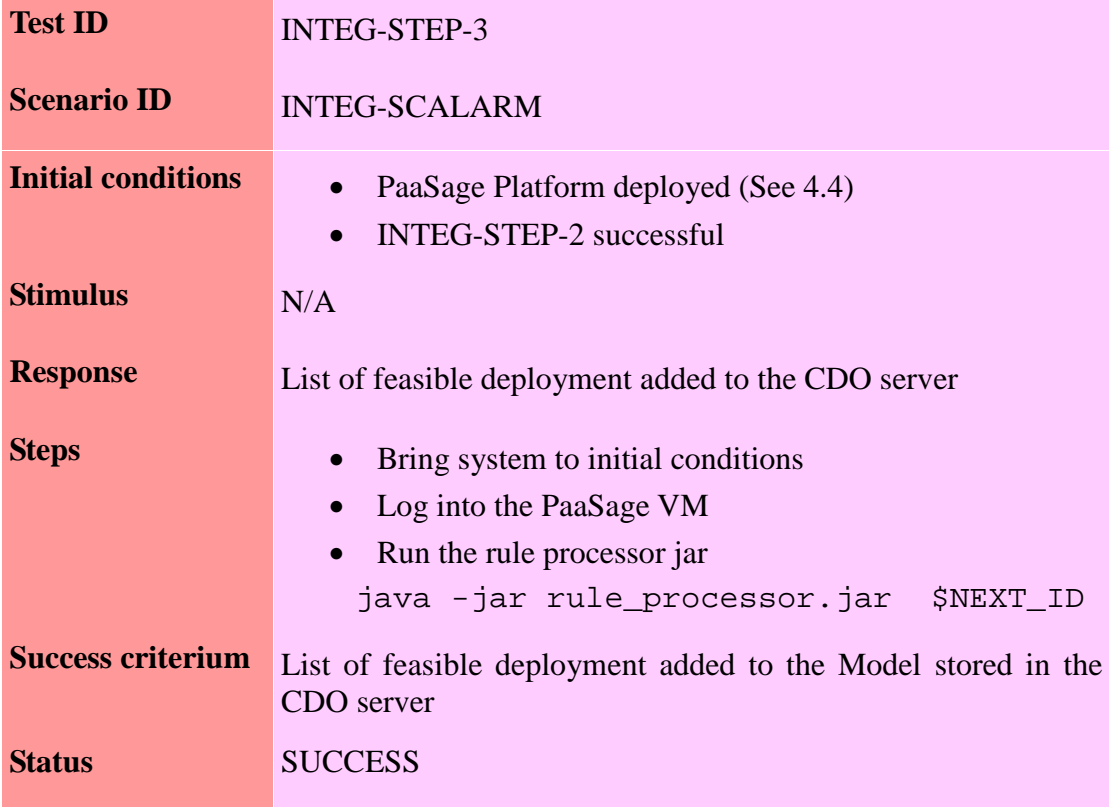

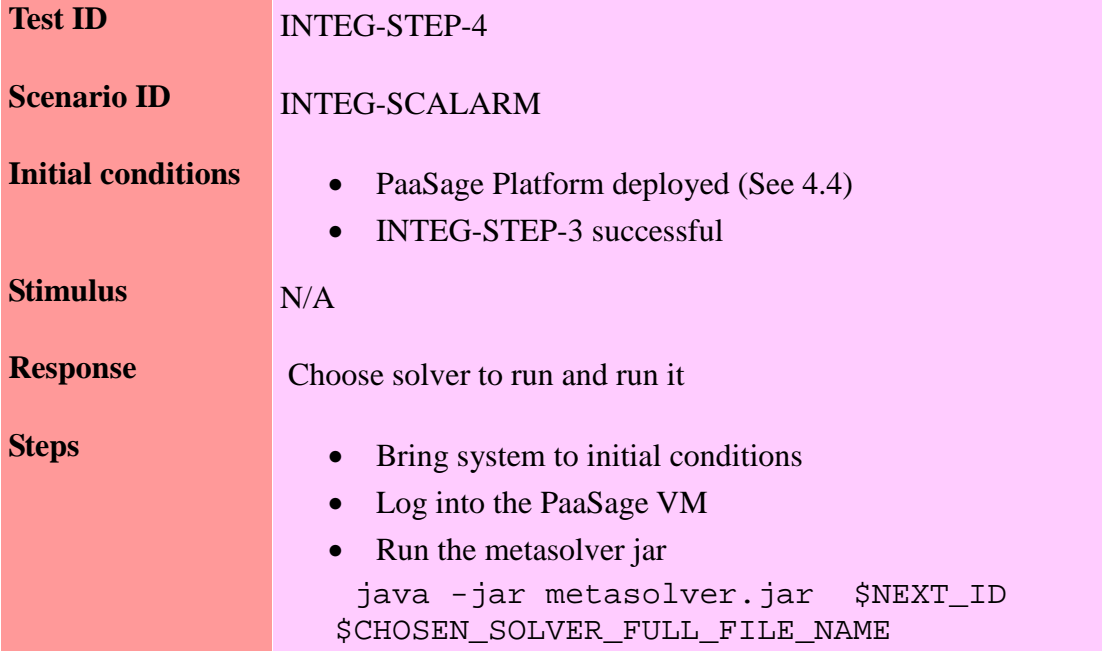

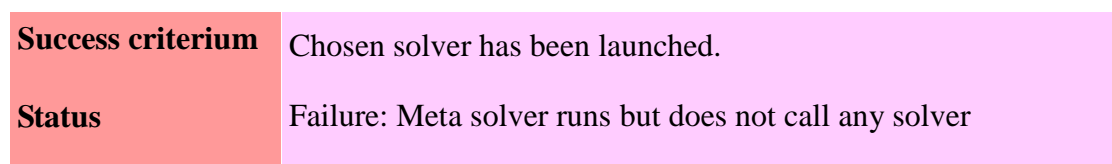

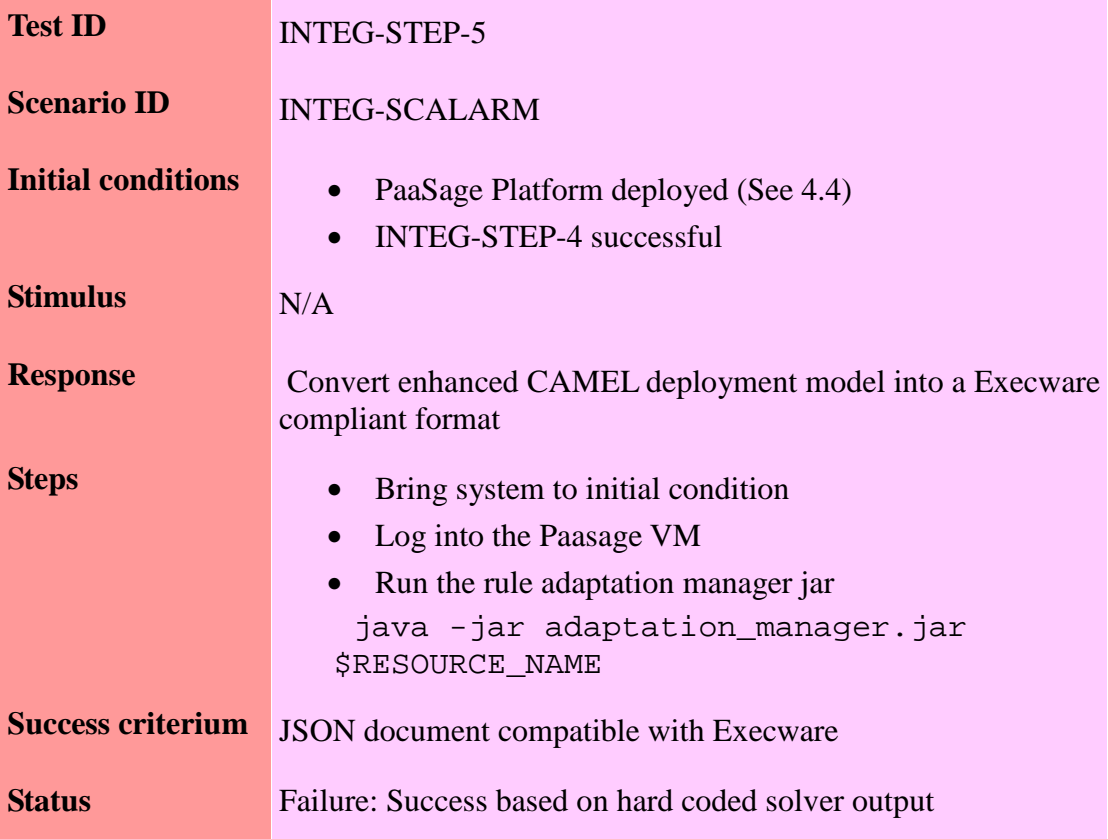

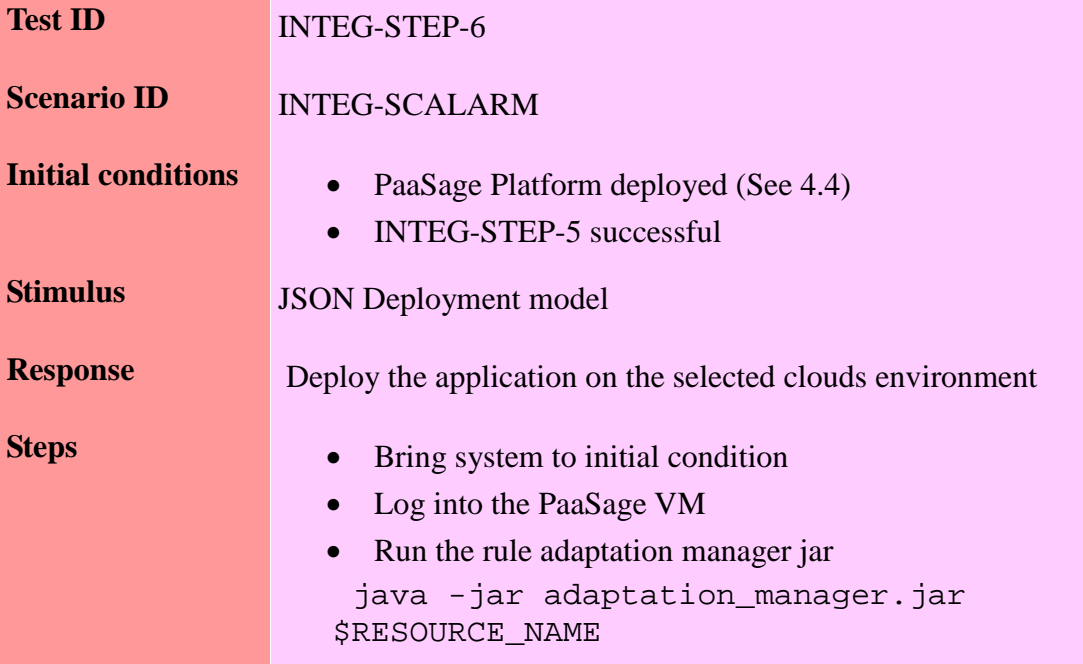

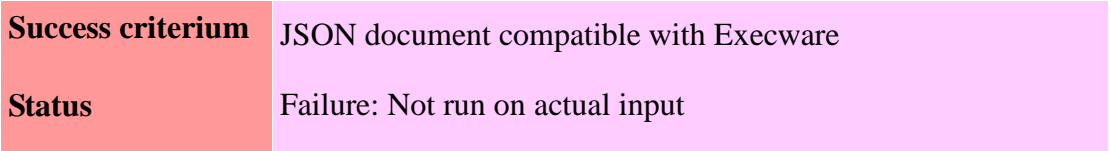

The test results presented above reflect the state of the platform at the end of month 24. As the PaaSage platform is under heavy development, those results will have to be regularly updated.

## **4.3. Use case functional tests**

This section describes the integration tests based on use cases requirements as they are mentioned in the Final Requirements deliverable (D6.1.2). That deliverable contains a comprehensive list and description of the required features and scenarios of the PaaSage platform; each scenario being mapped with the involved PaaSage components. The scenario ID parameter in this section refers to scenario ID values in D<sub>6</sub>.1.2.

**Rem.:** As it has been stated in the introduction, the following test cases are based on requirements meant to drive the future platform developments. That's why:

- the following tests have not yet been run (hence the 'Did not run' status)
- their definition might be somewhat inaccurate, because the Final Requirements implementation has not been specified enough (CLI syntax, interfaces, test data sets are not ready yet) to allow accurate test case definitions.

However, this work prepares in advance the Final integration tests deliverable (D6.2.2) due at the end of the project.

## 4.3.1. Flight scheduling application

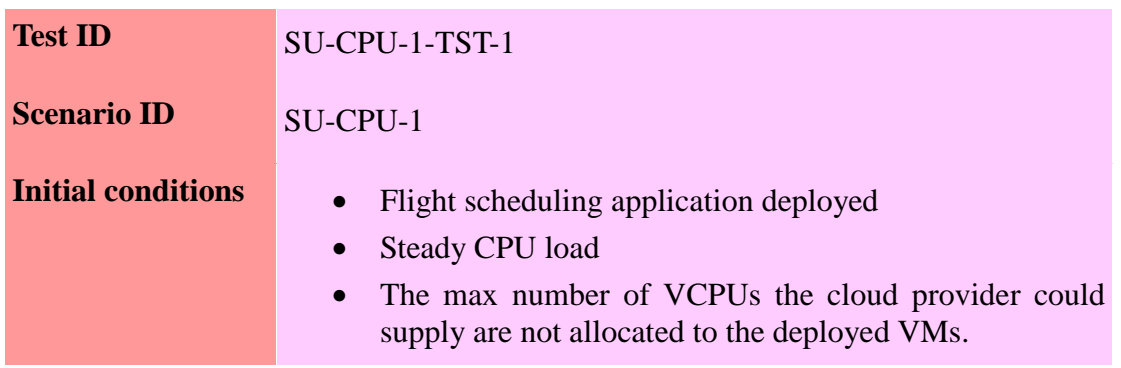

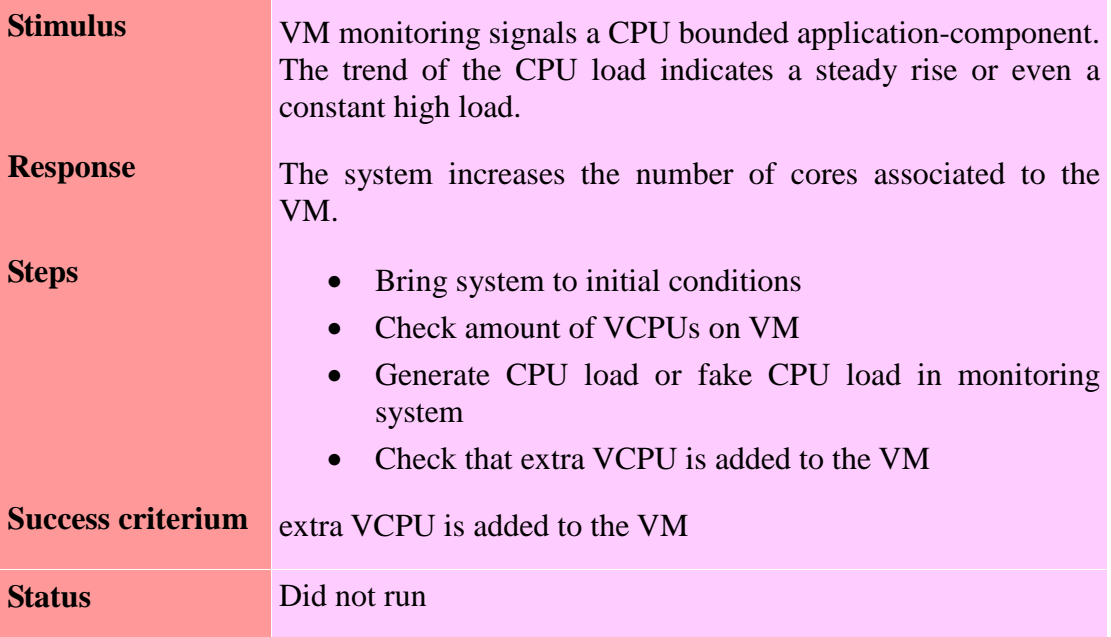

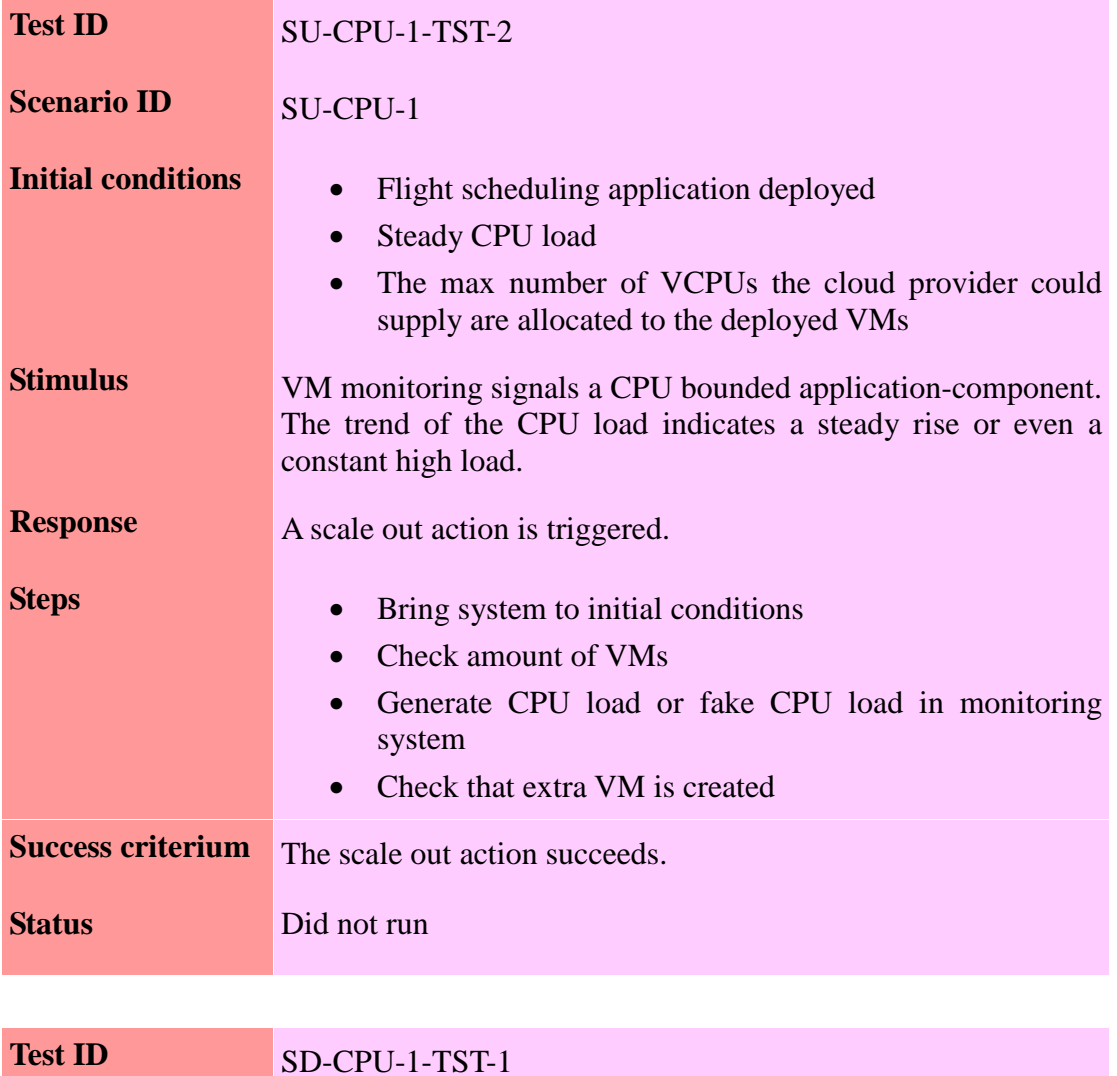

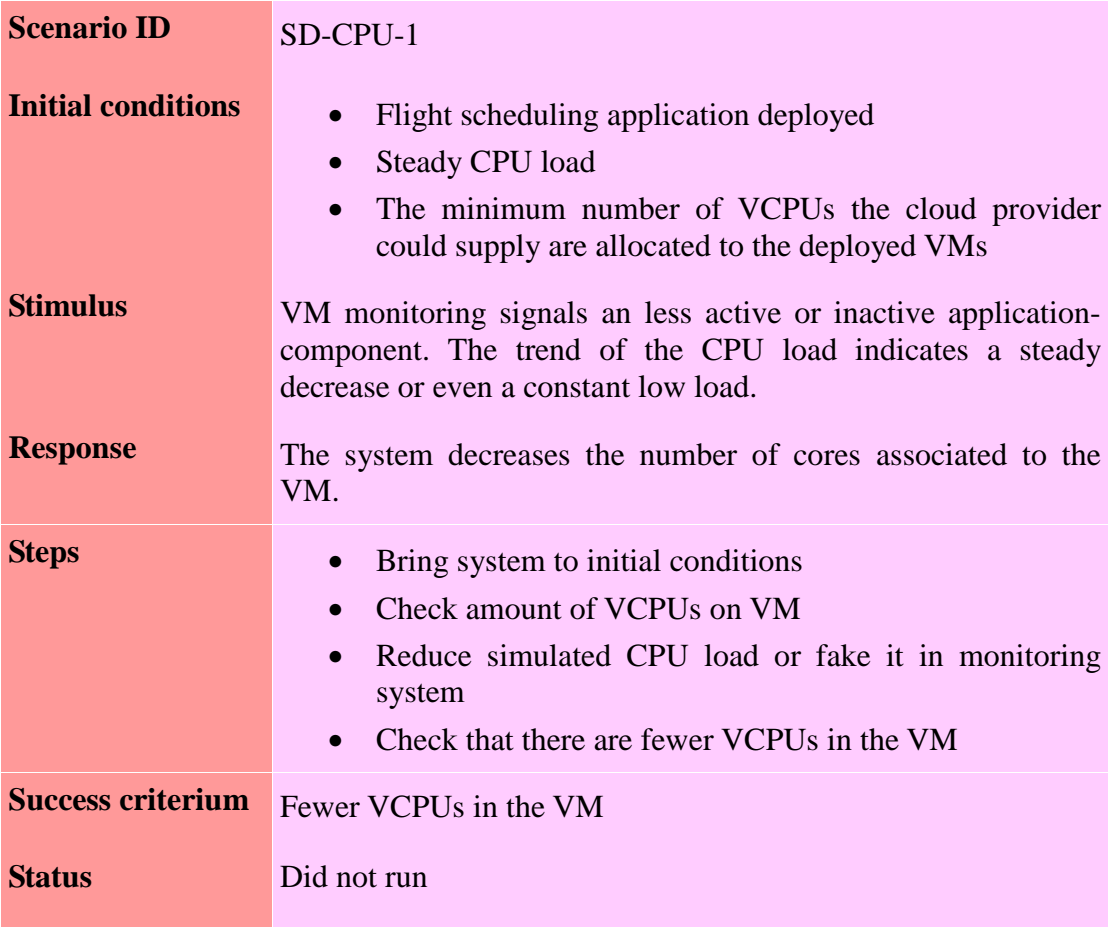

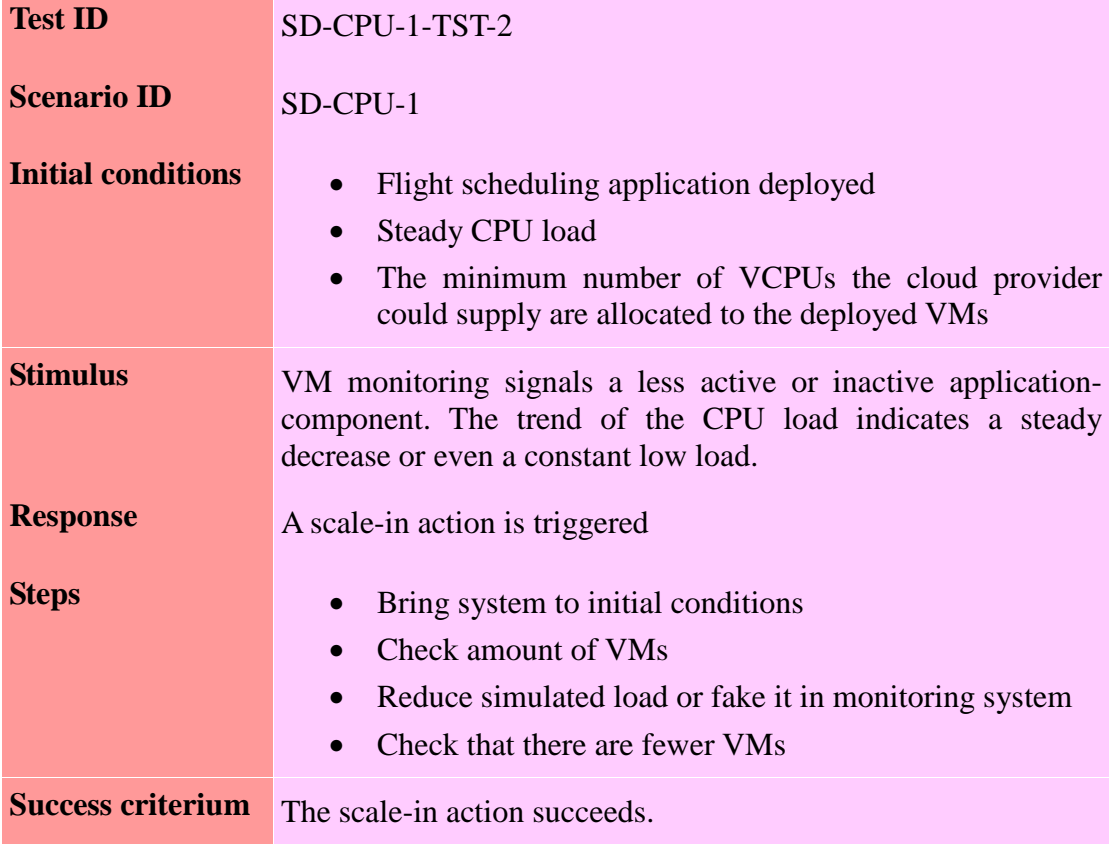

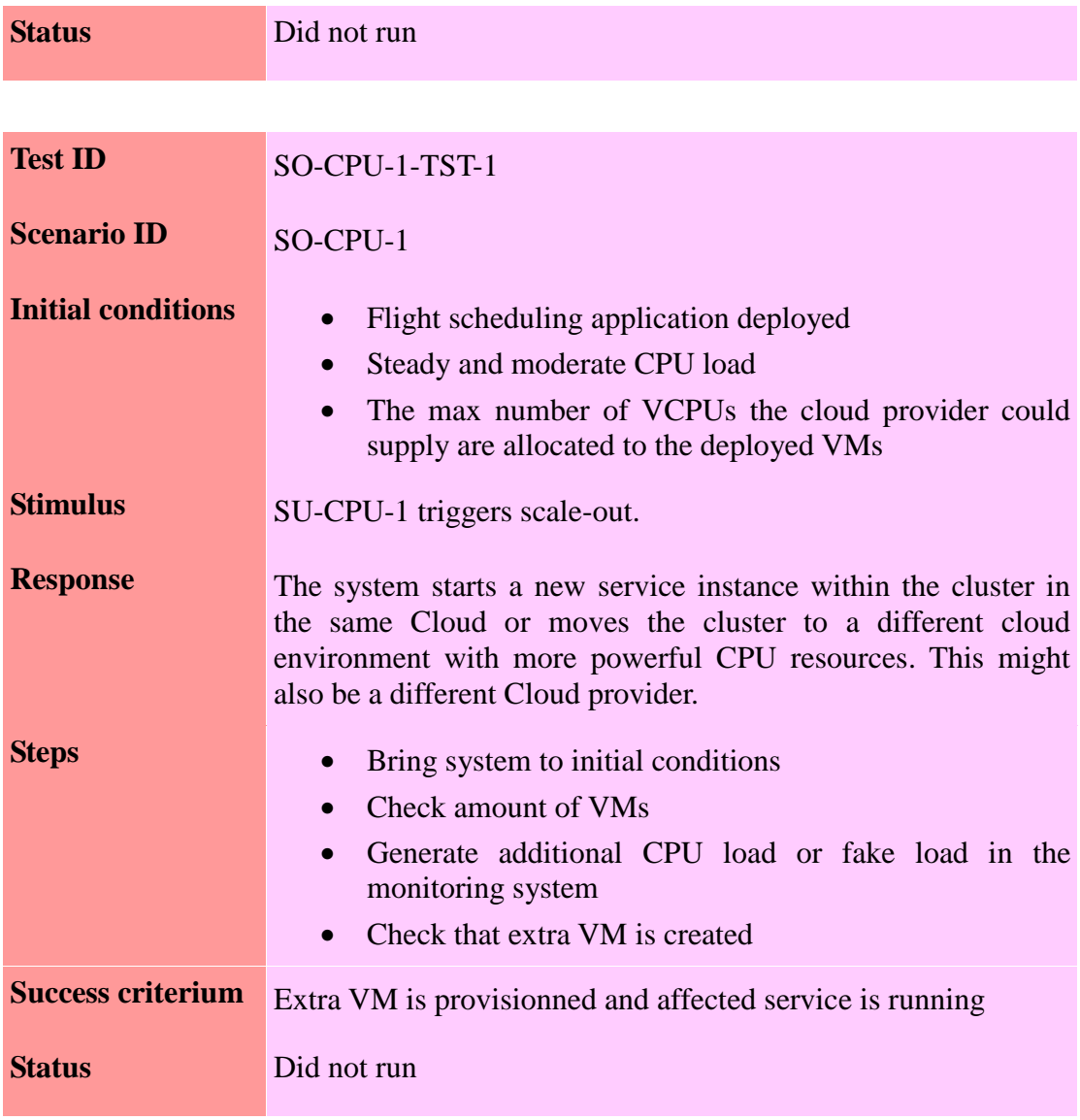

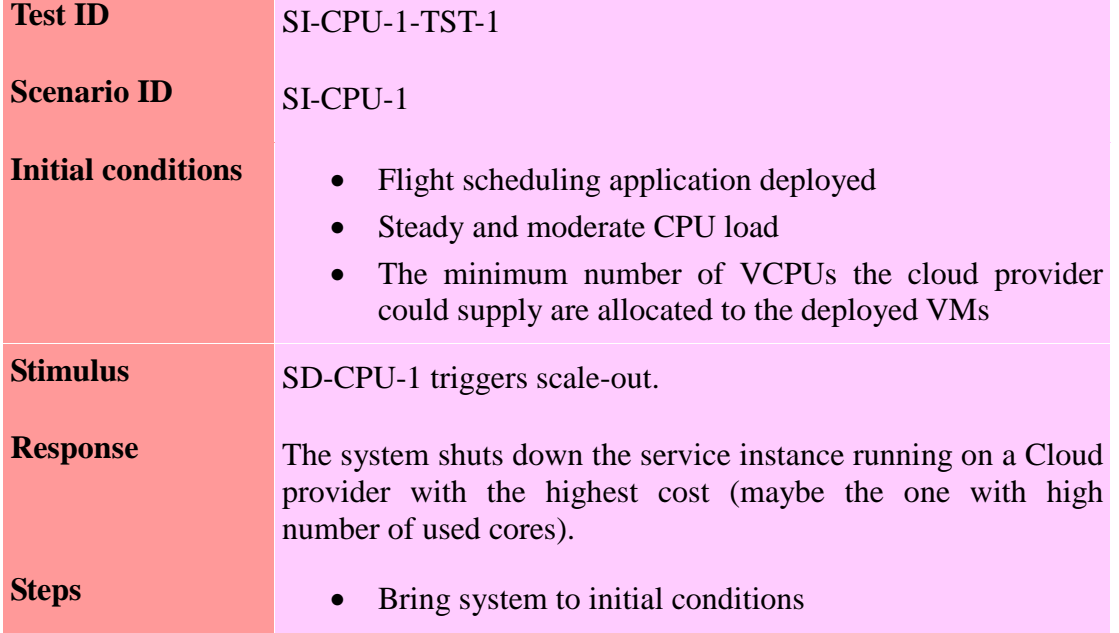

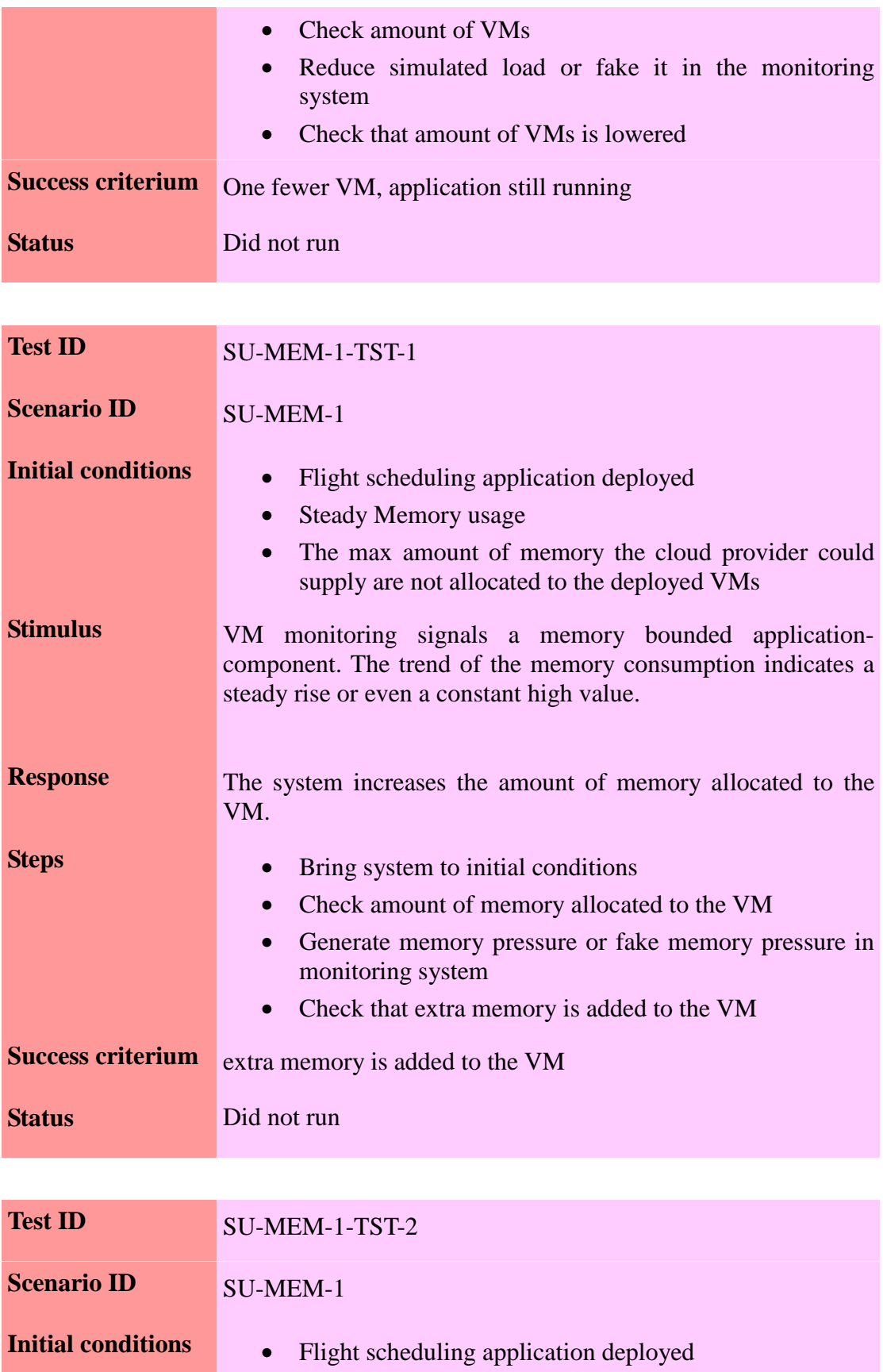

- Steady memory usage
- The max amount of memory the cloud provider could supply are allocated to the deployed VMs

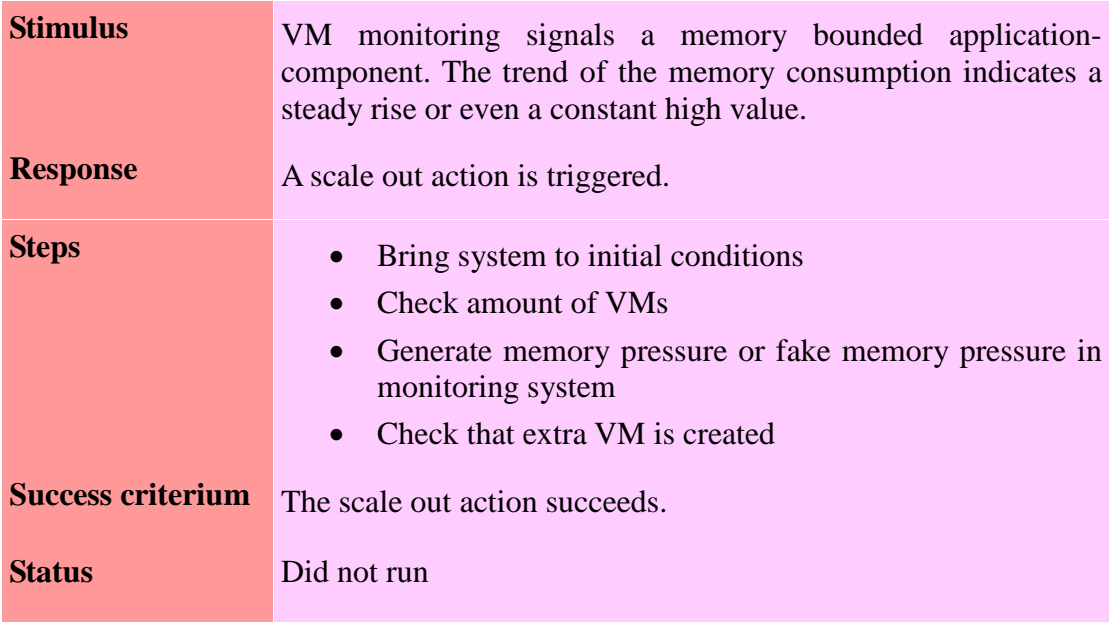

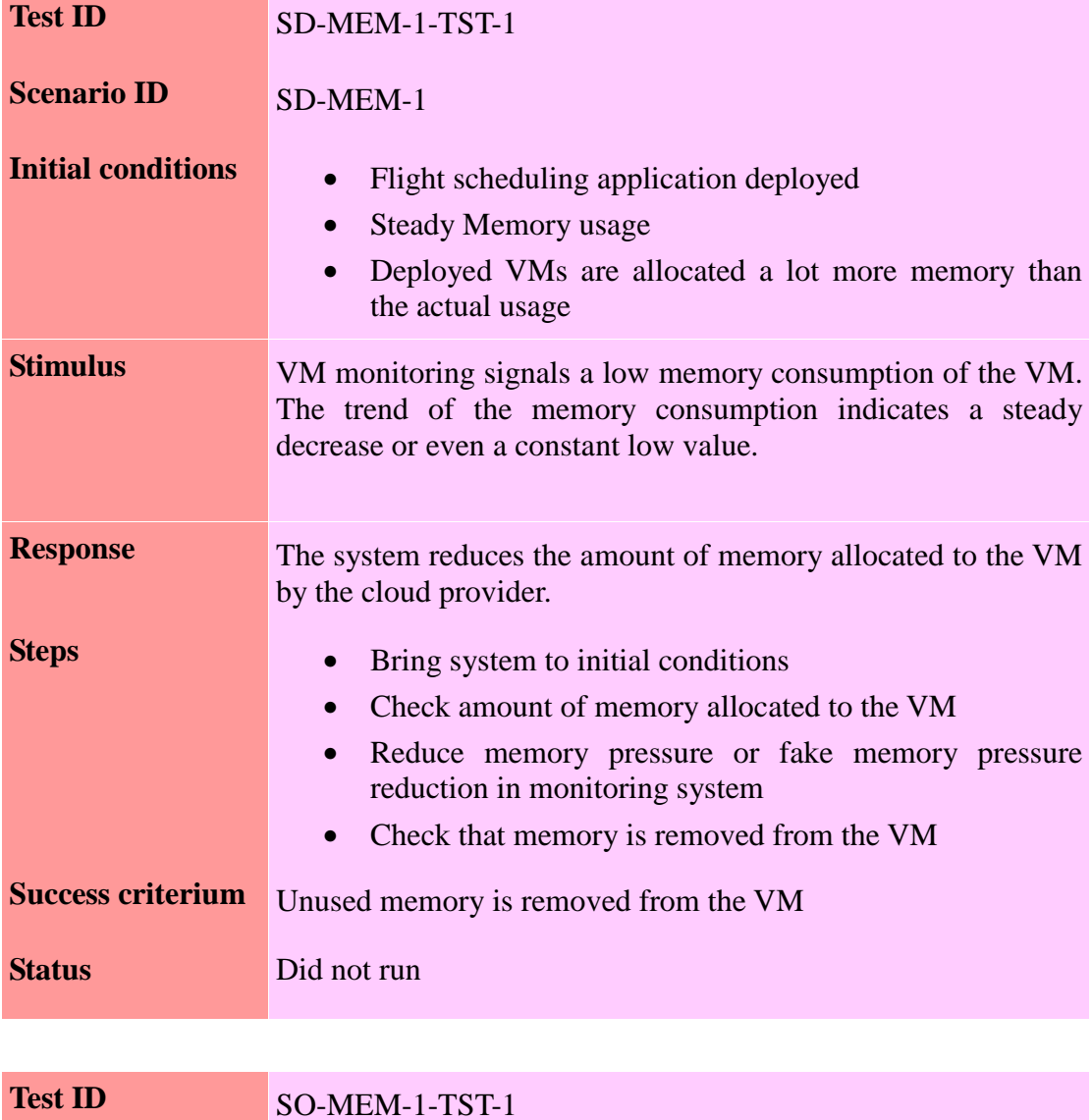

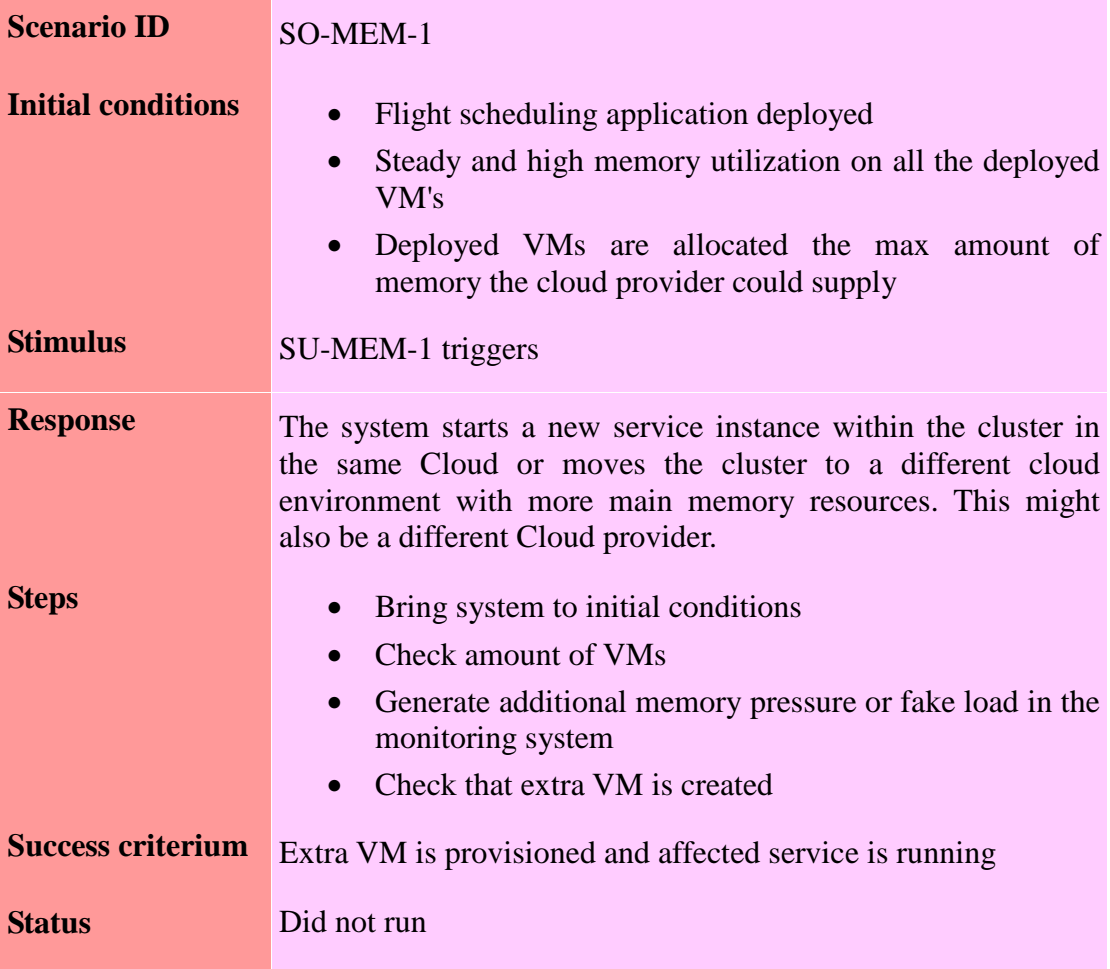

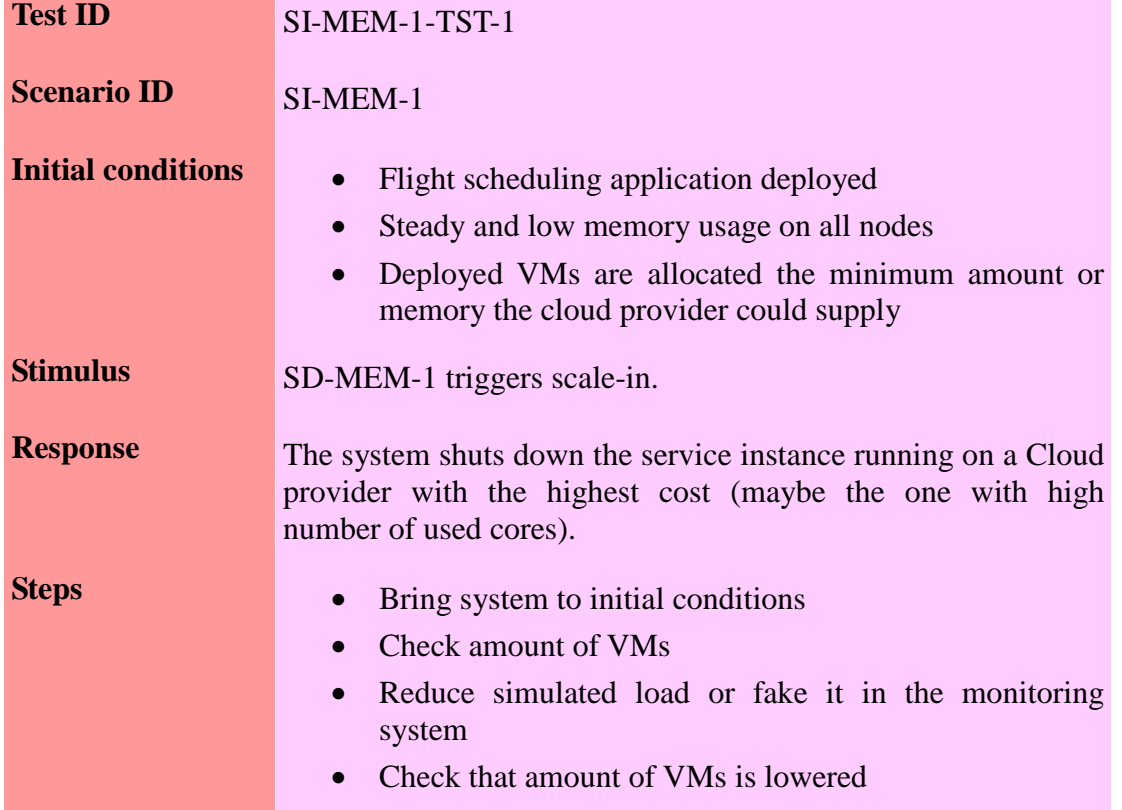

٠

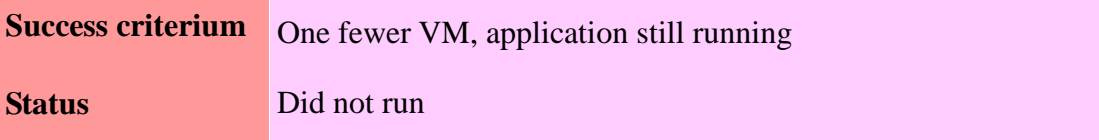

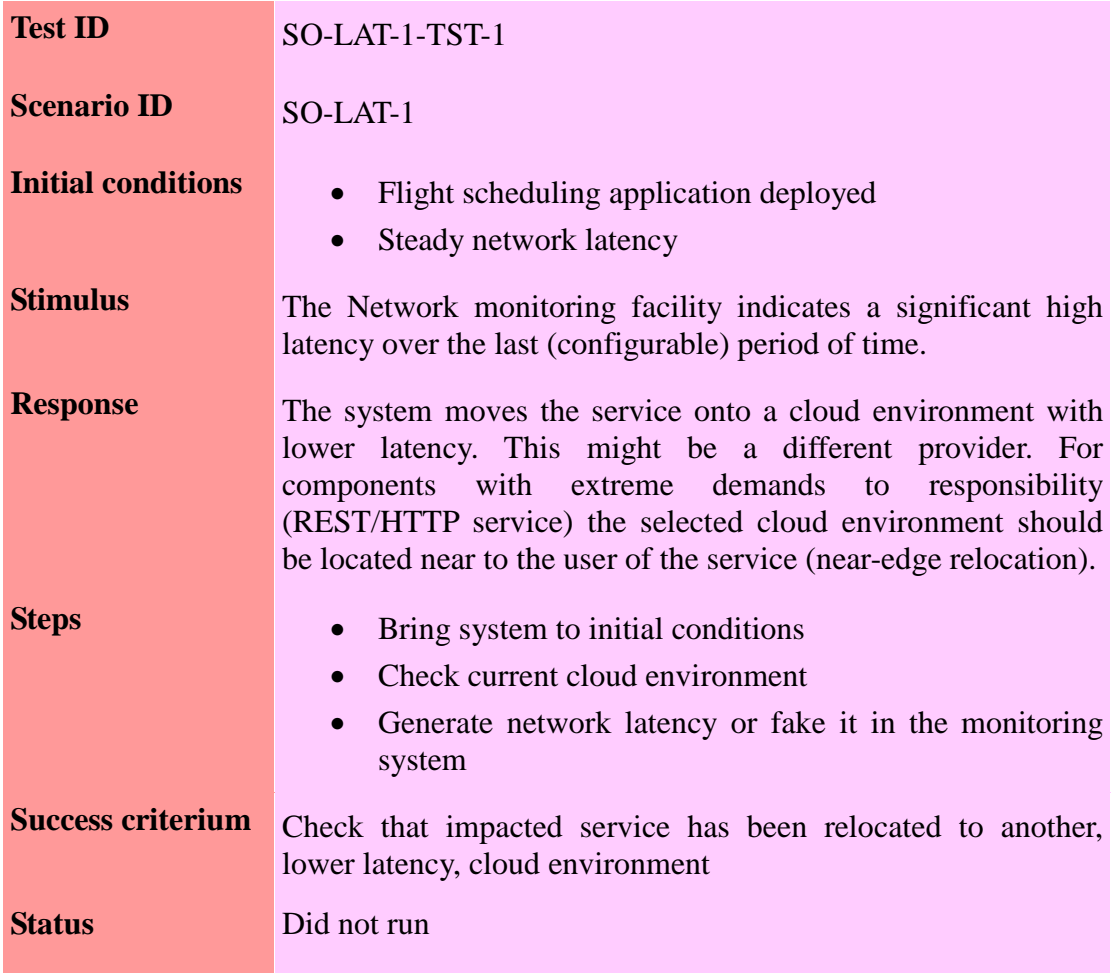

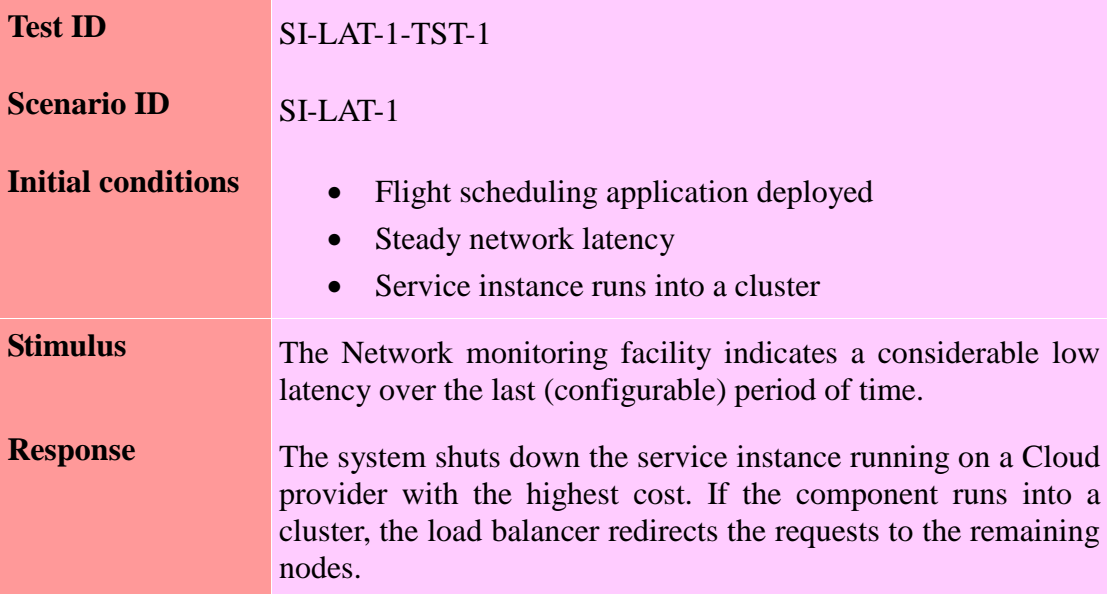

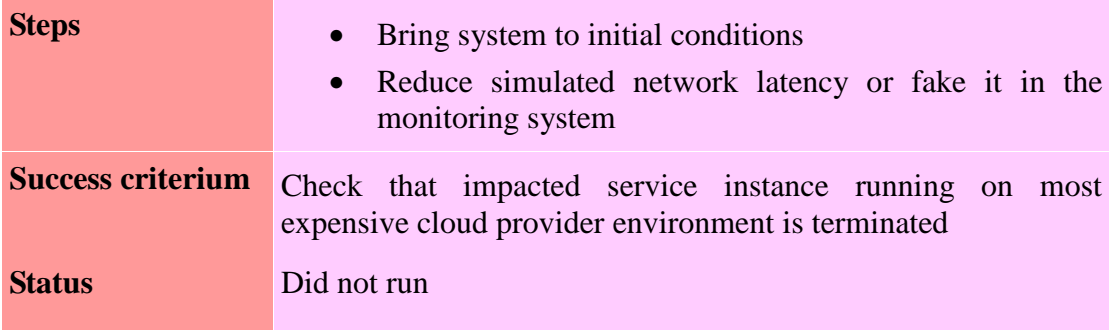

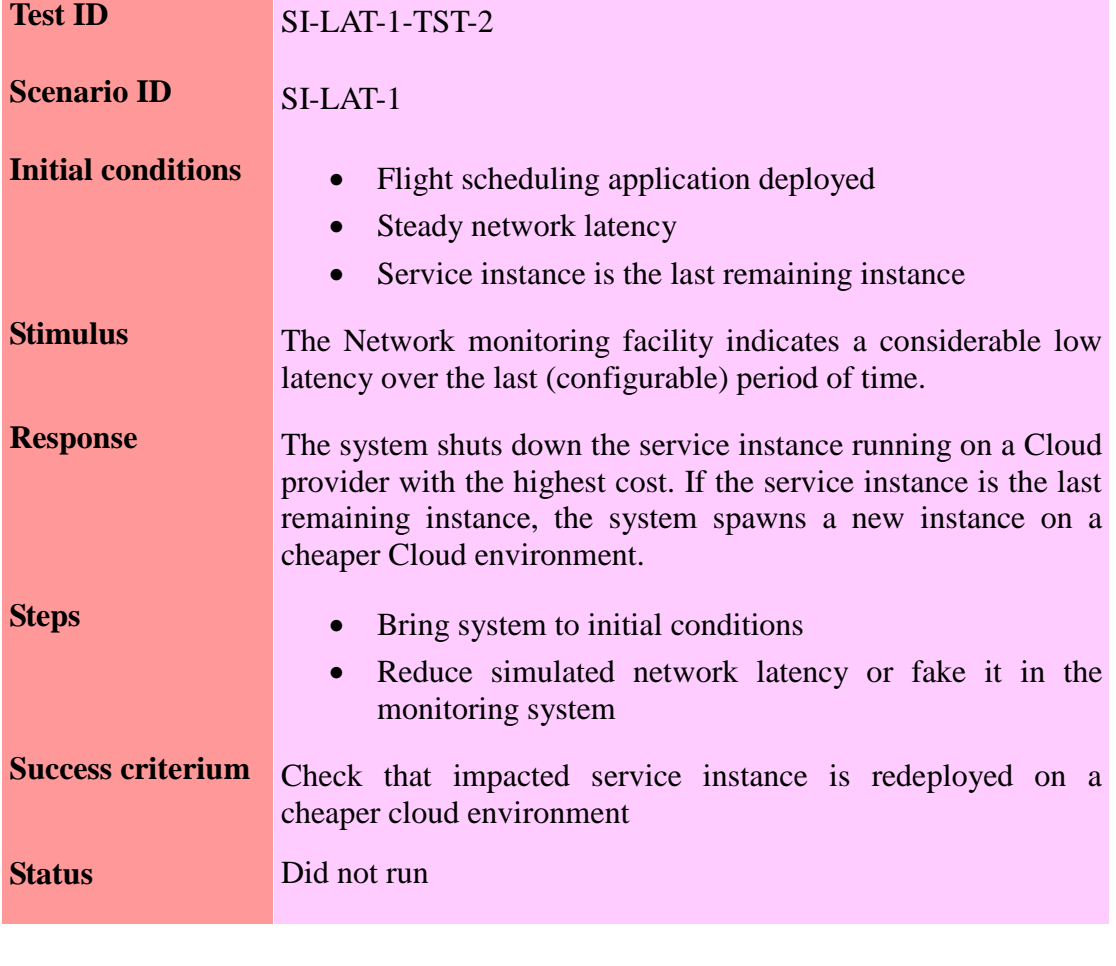

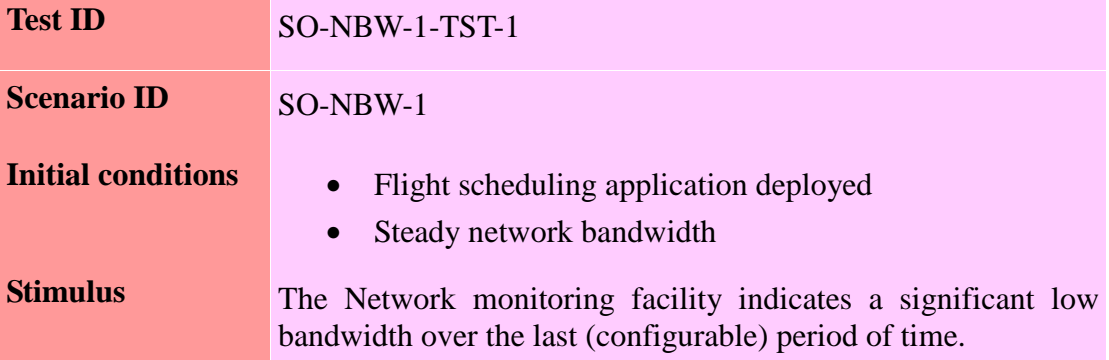

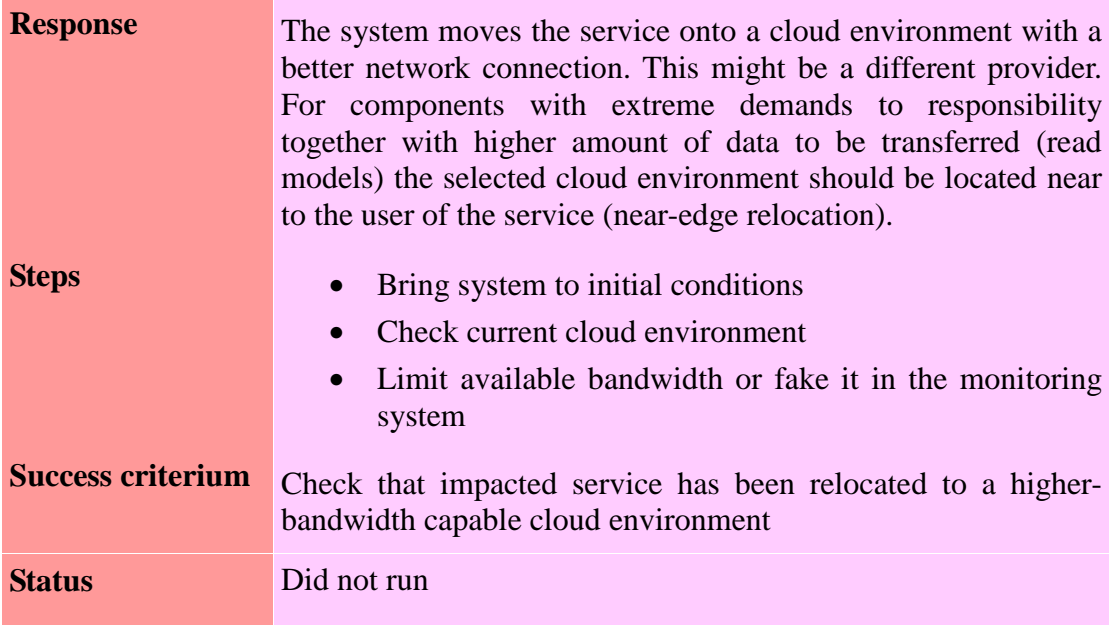

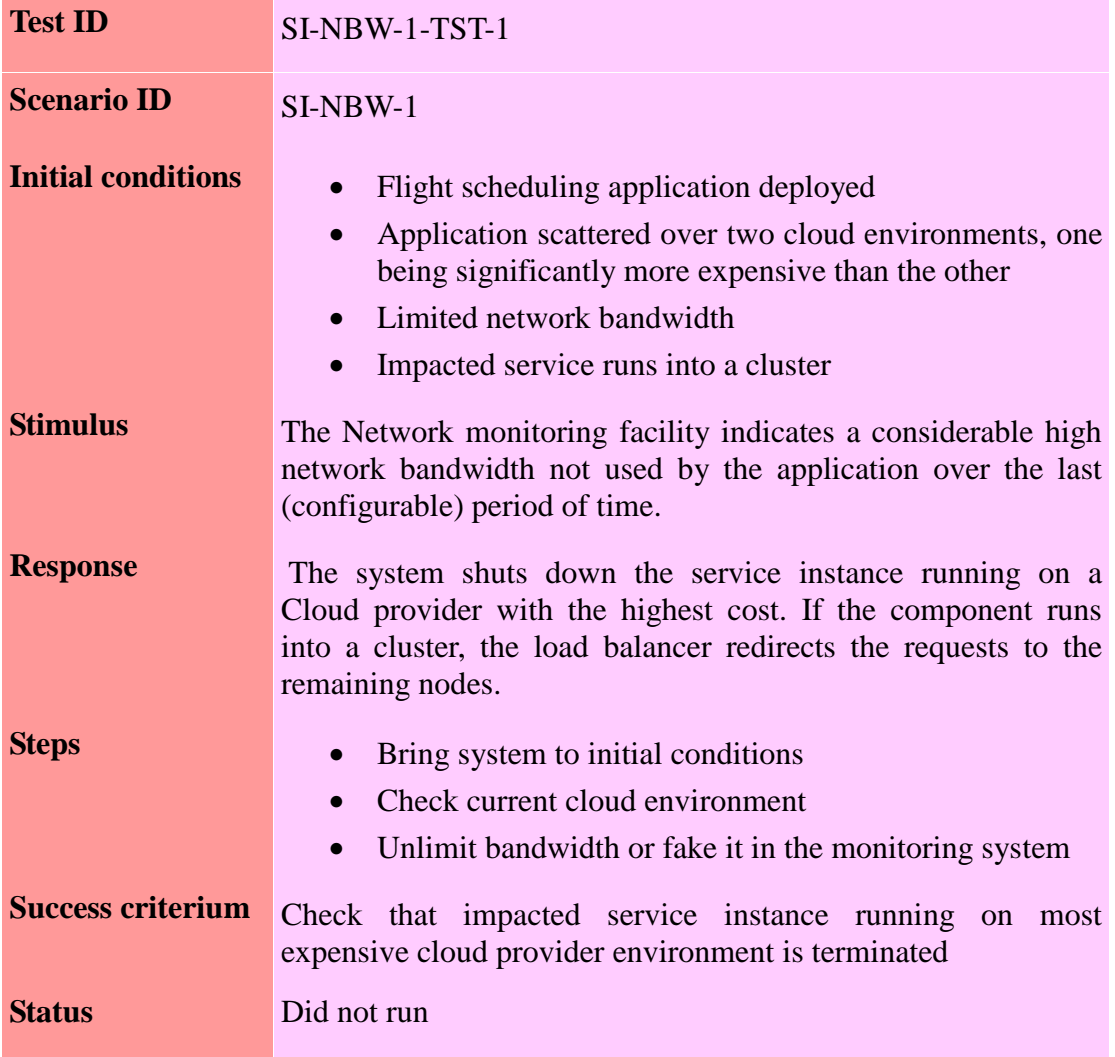

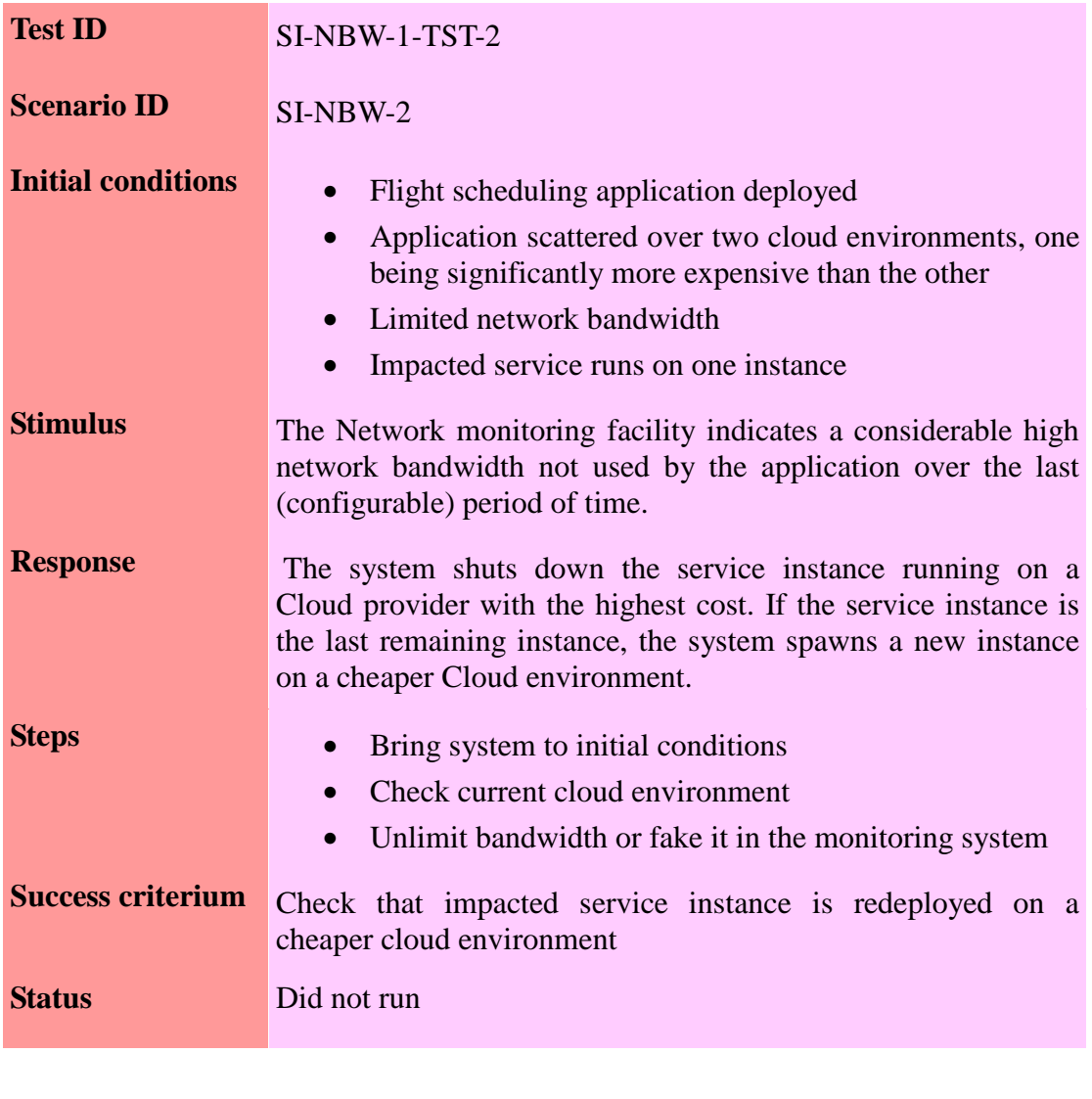

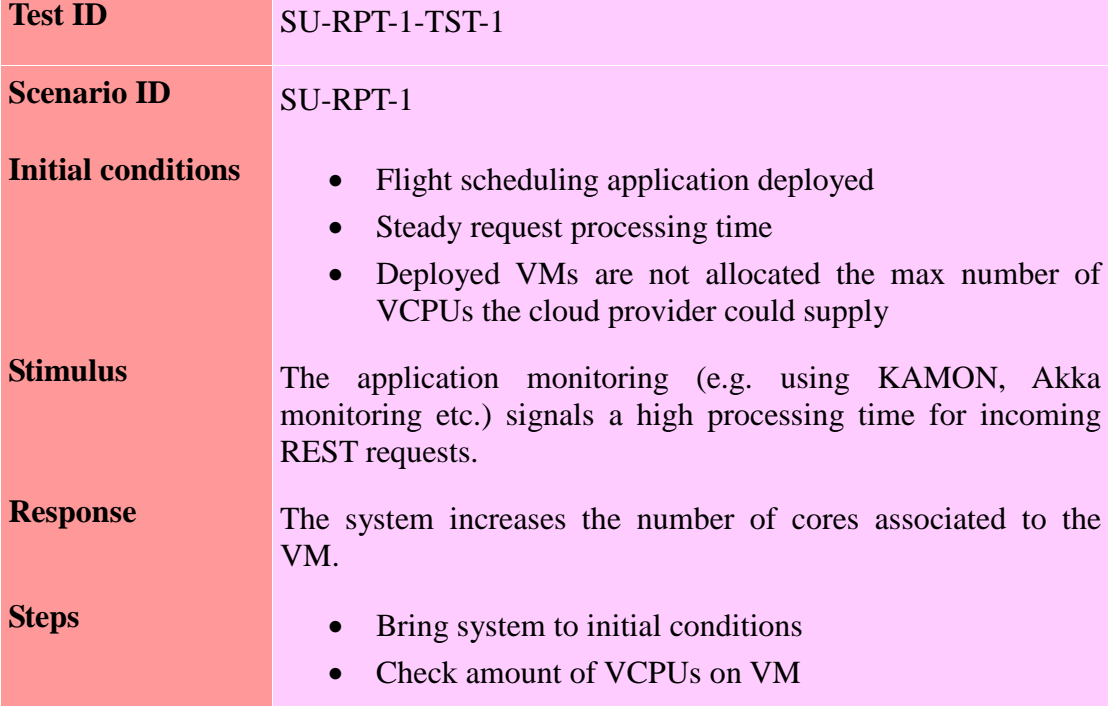

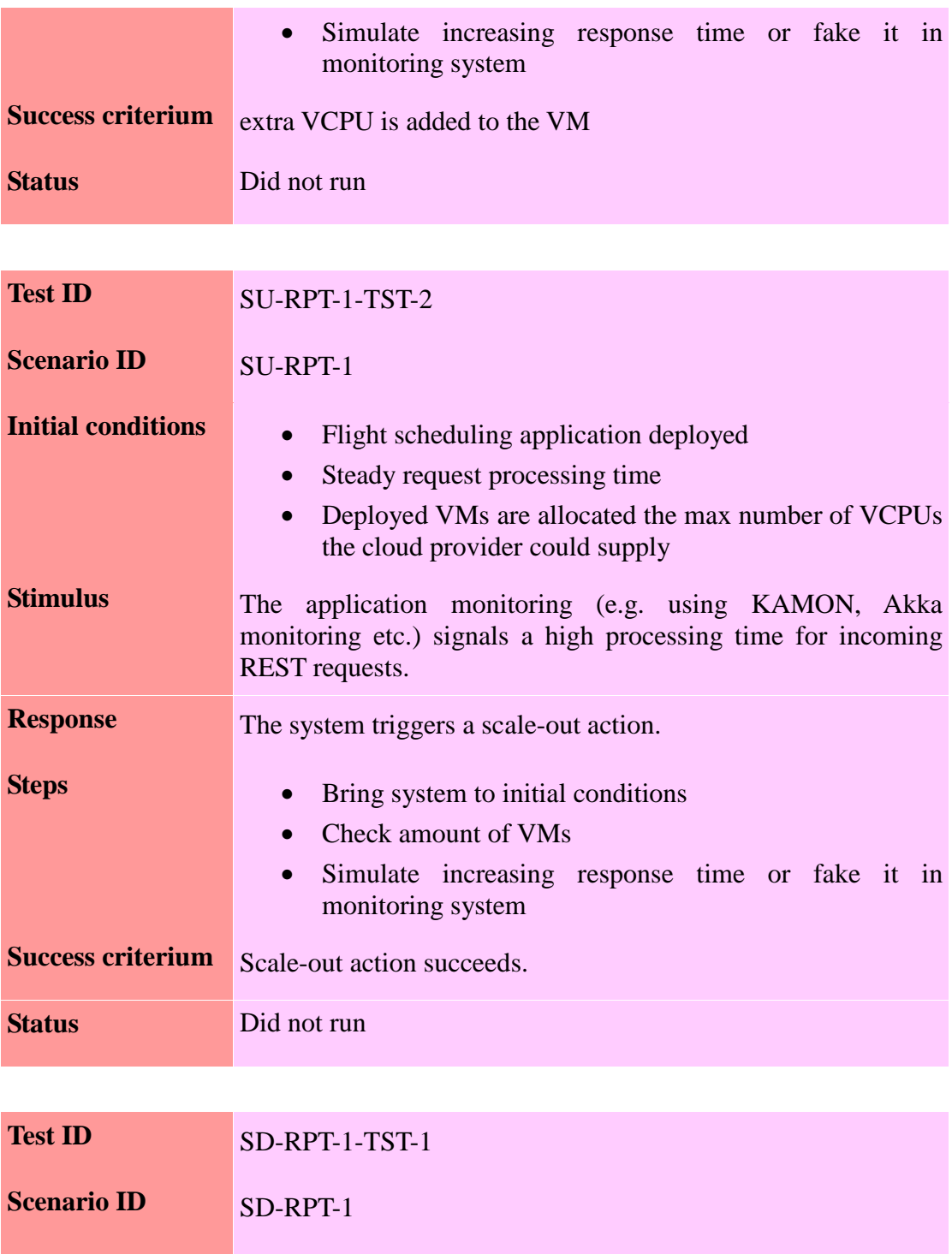

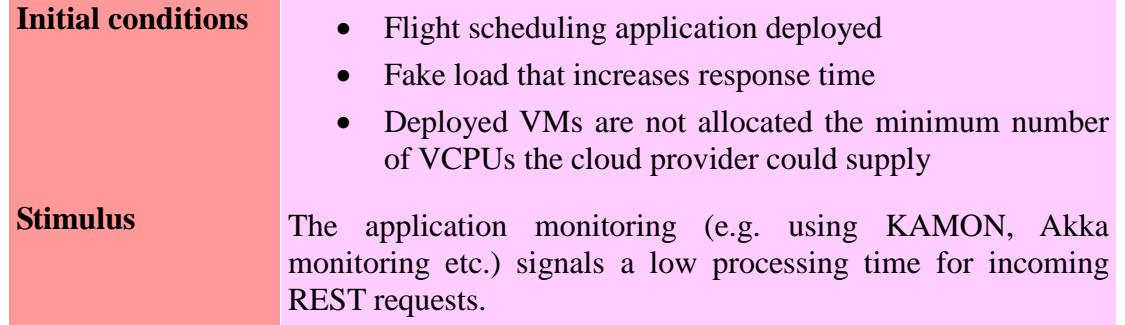

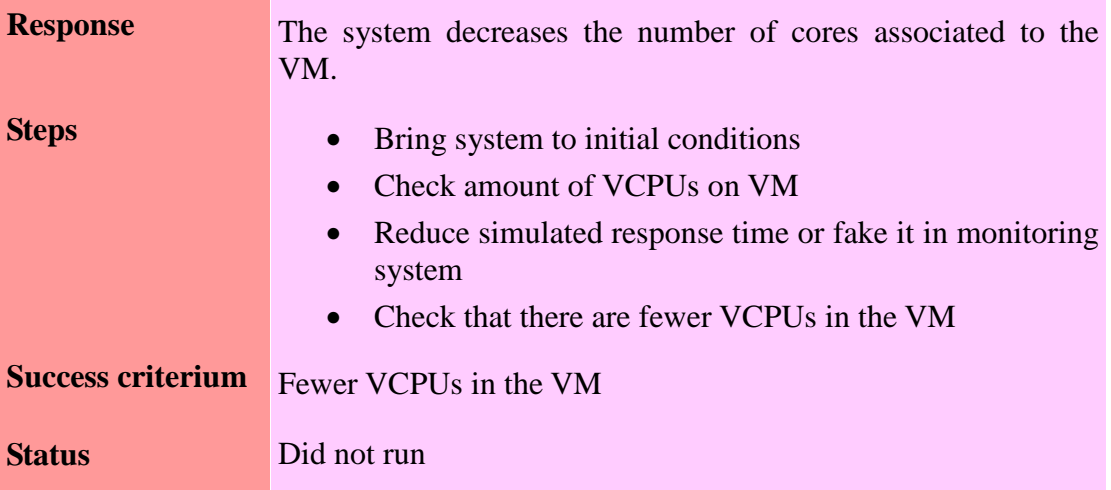

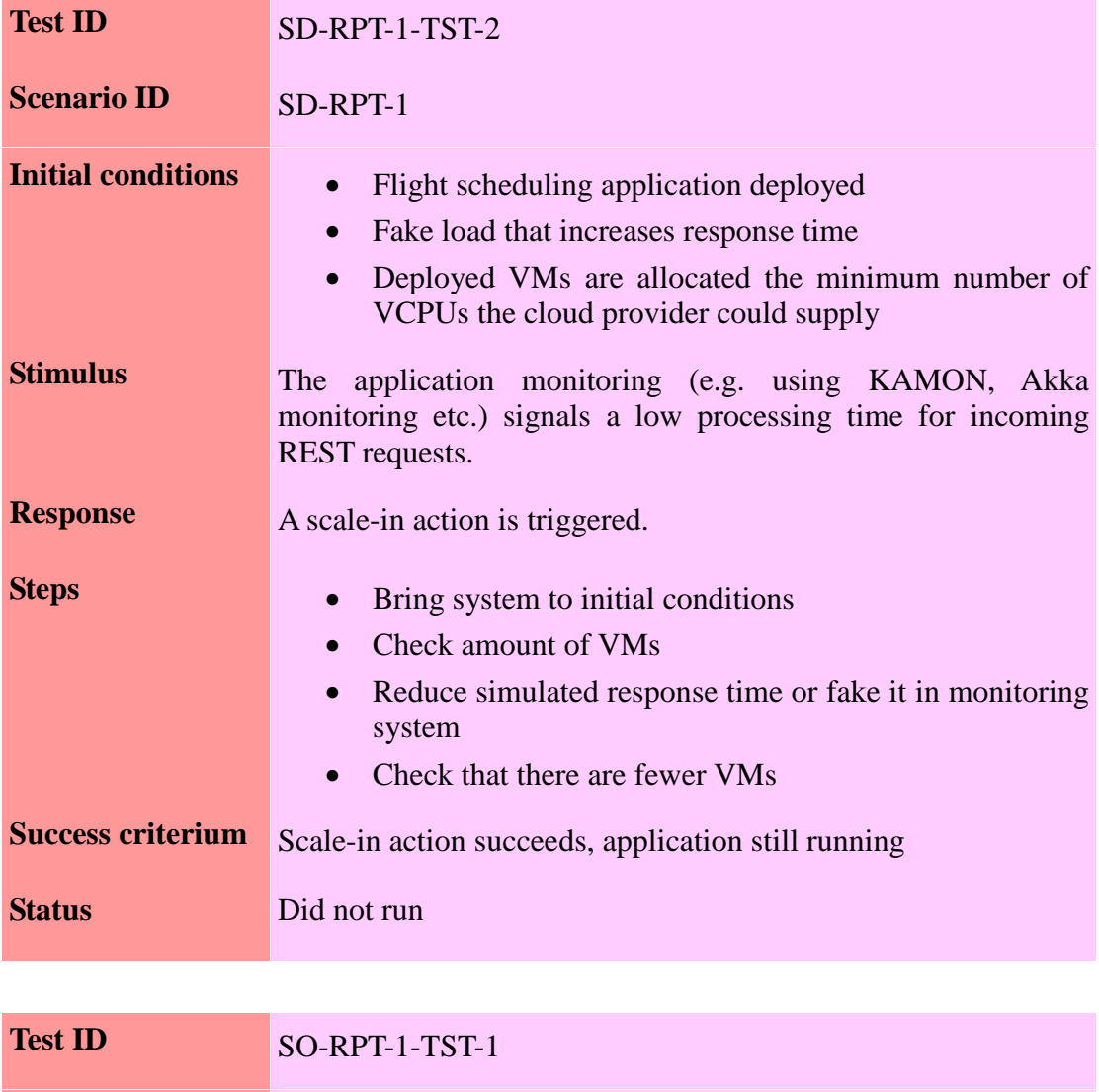

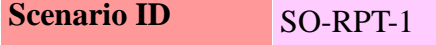

**Initial conditions** Relates to SO-CPU-1-TST-1

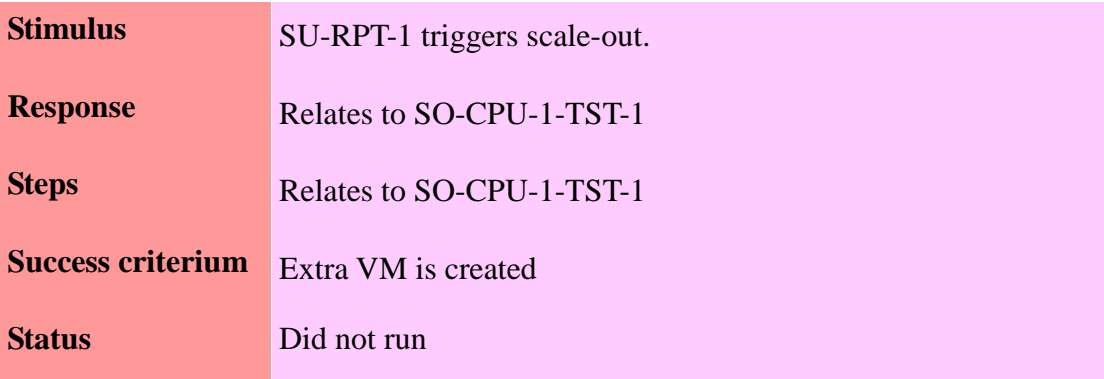

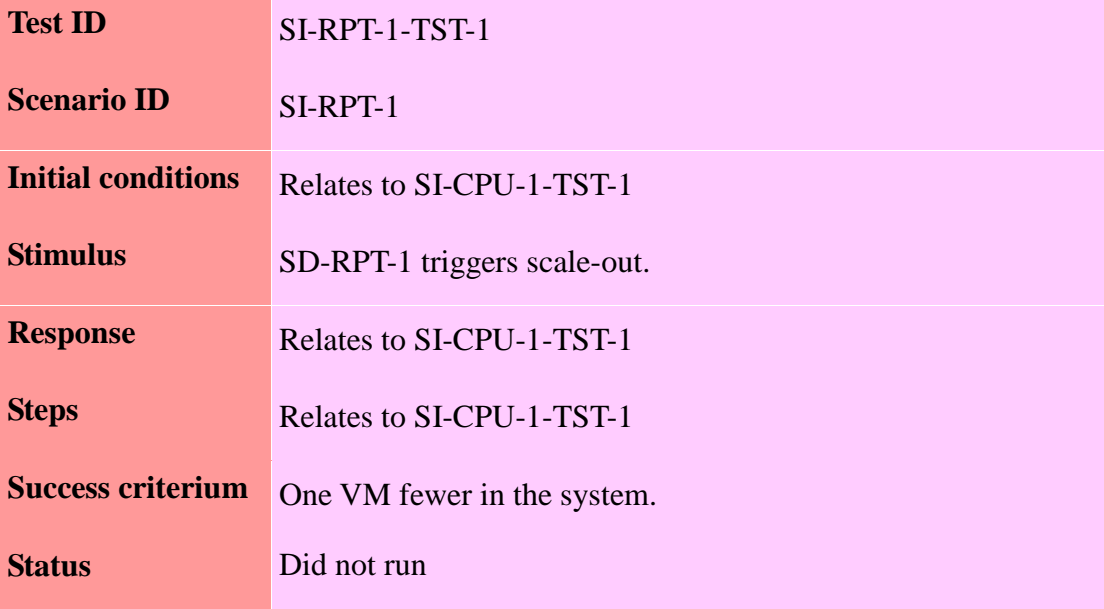

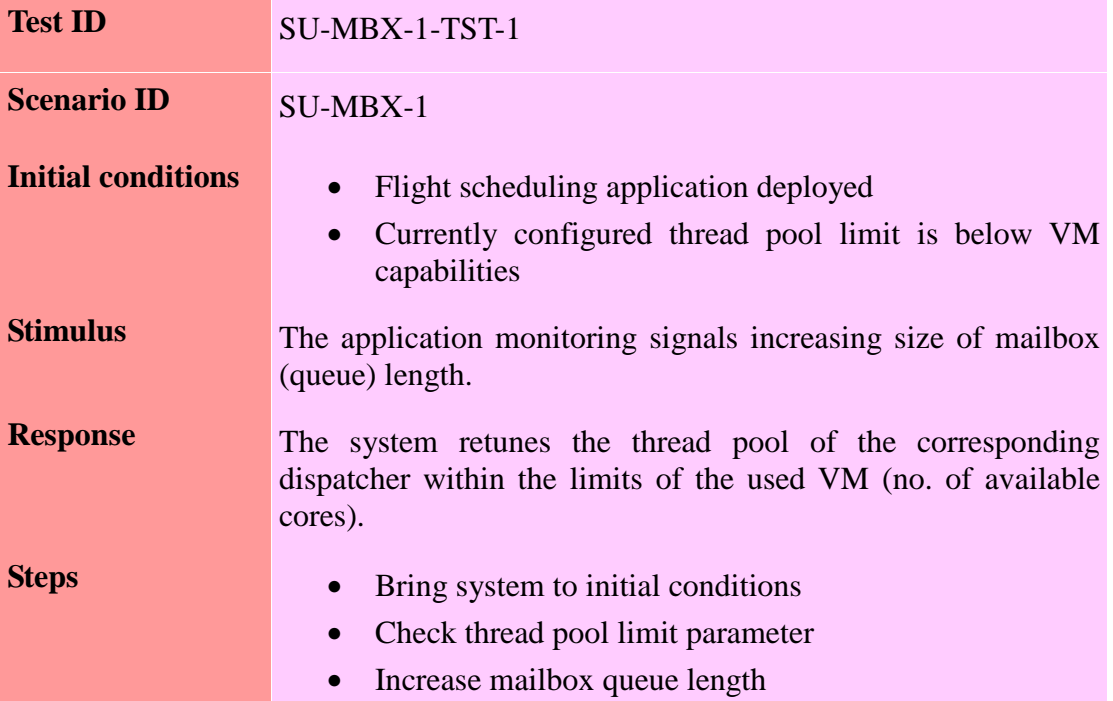

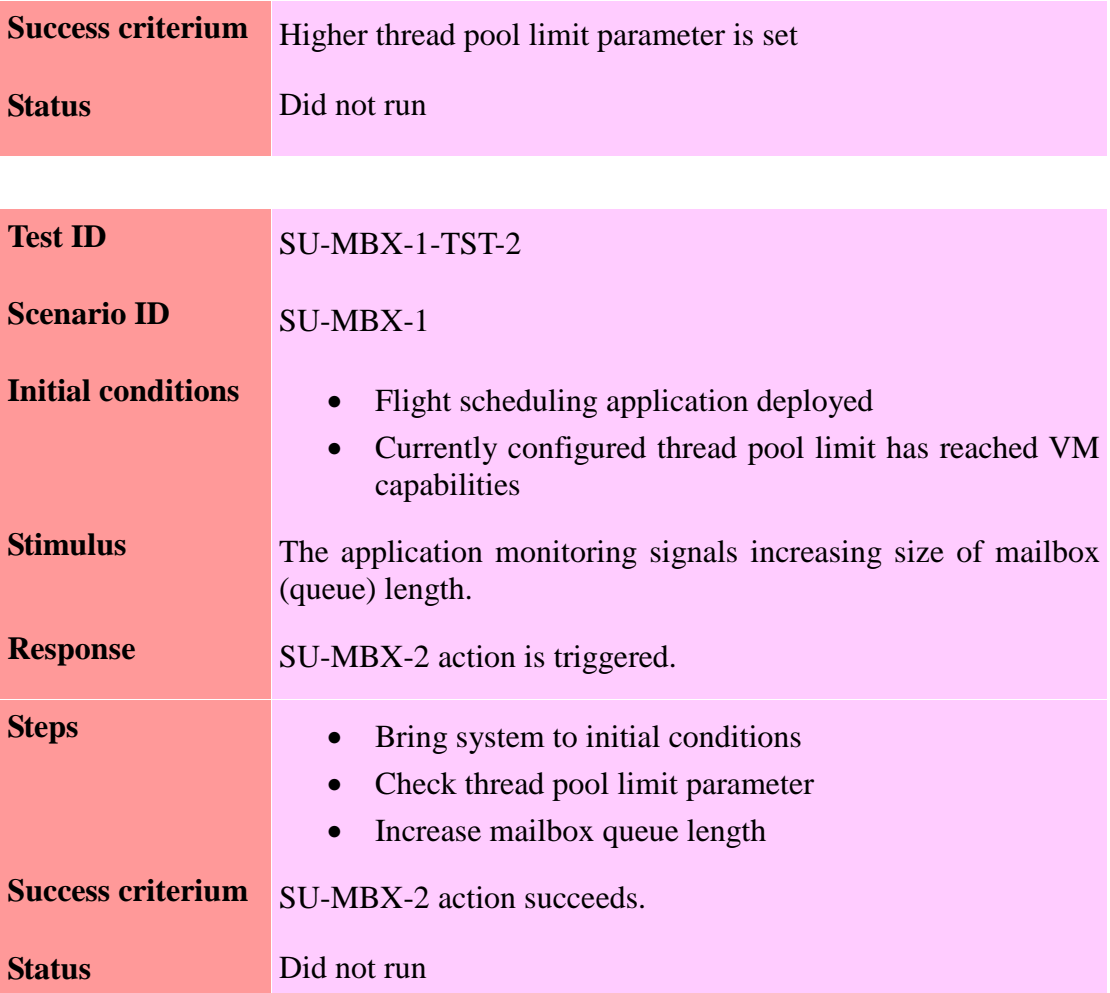

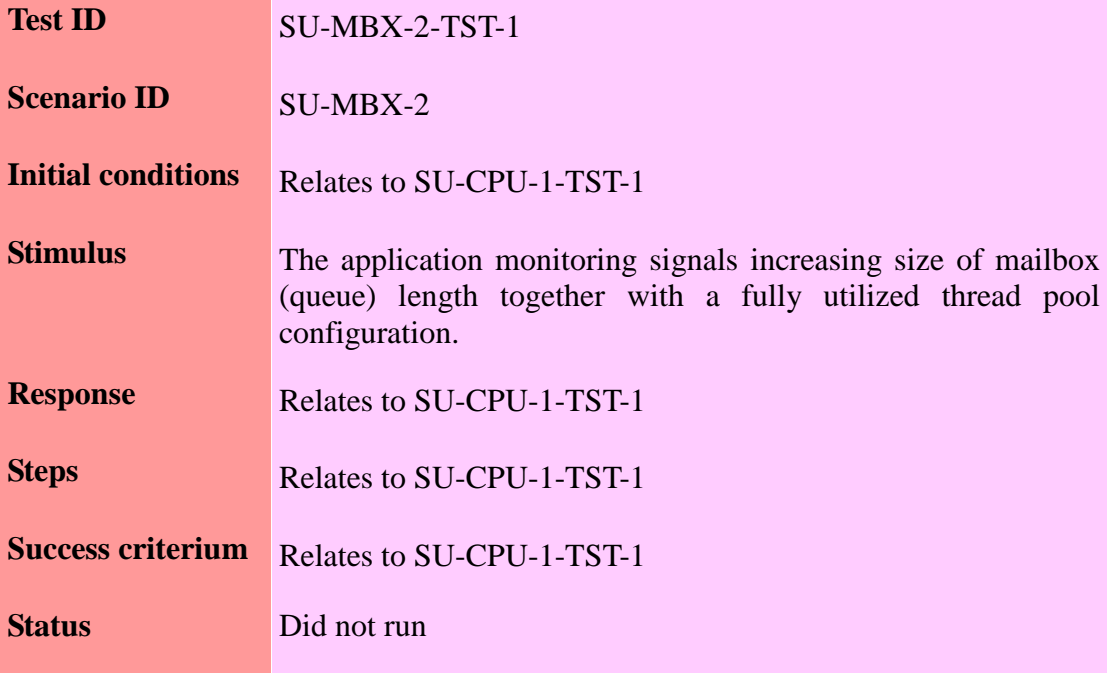

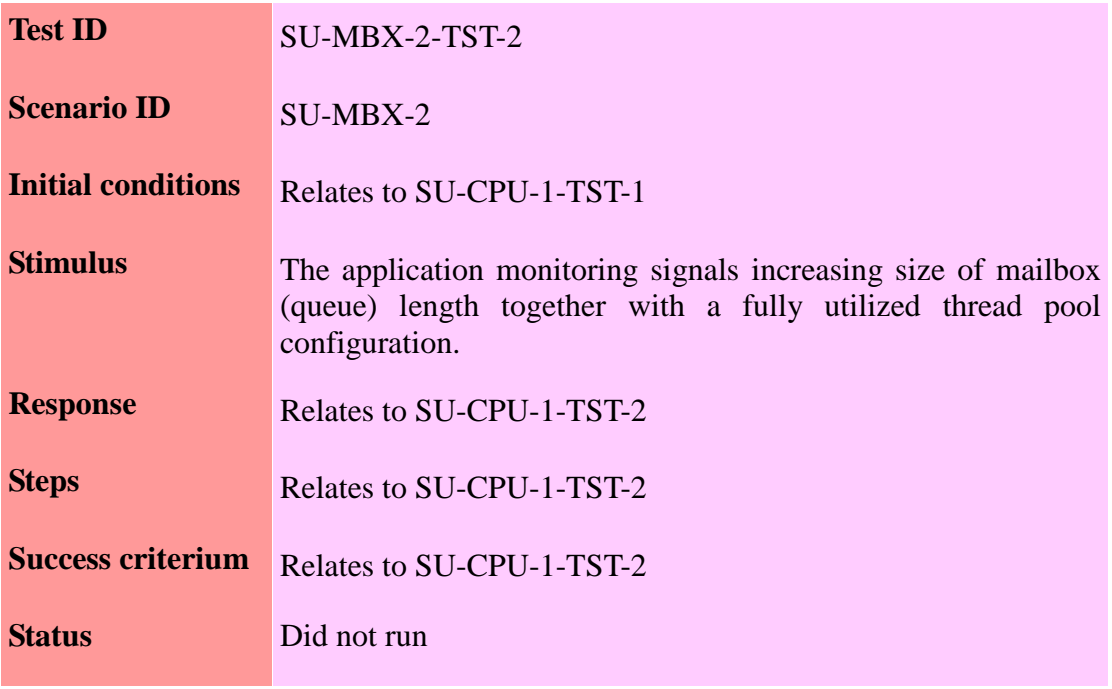

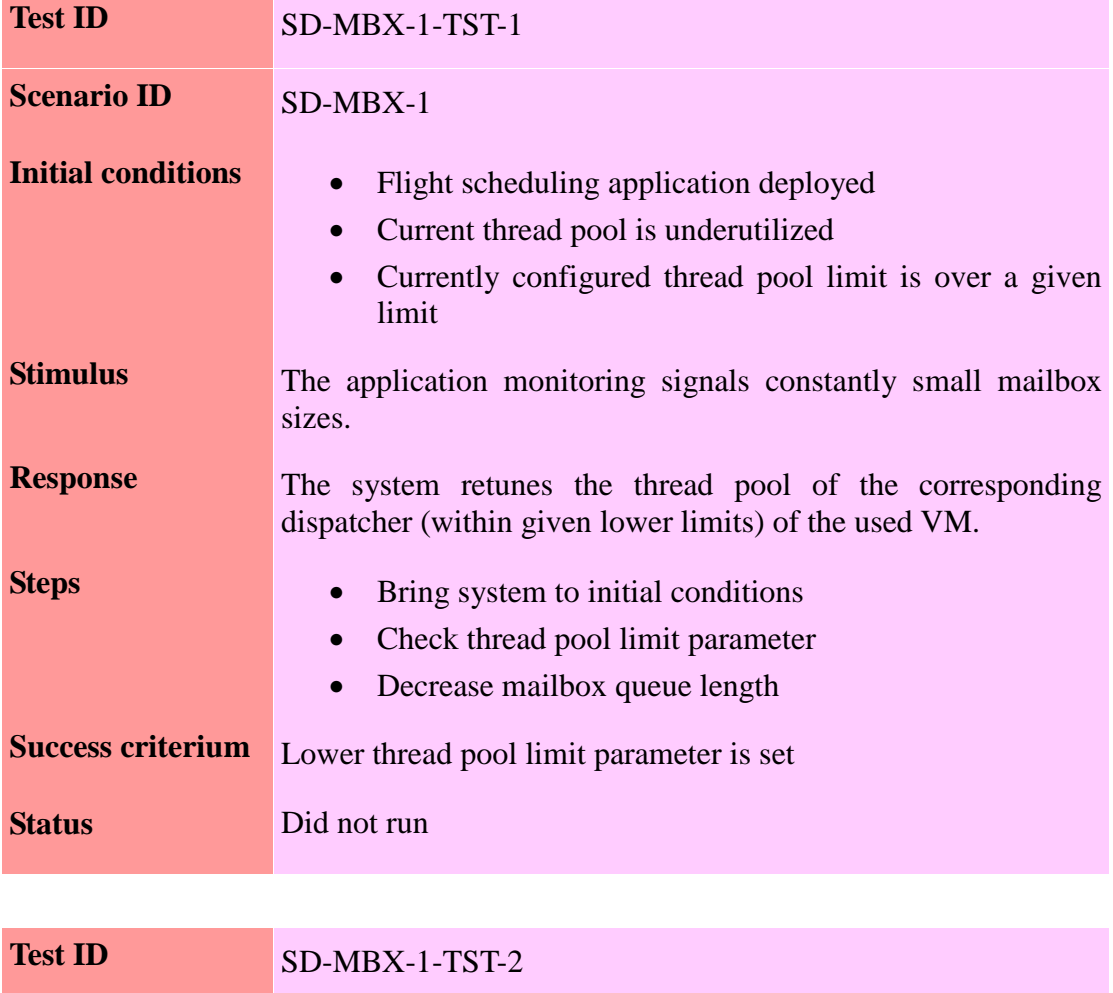

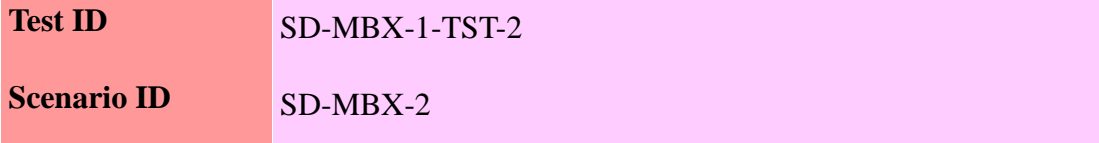

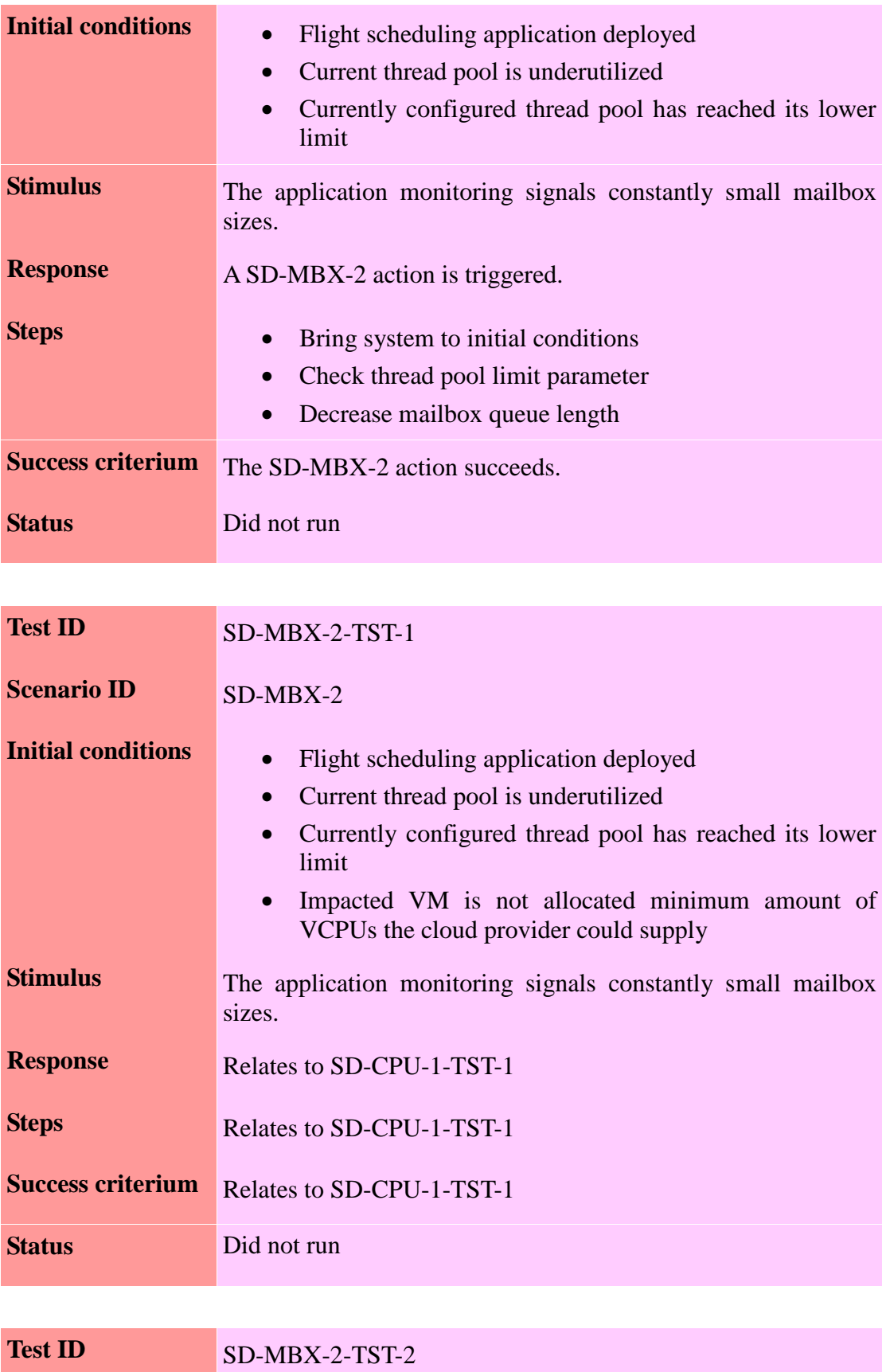

**Scenario ID** SD-MBX-2

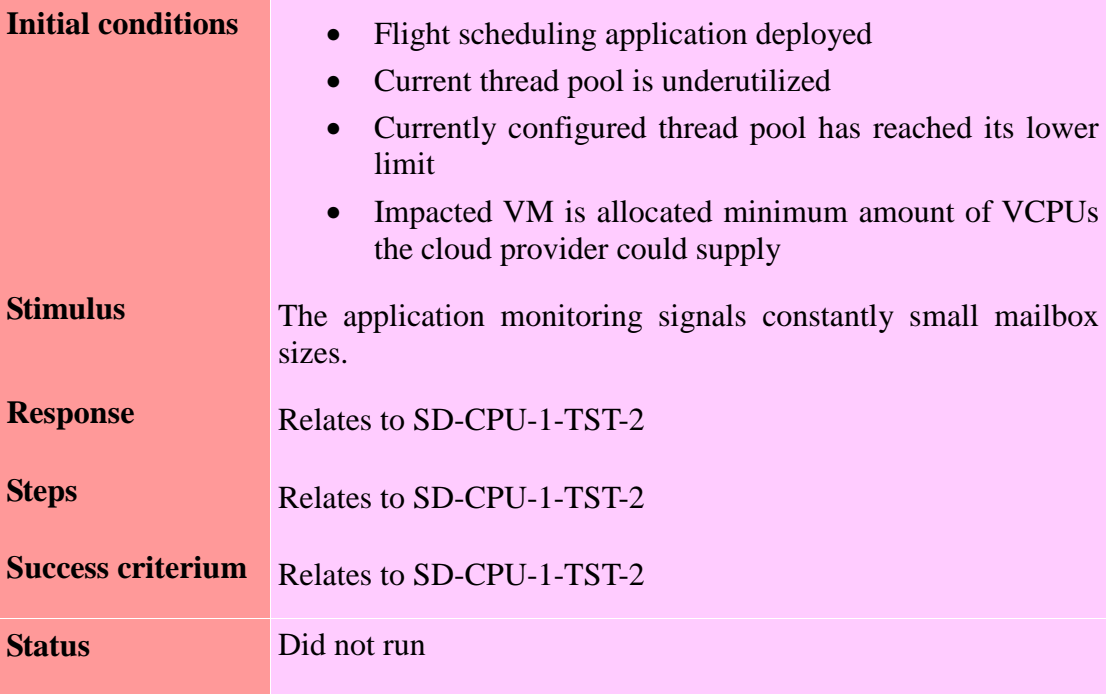

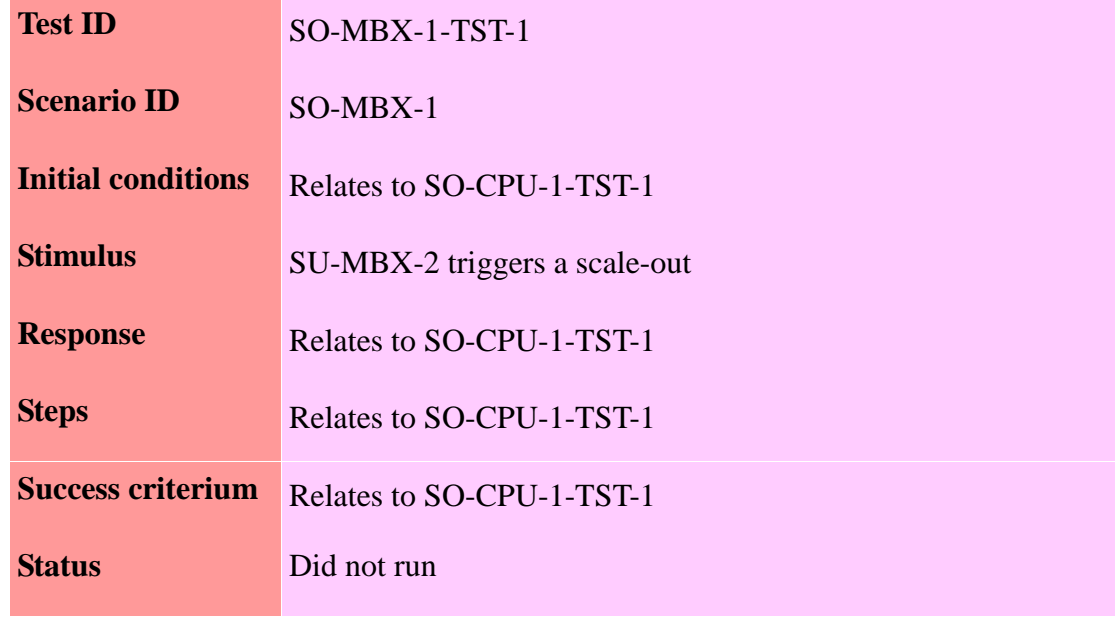

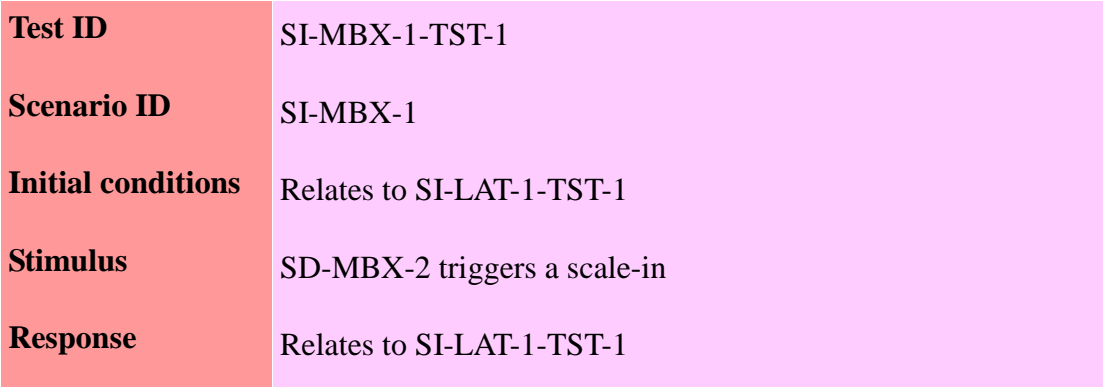

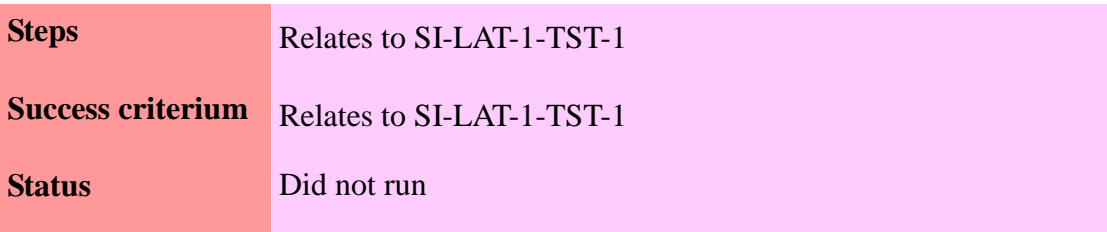

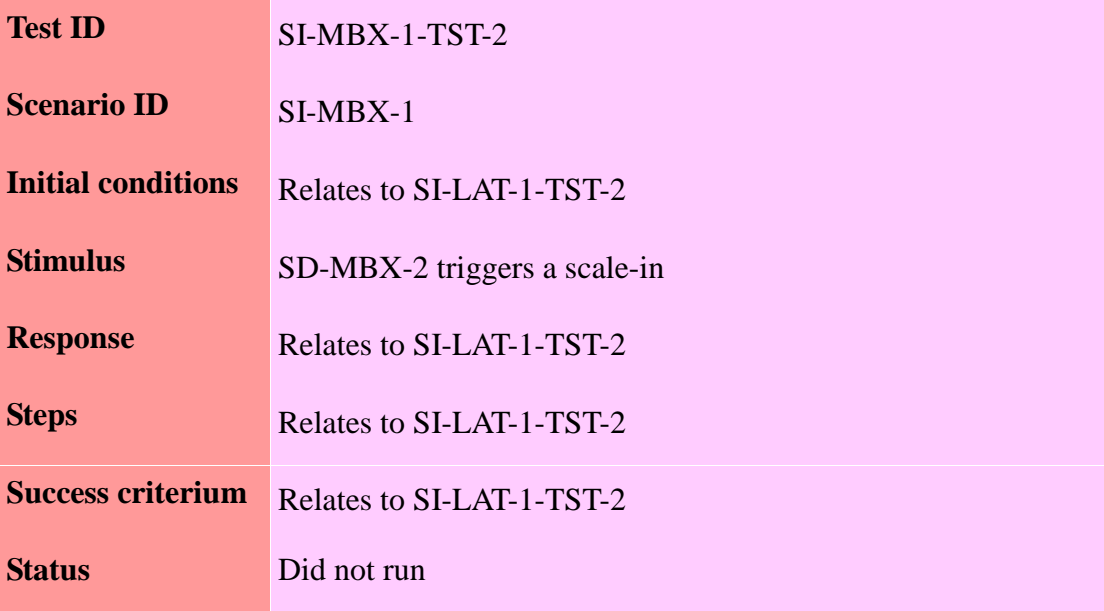

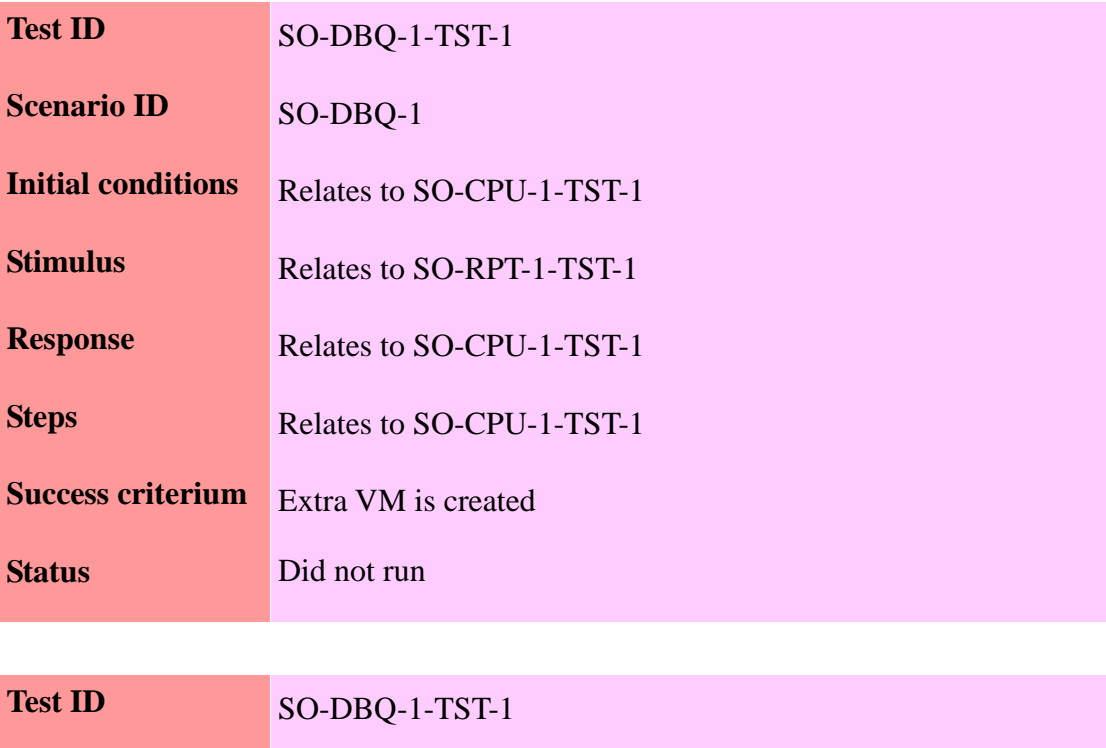

**Scenario ID** SO-DBQ-1

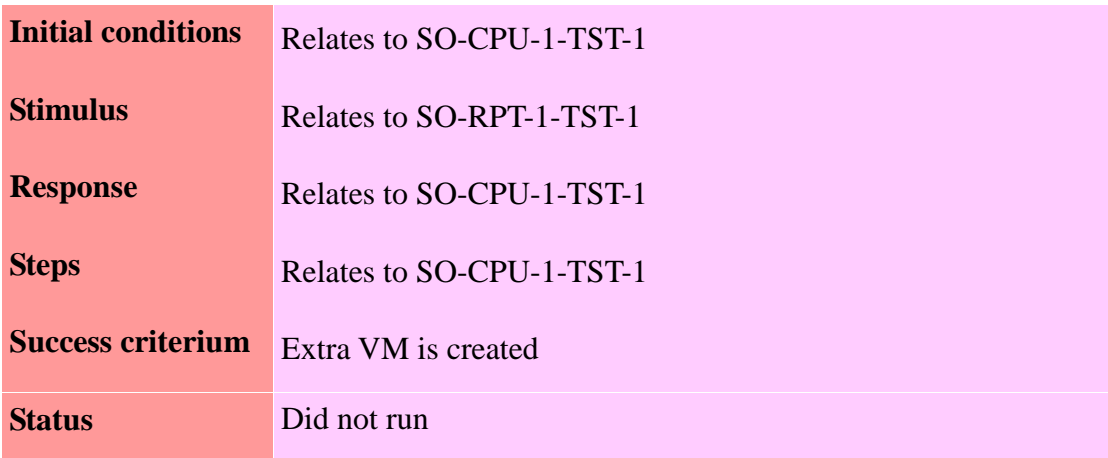

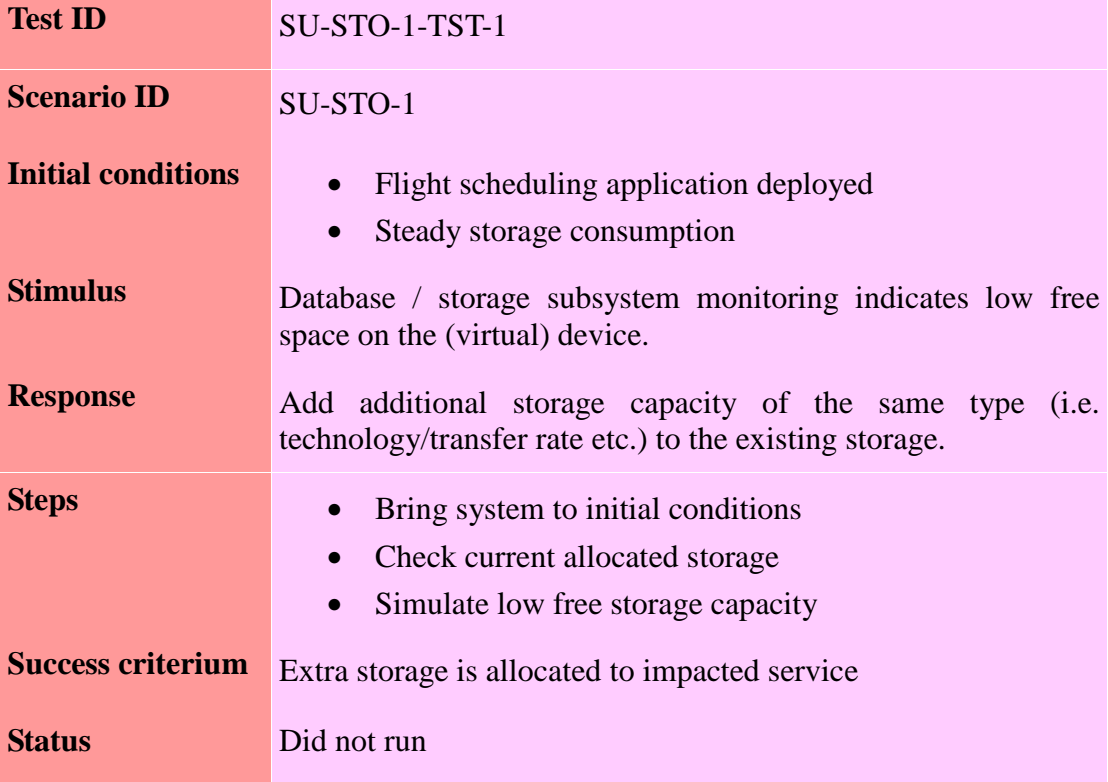

# 4.3.2. Industrial ERP application

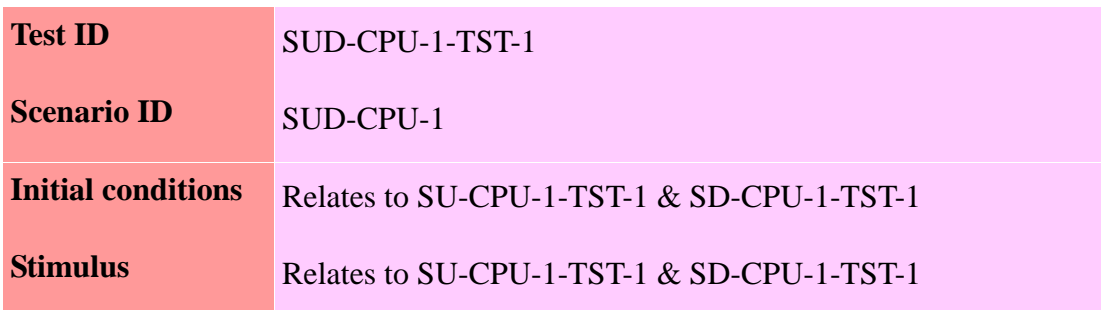

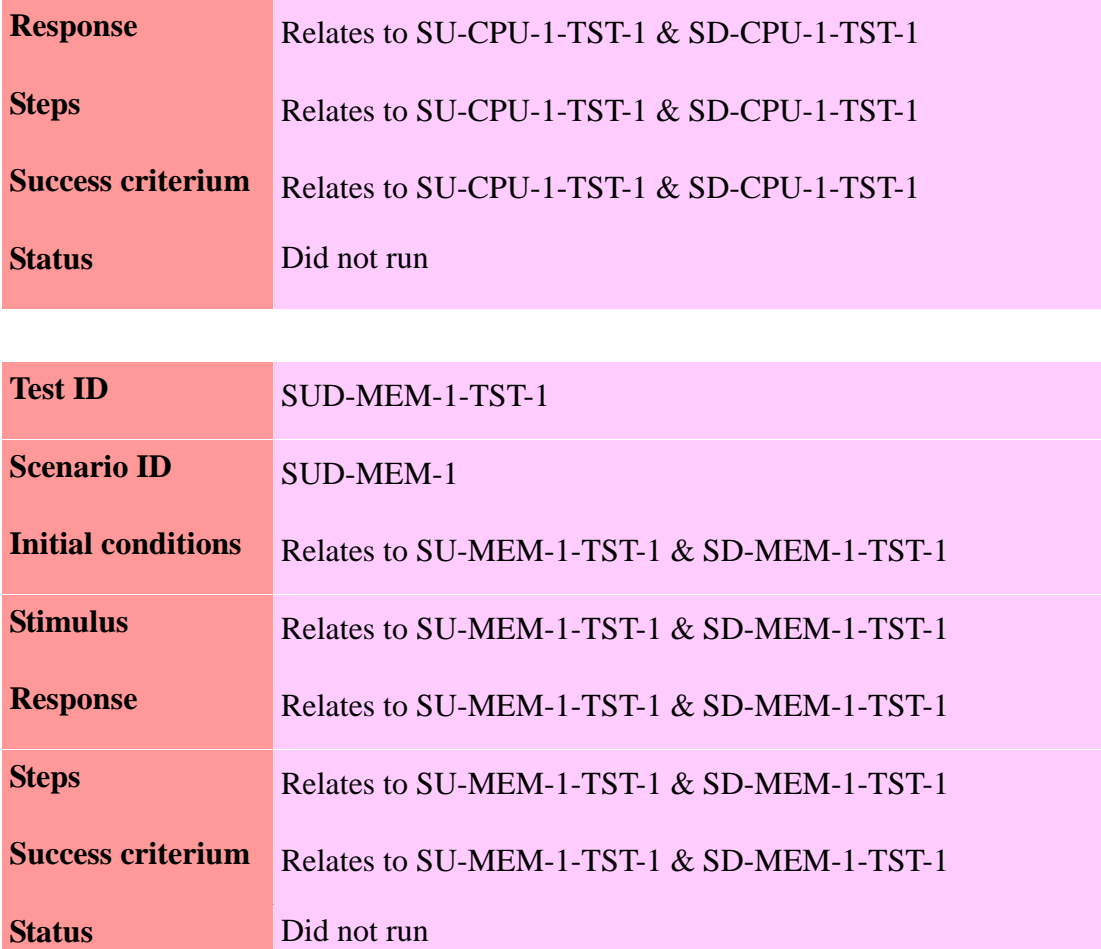

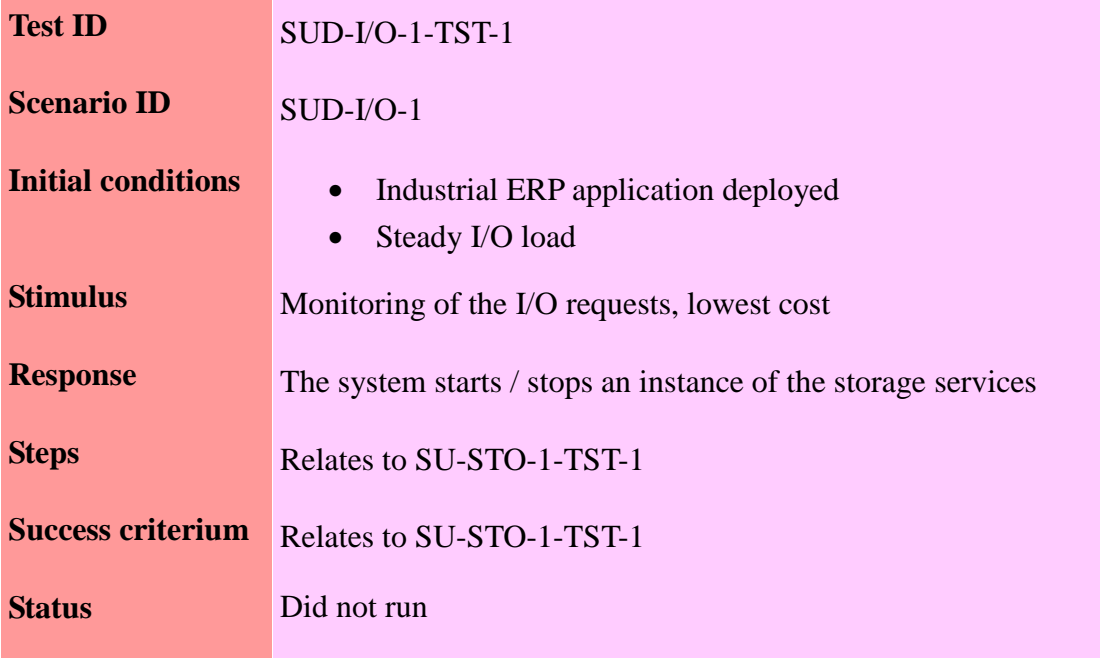

**Test ID** SUD-PREVU-1-TST-1

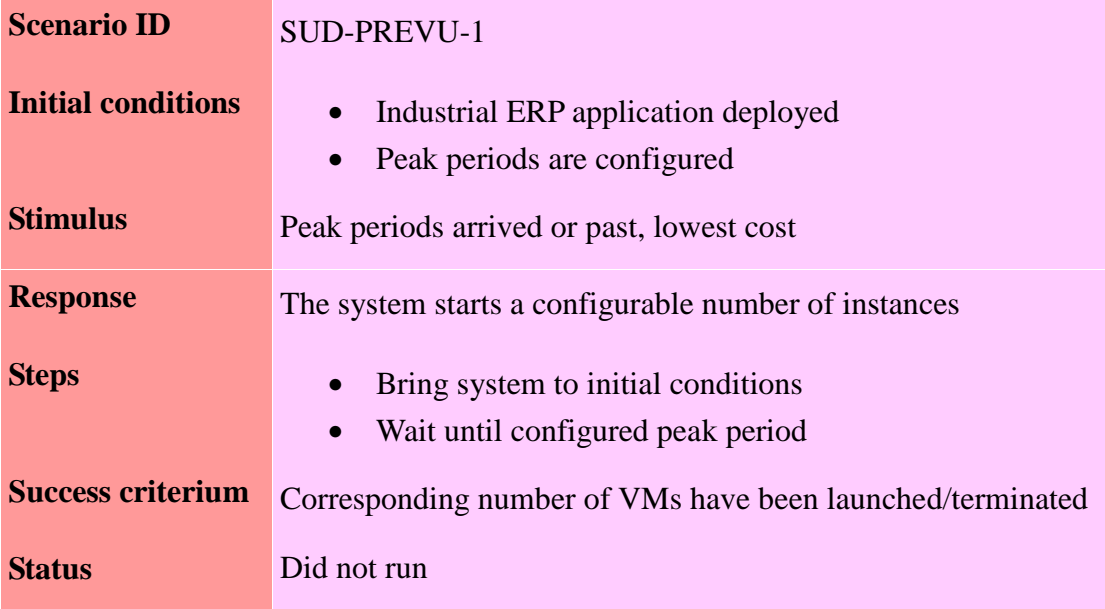

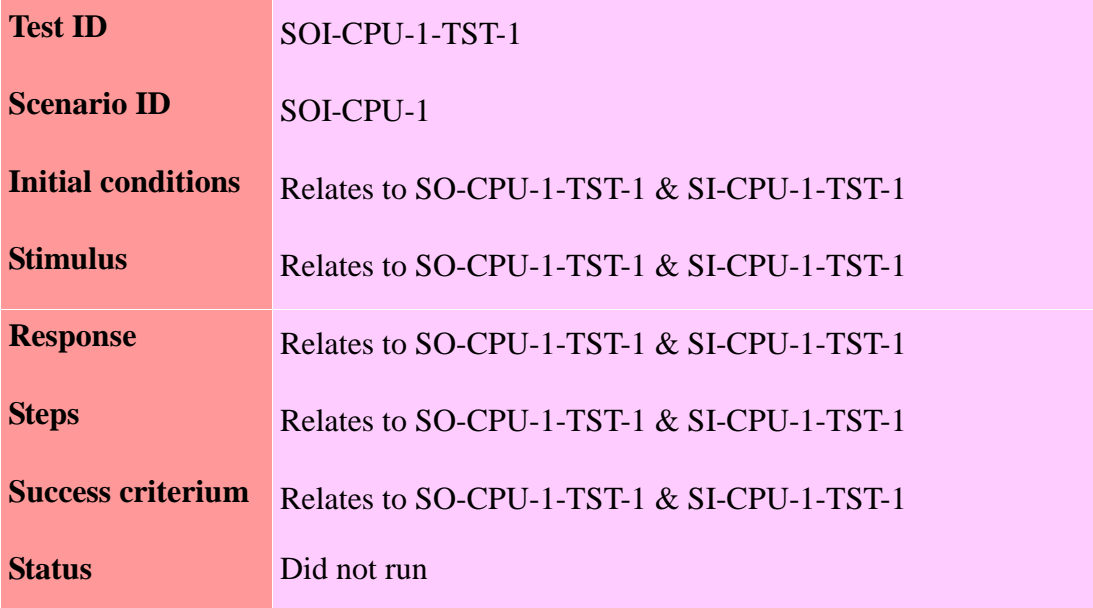

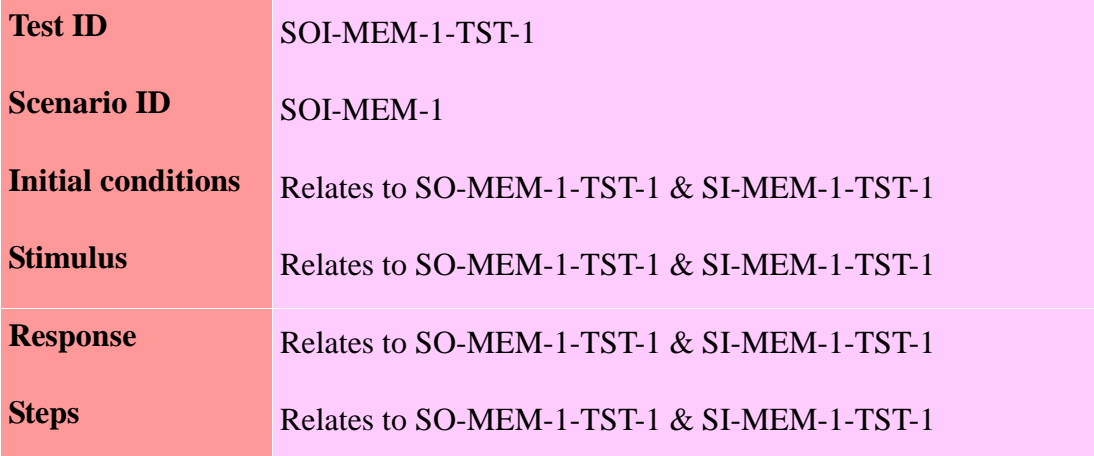

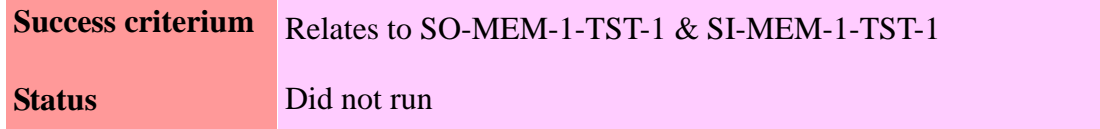

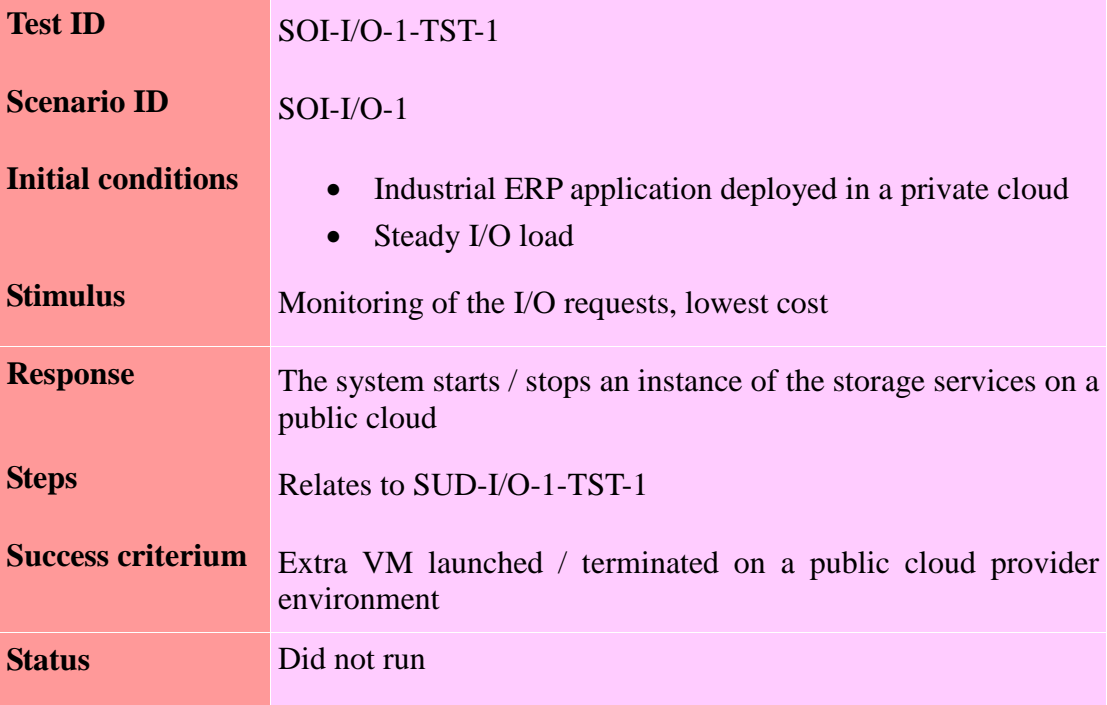

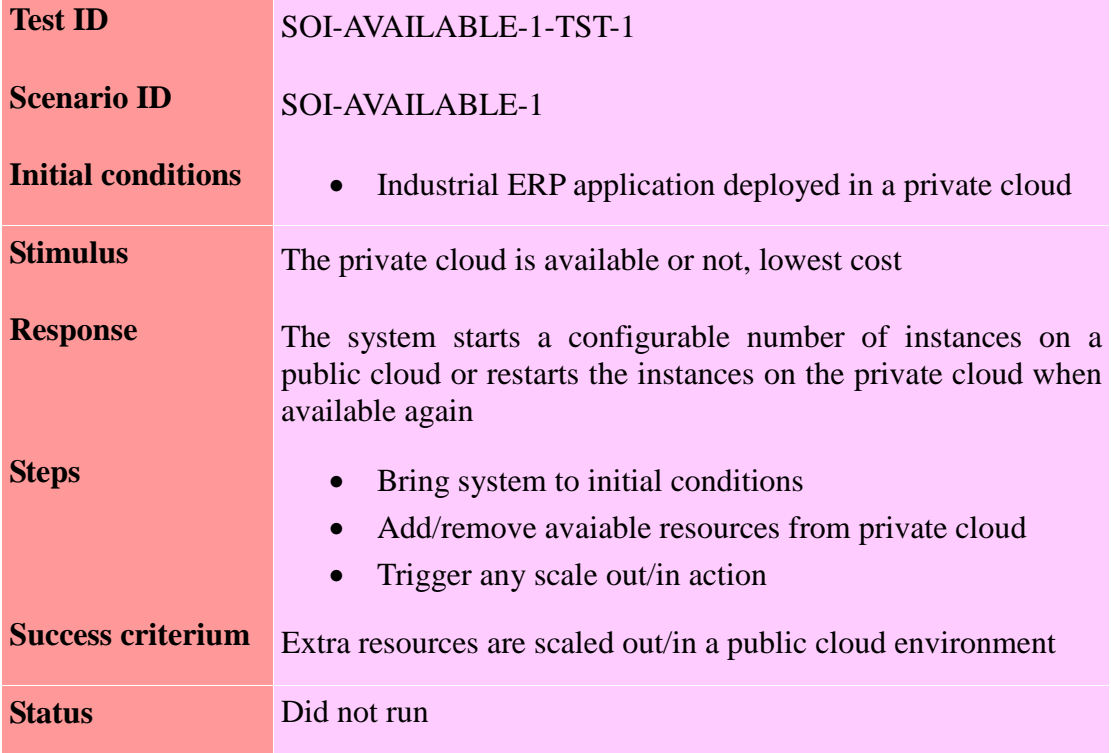

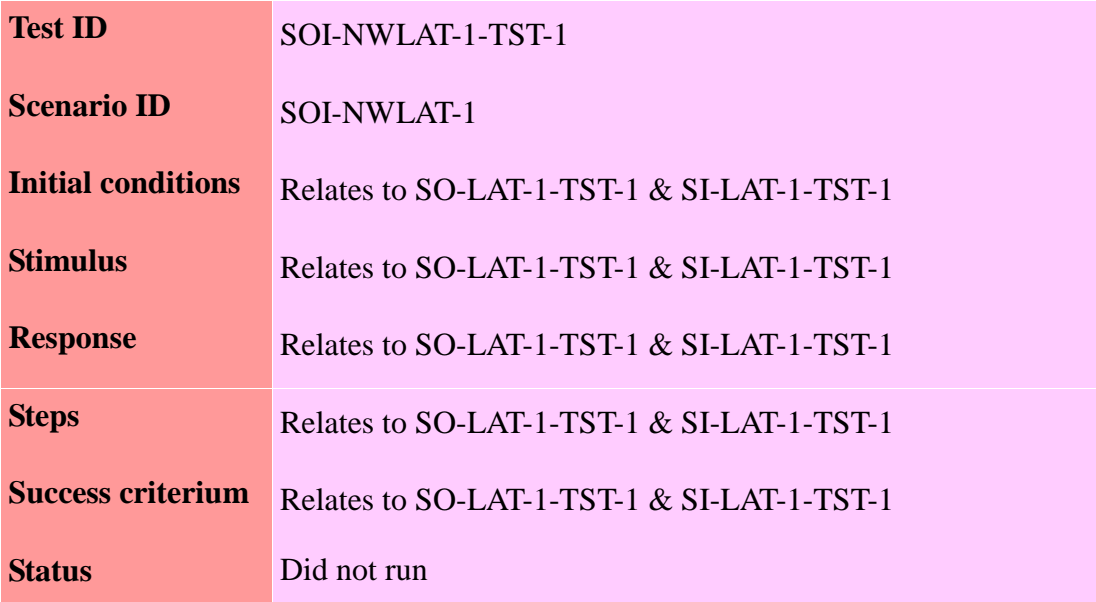

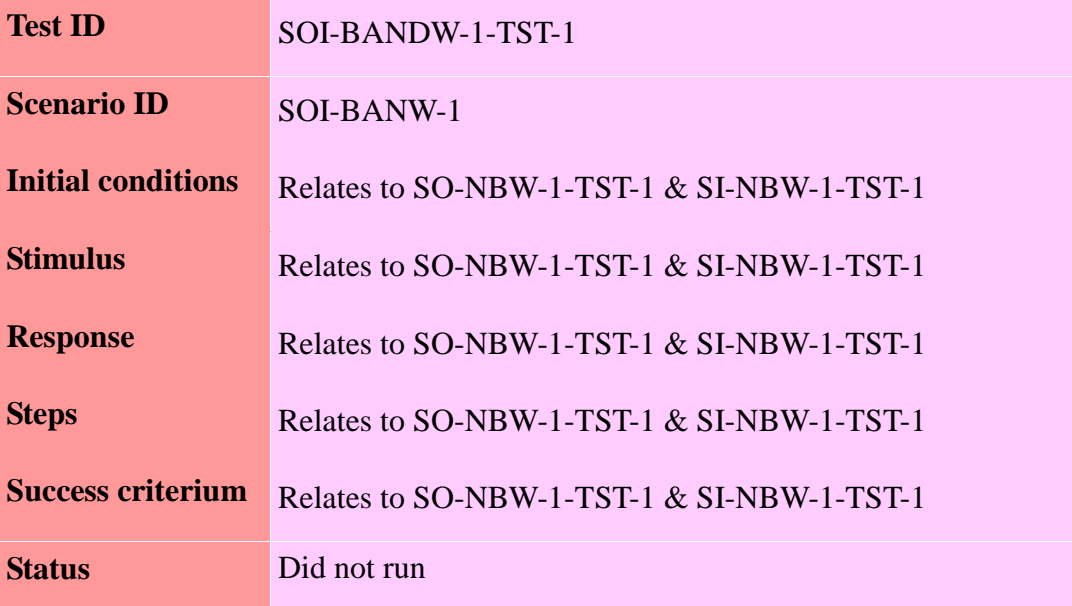

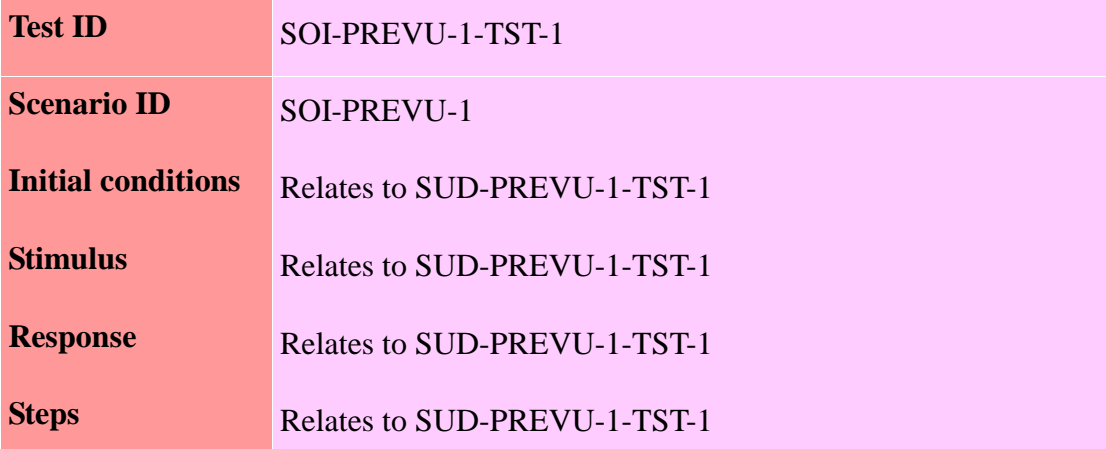

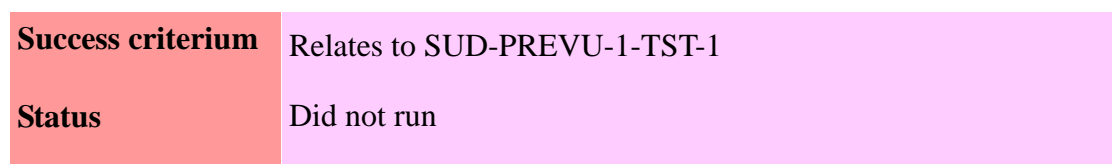

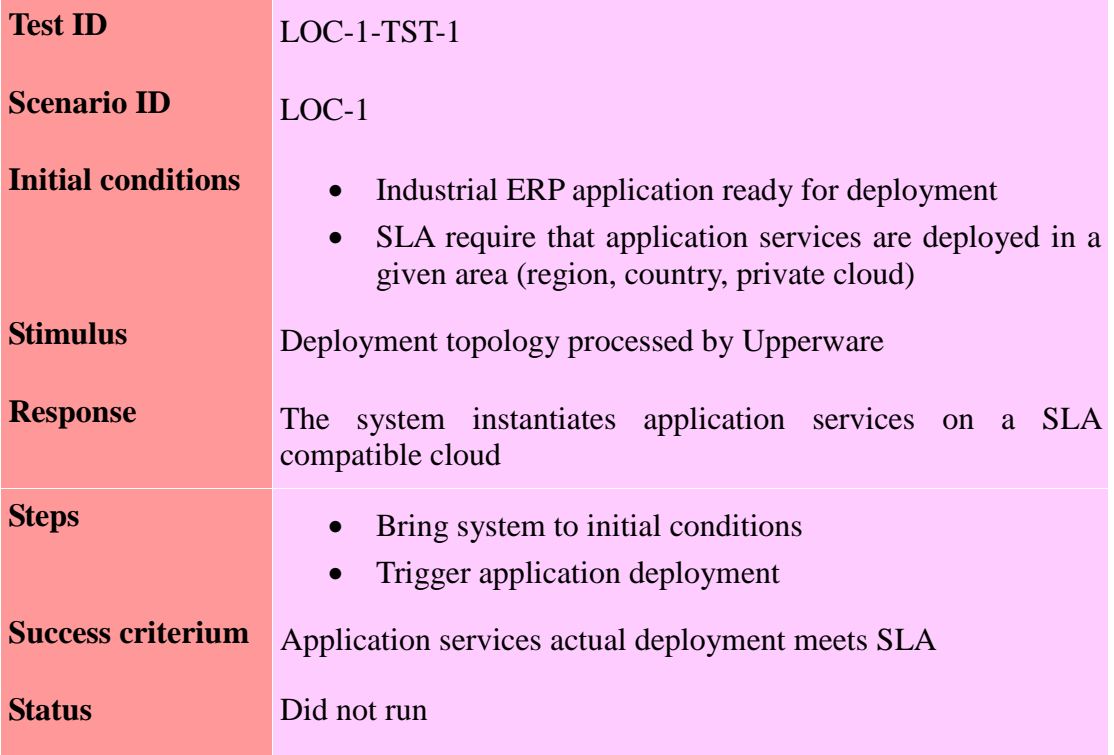

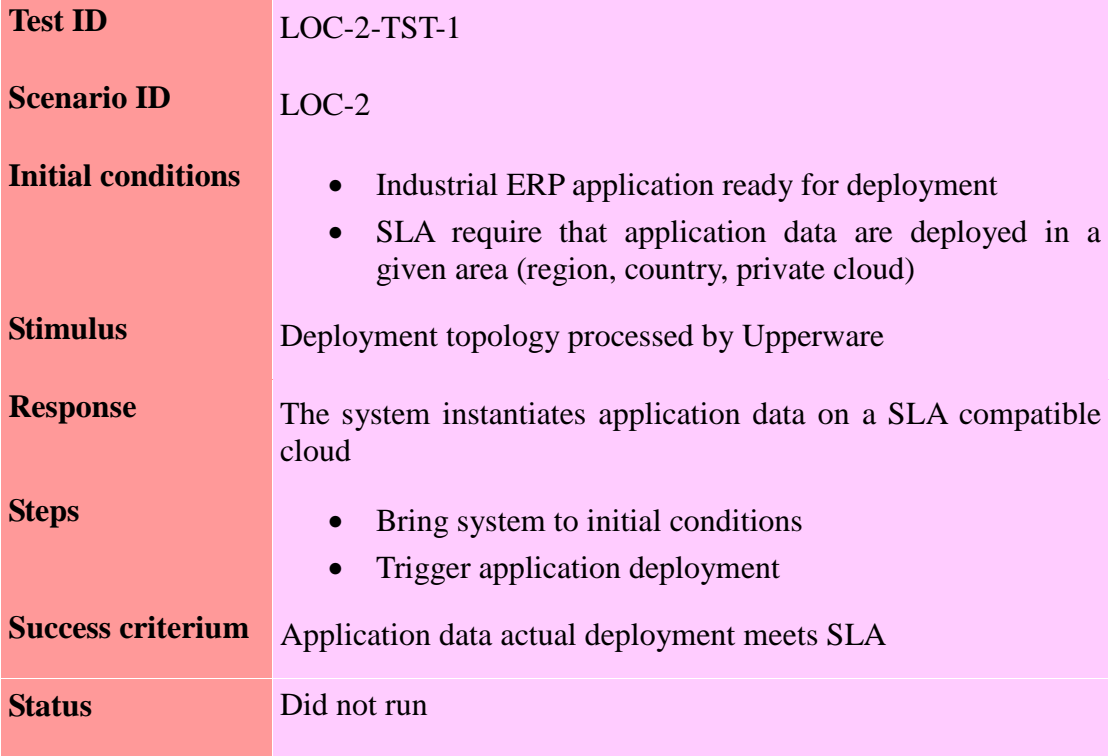

## 4.3.3. Financial services application

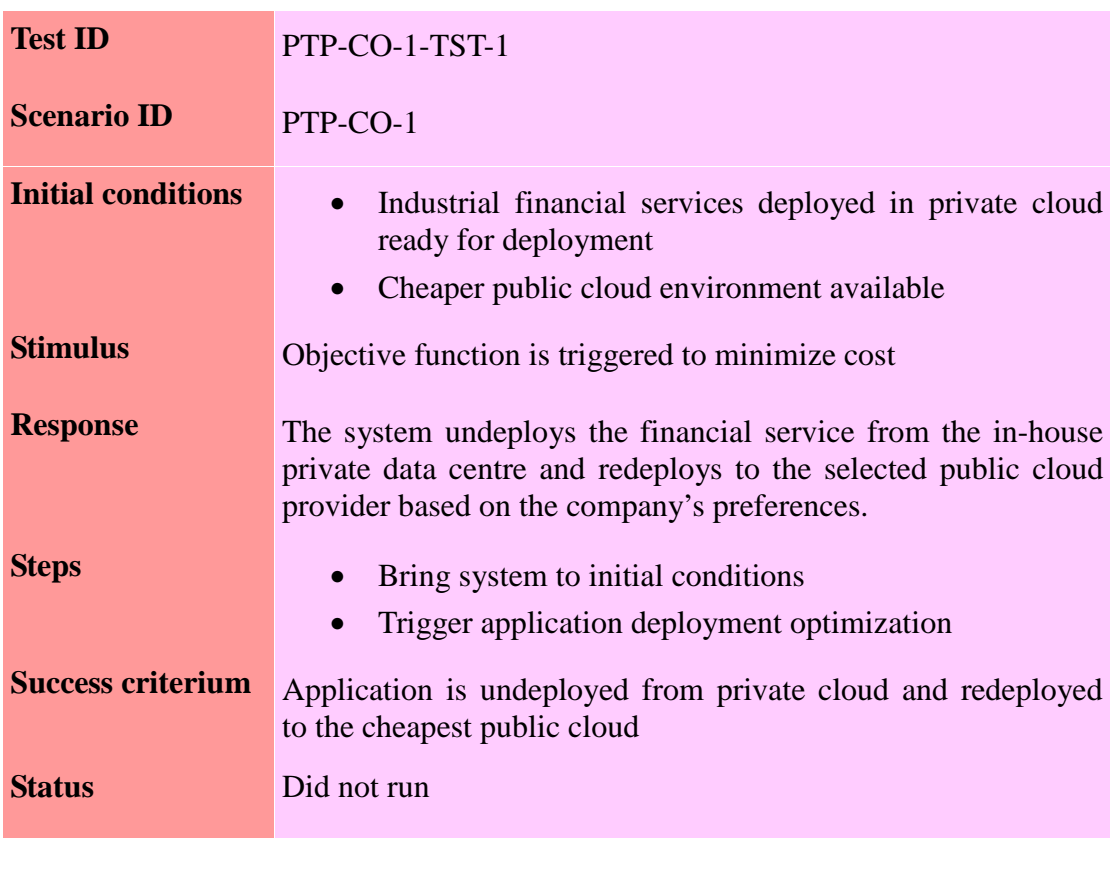

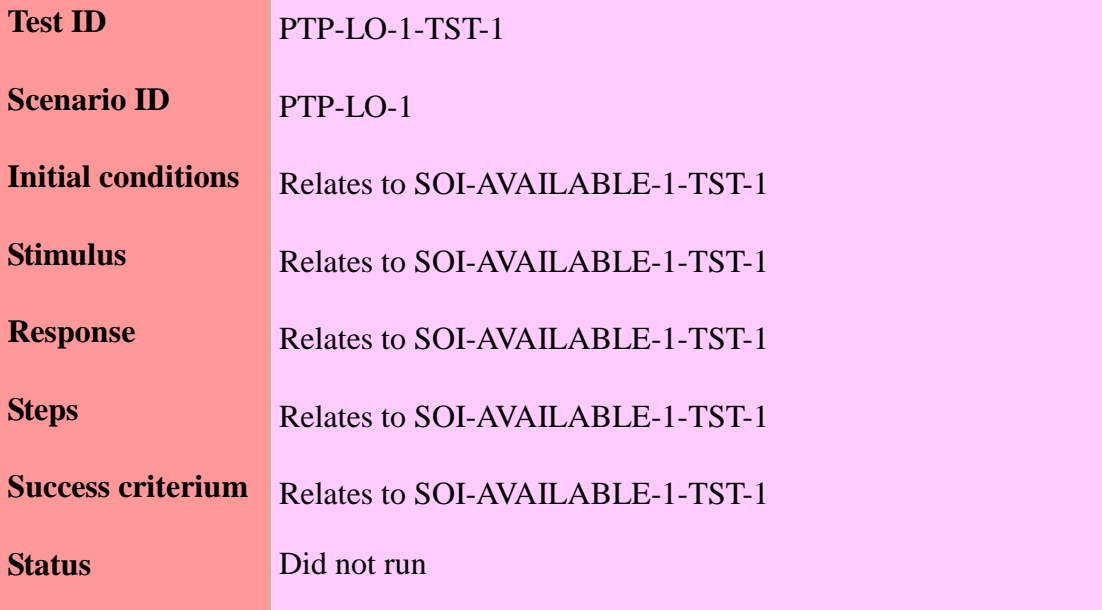

# 4.3.4. Hyperflow application

**Test ID** HF-DEPL-1-TST-1

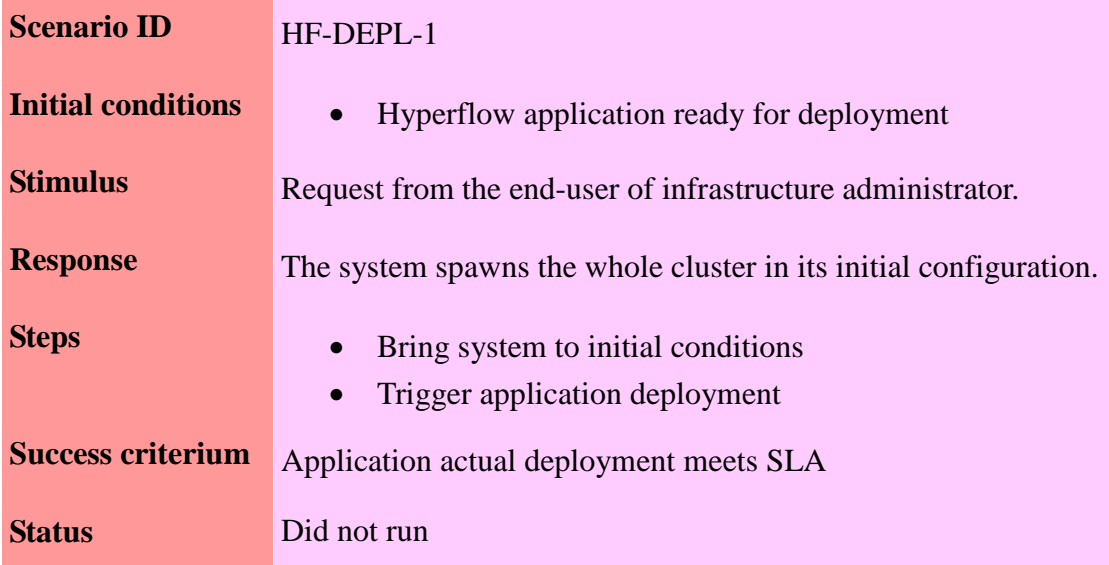

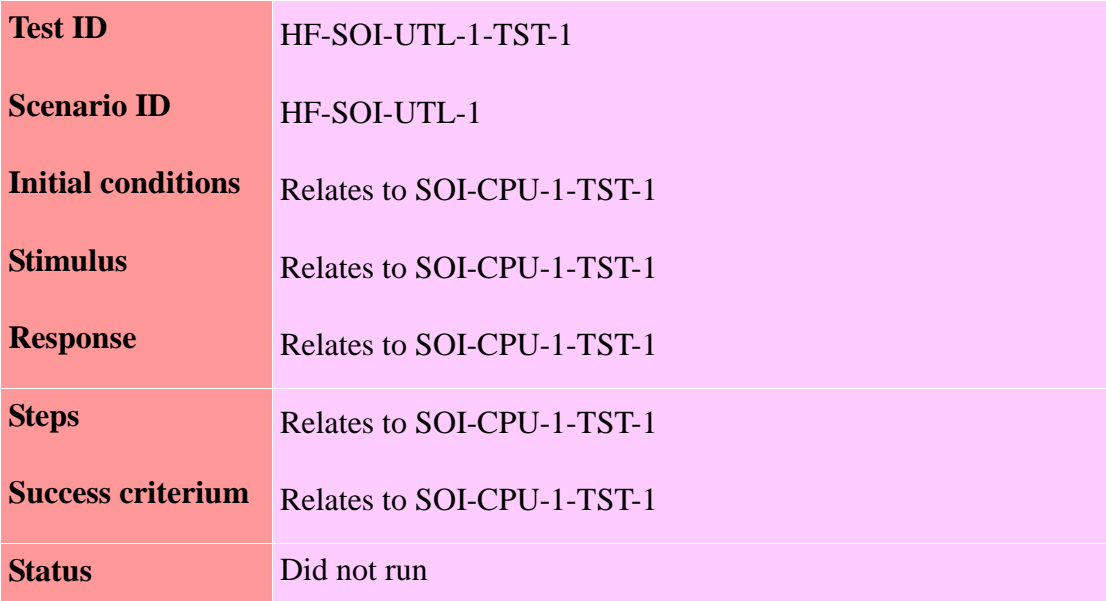

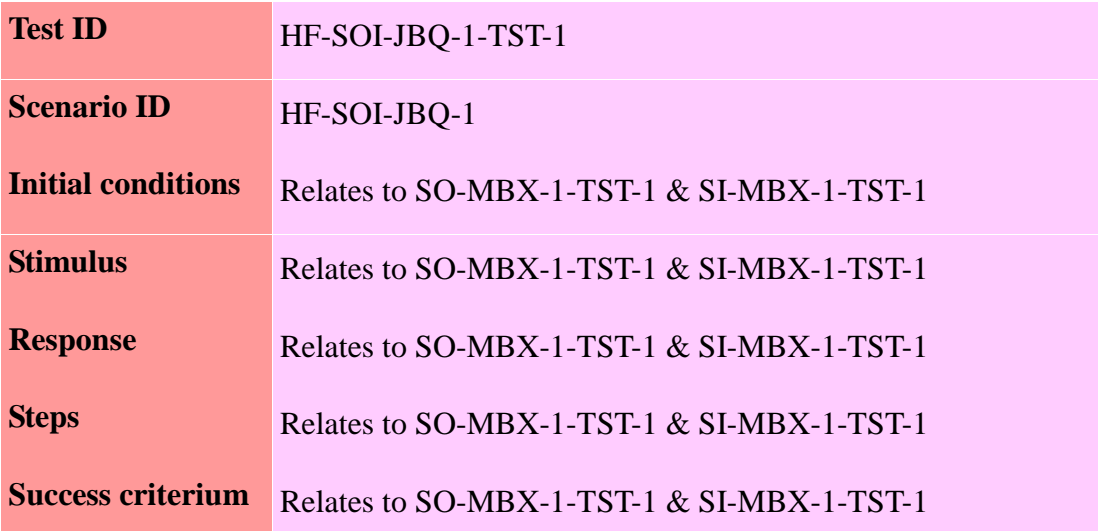

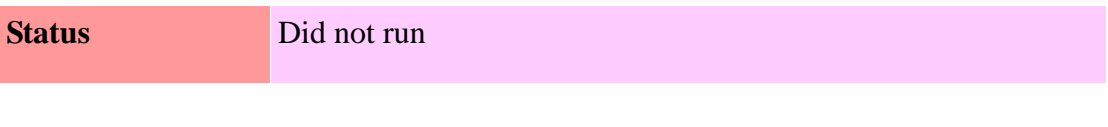

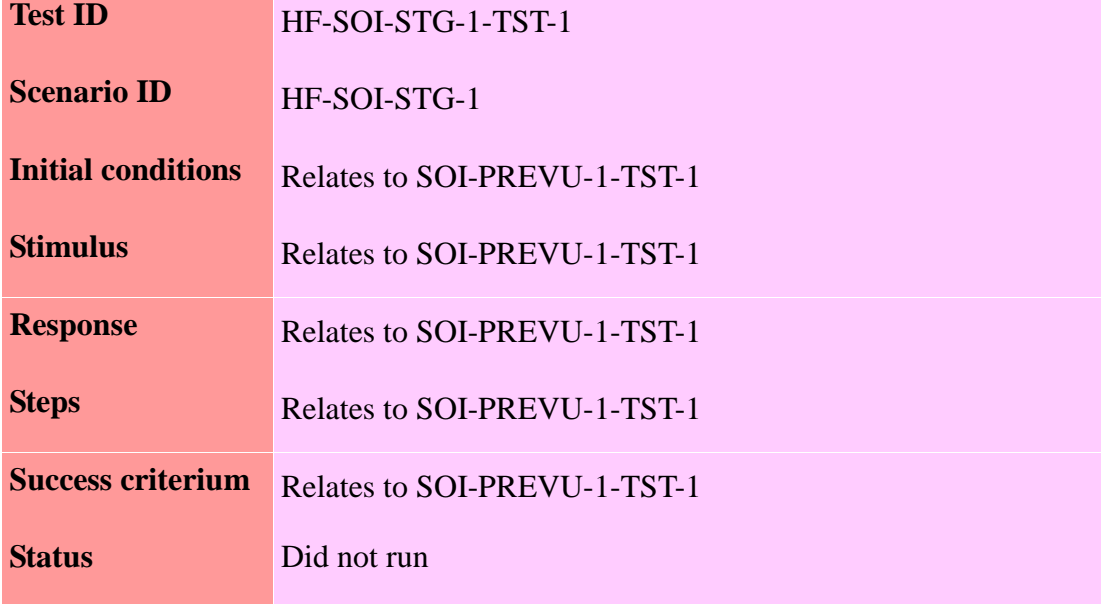

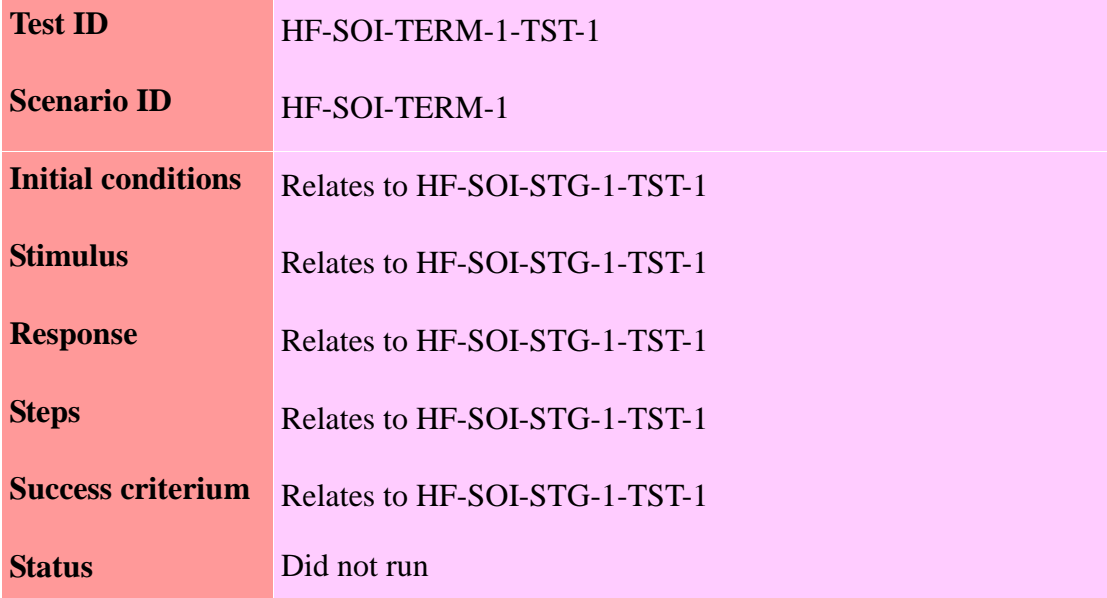

# 4.3.5. Scalarm application

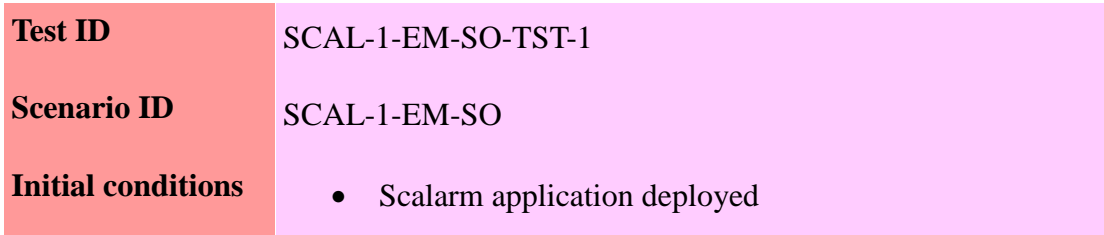

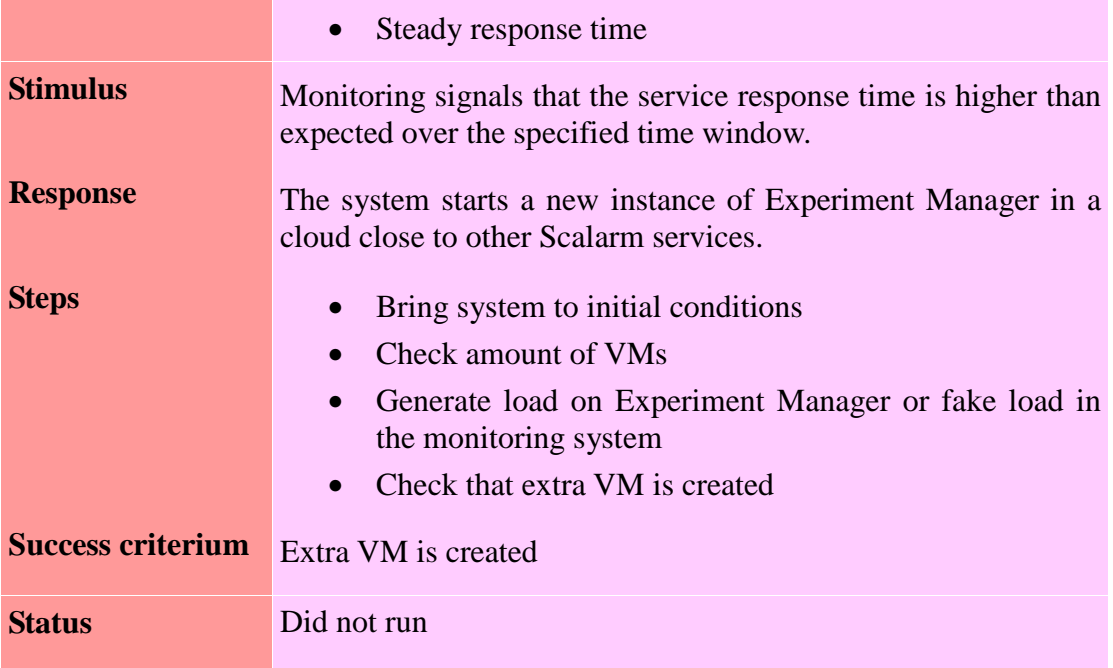

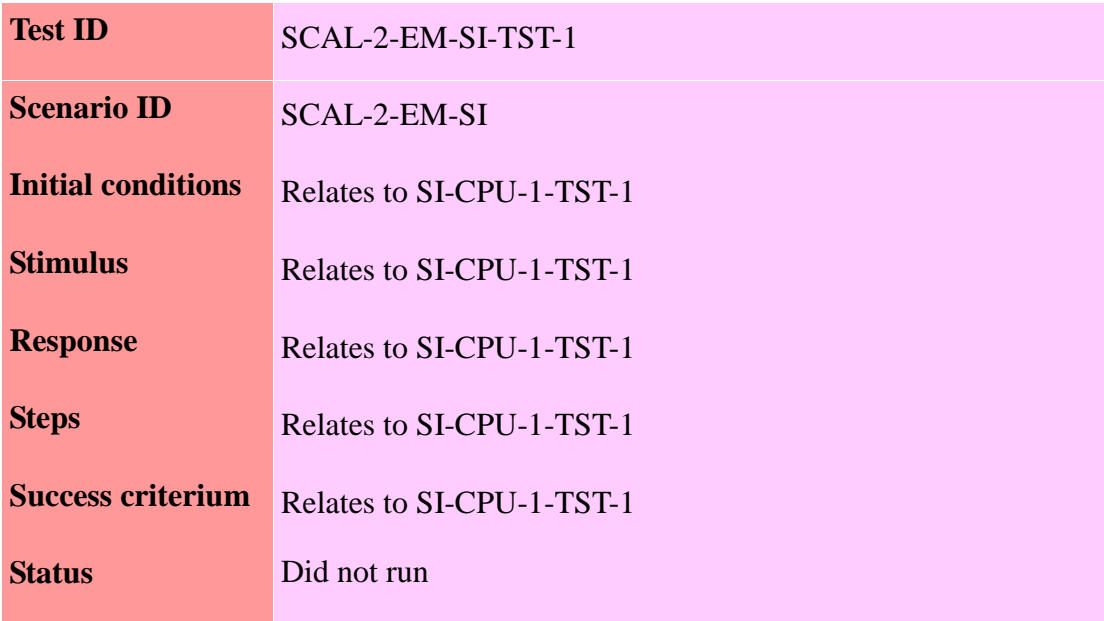

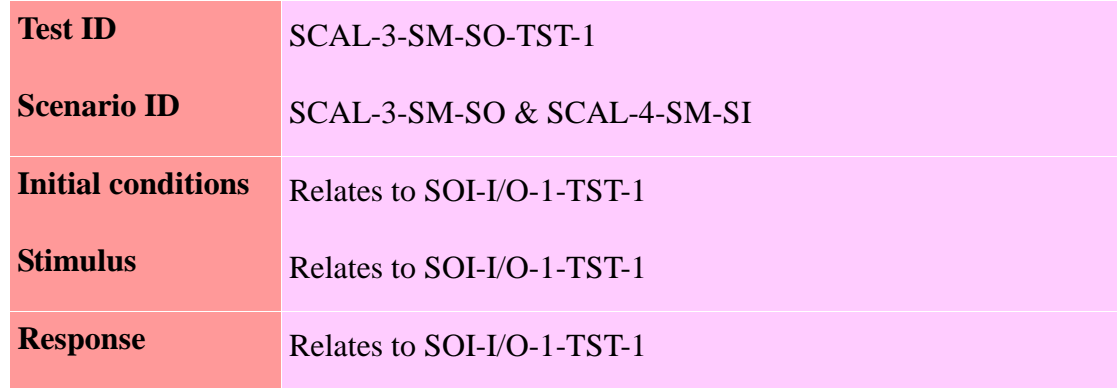

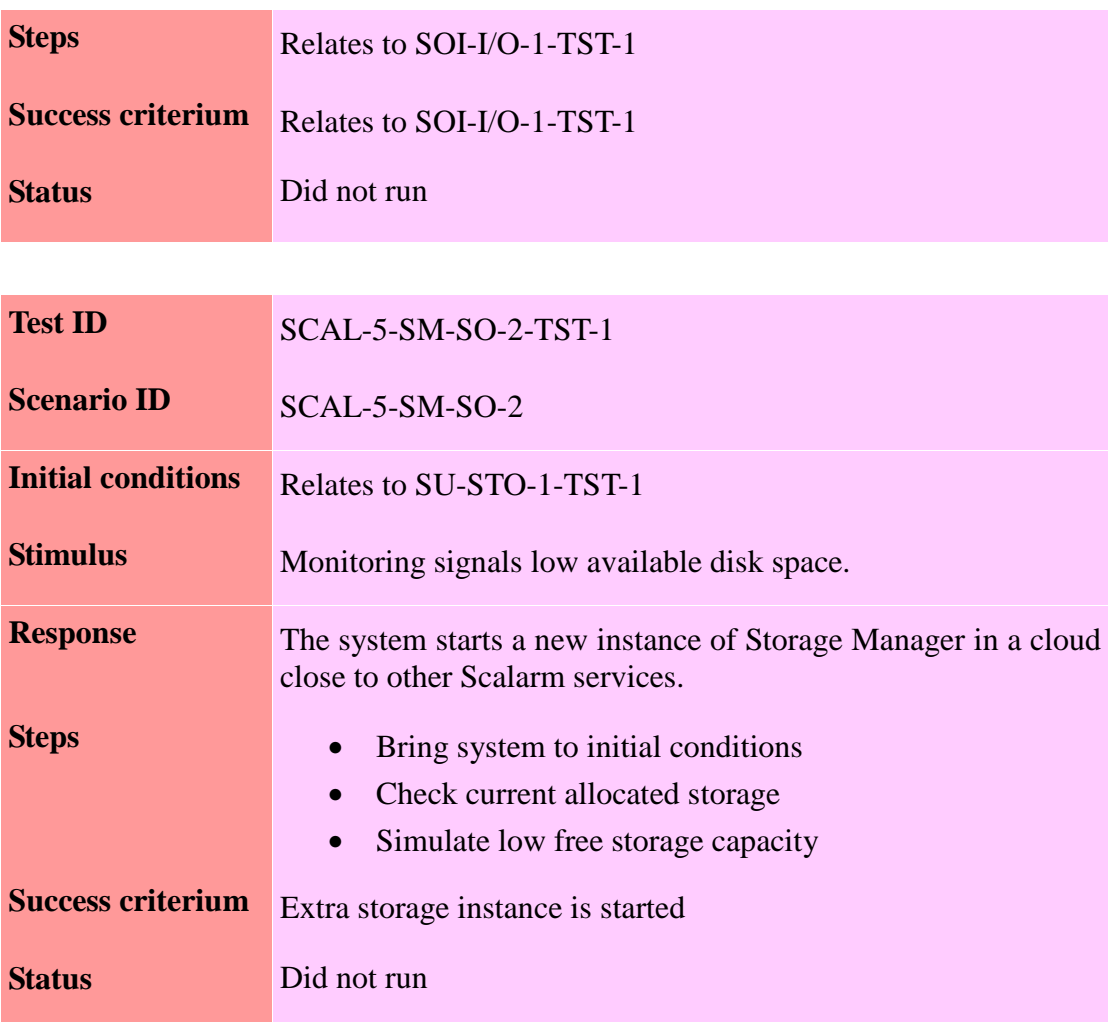

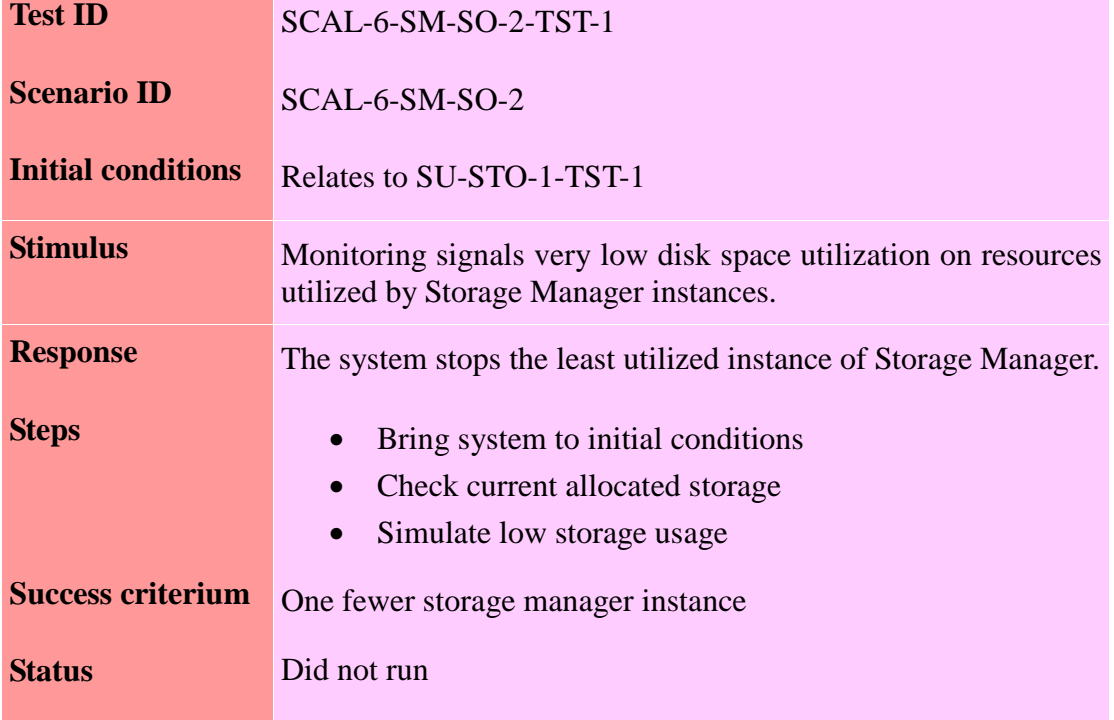

÷

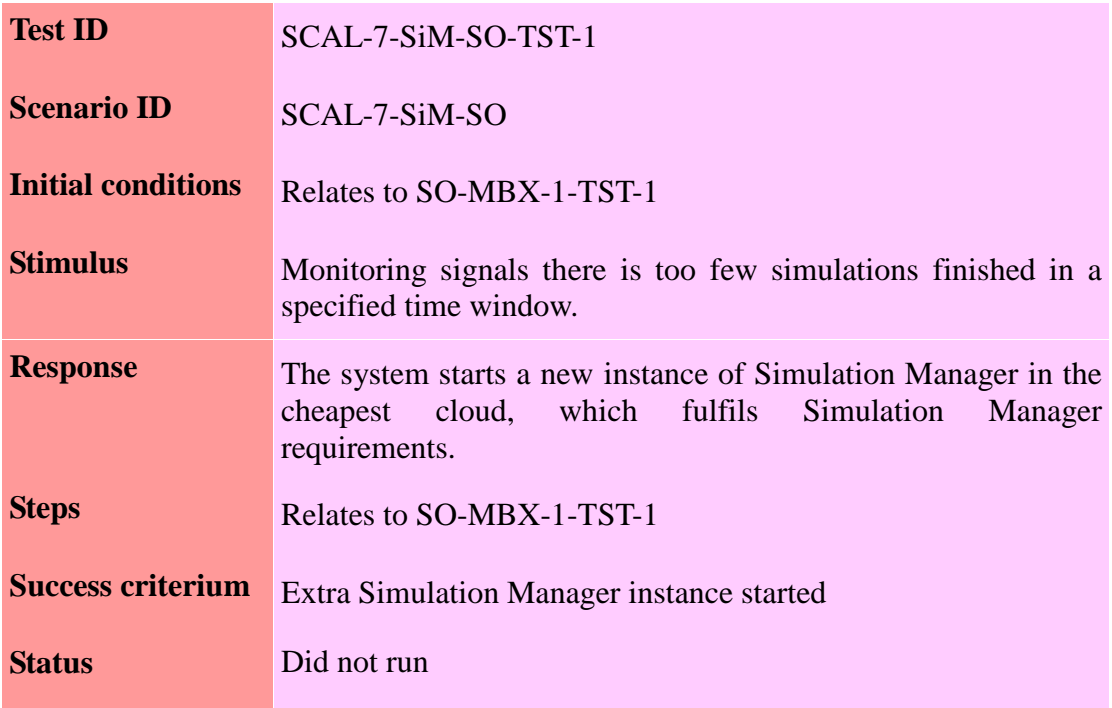

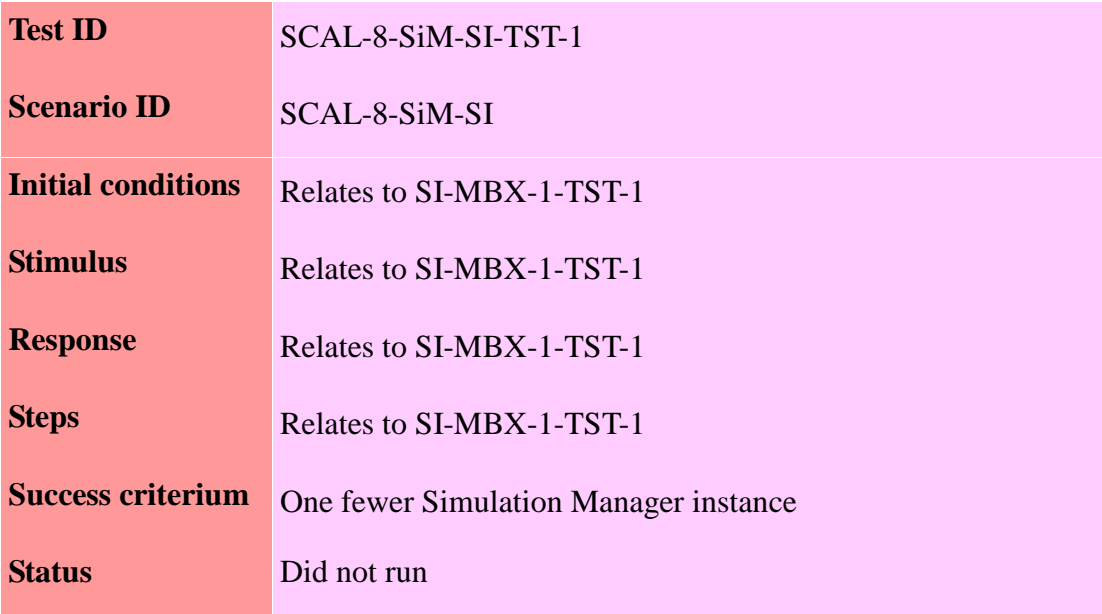

## 4.3.6. Resource intensive simulations application

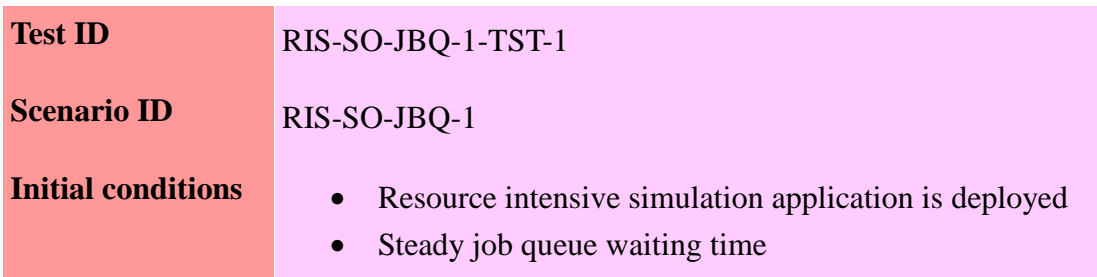

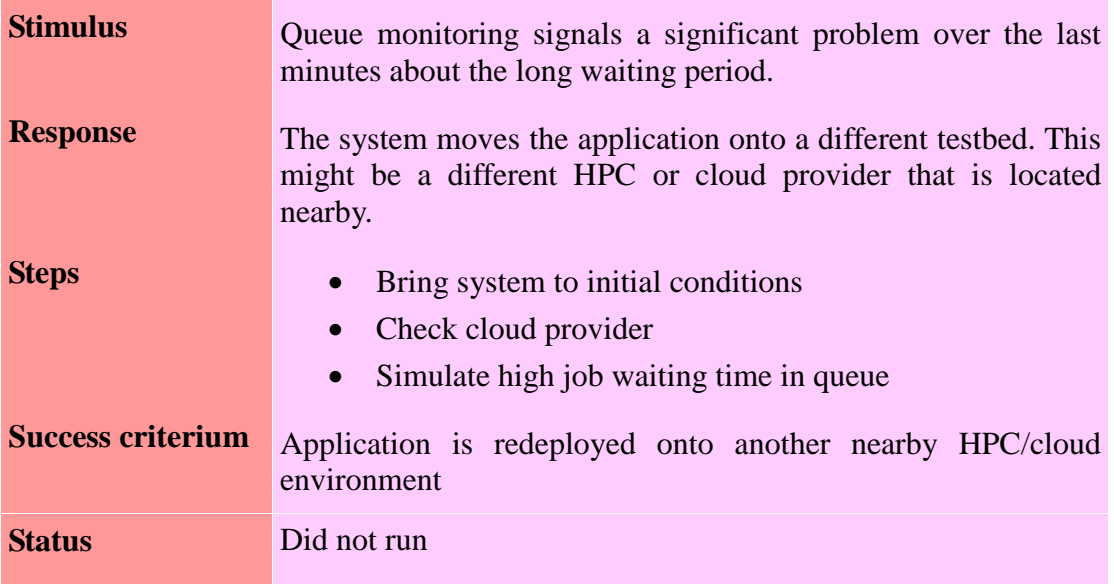

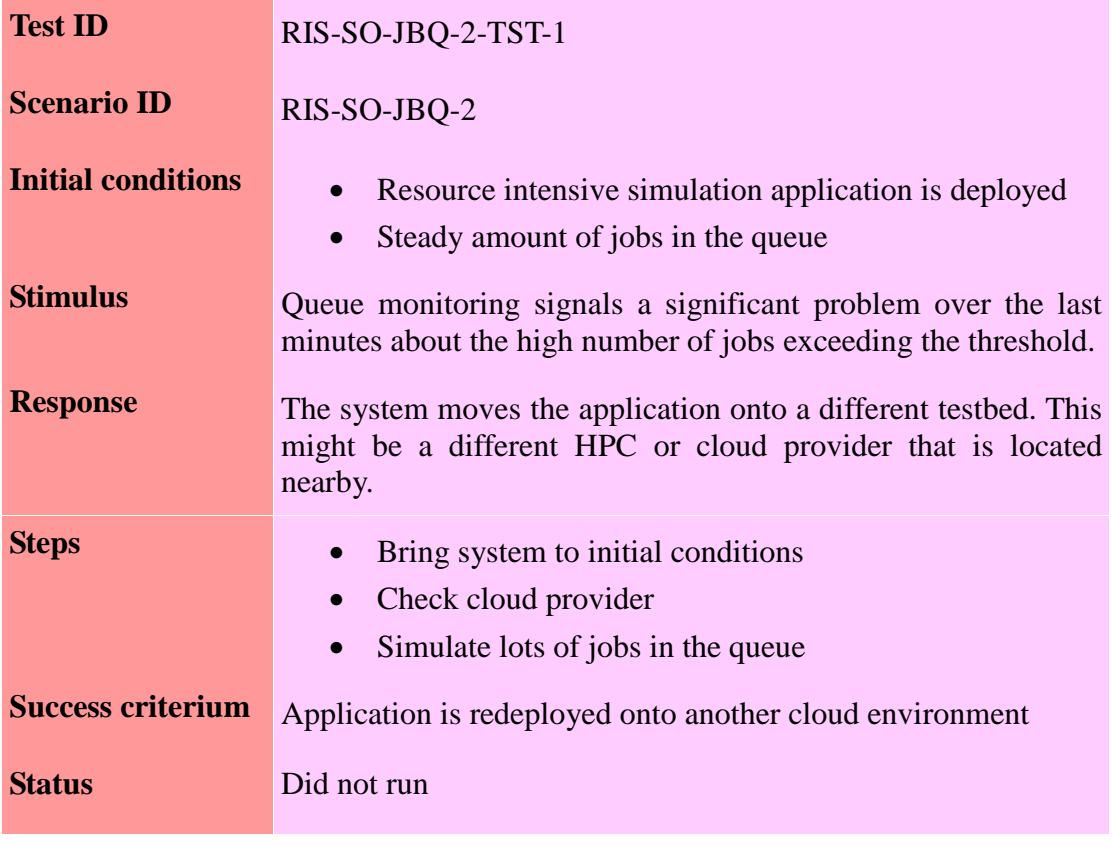

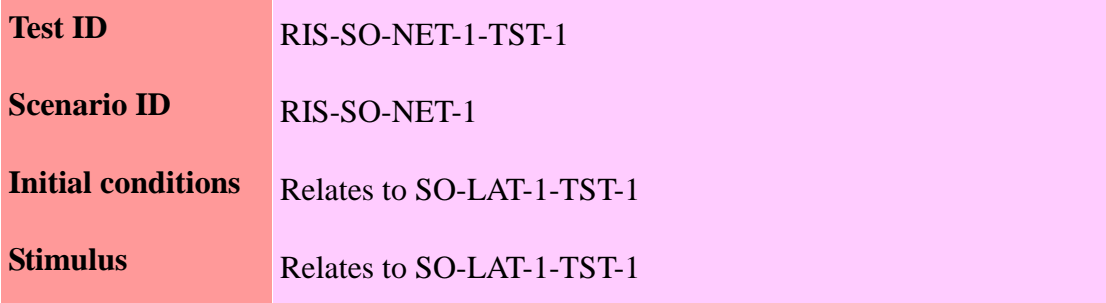

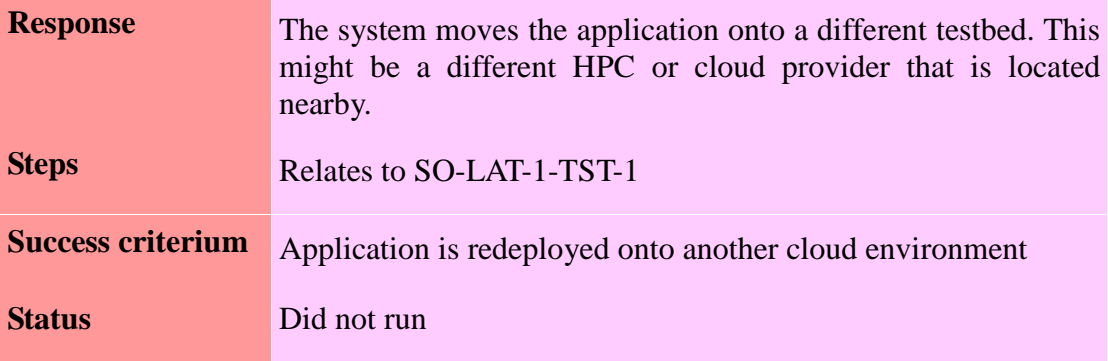

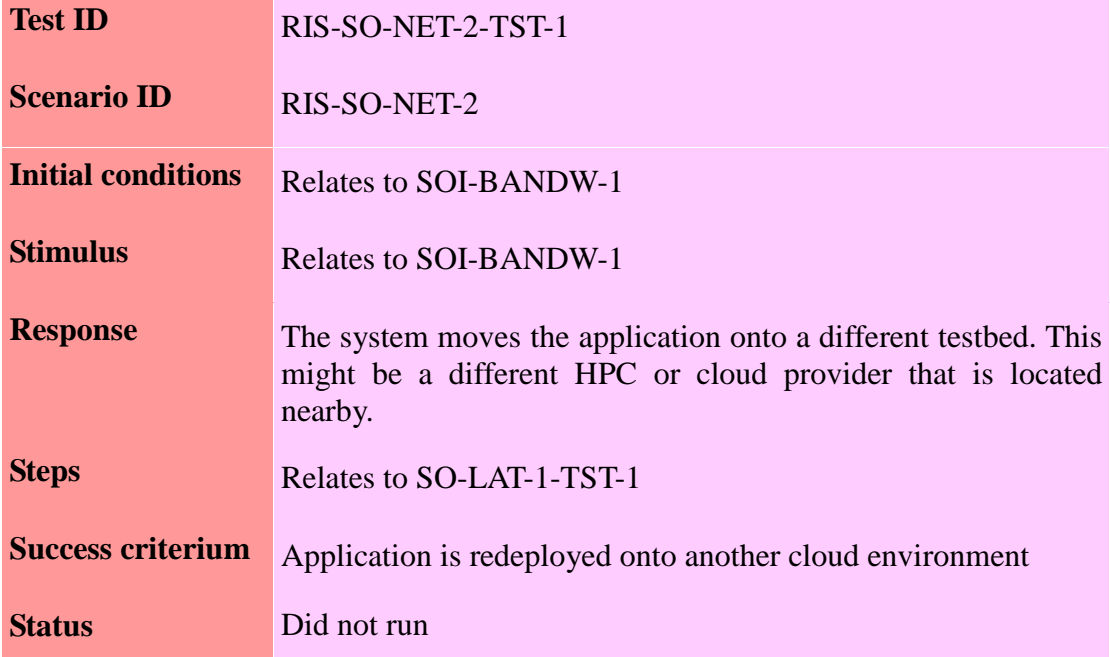

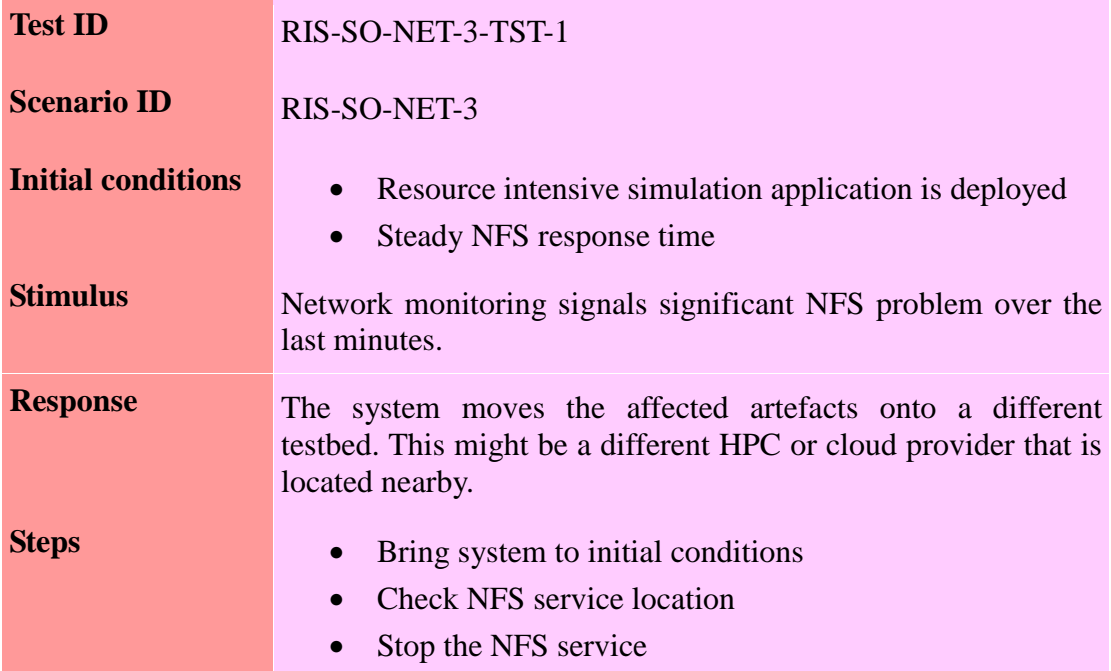

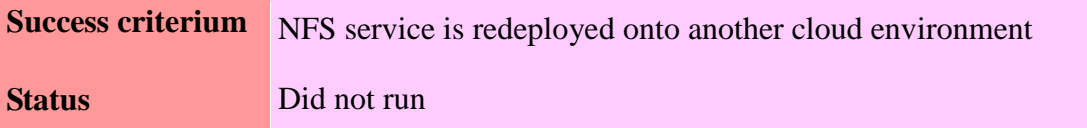

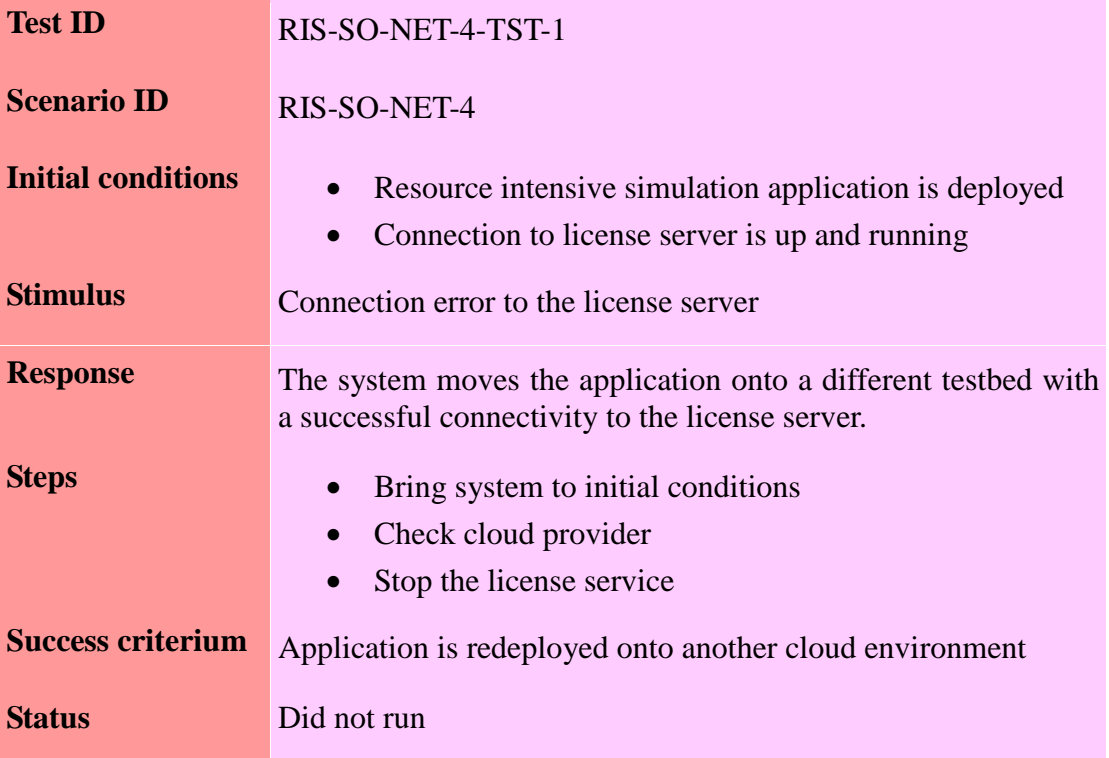

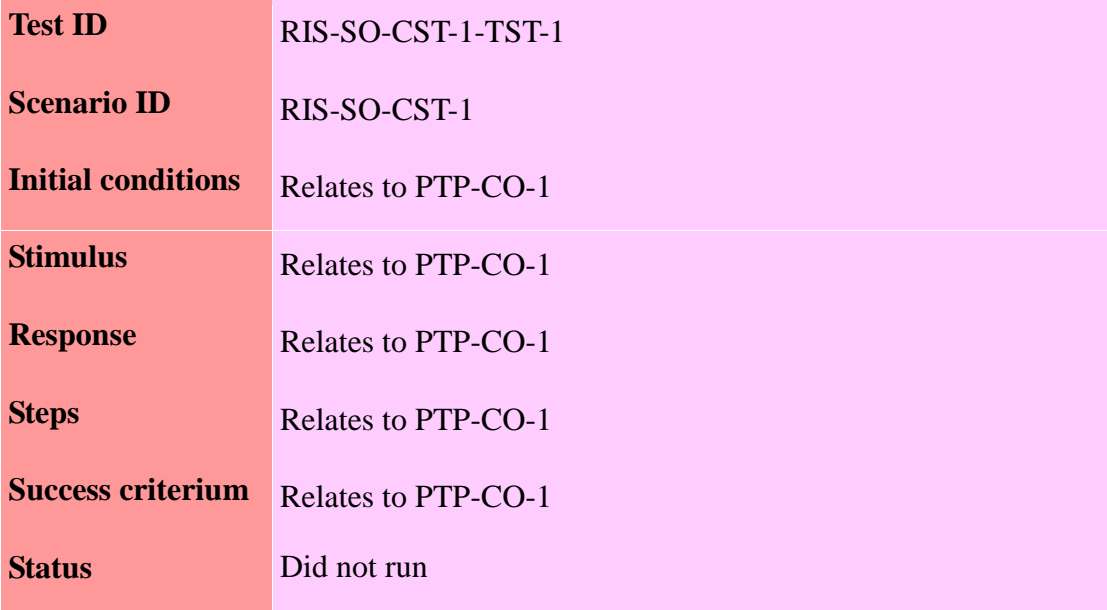

**Test ID** RIS-SO-LCS-1-TST-1

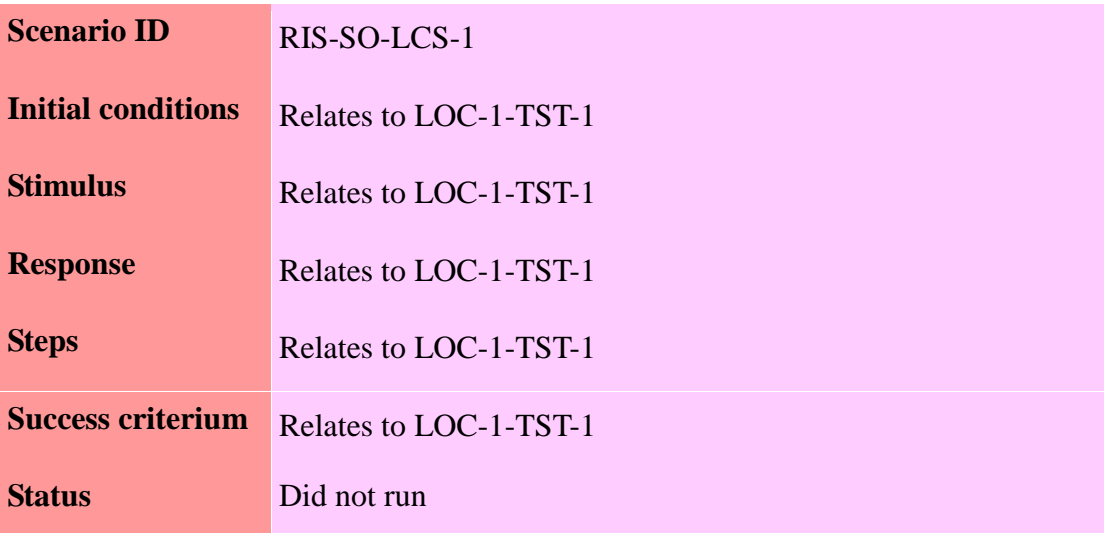

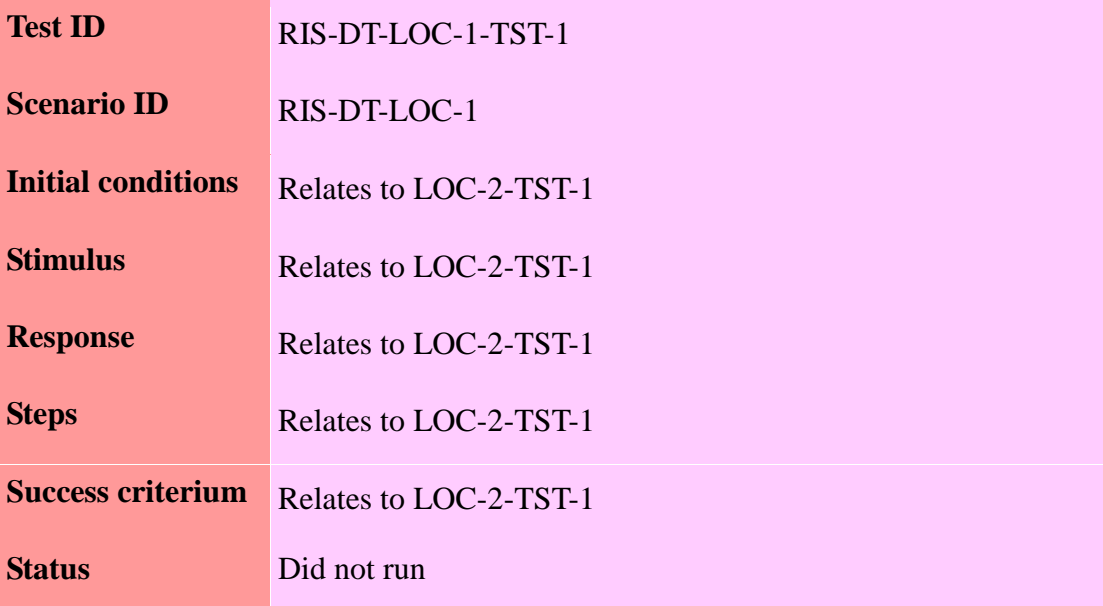

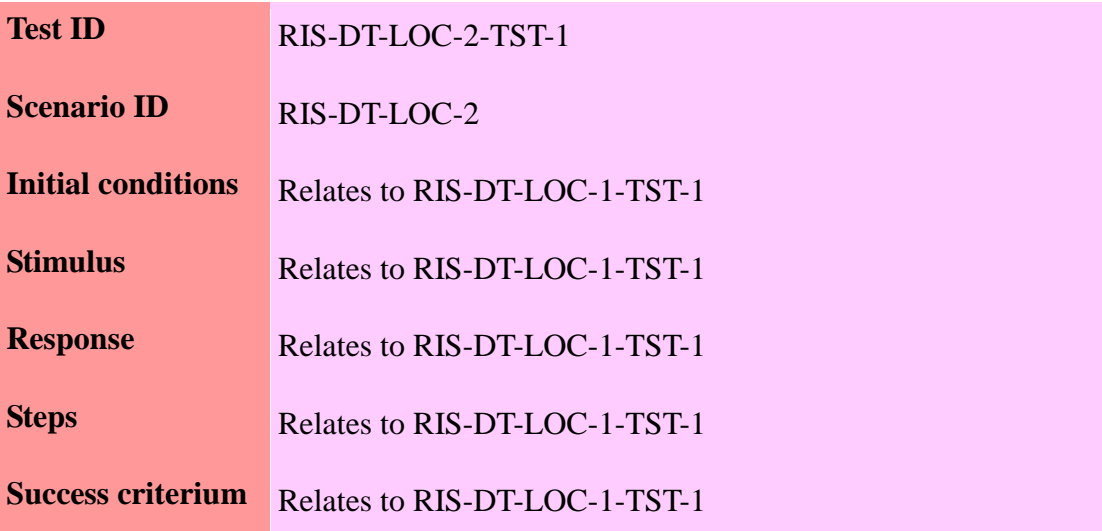

### **Status** Did not run

Scenarios RIS-AT-MGT-1, RIS-AT-MGT-2, RIS-SC-ENC-1 won't be tested as it depends on the application features and not the PaaSage platform.

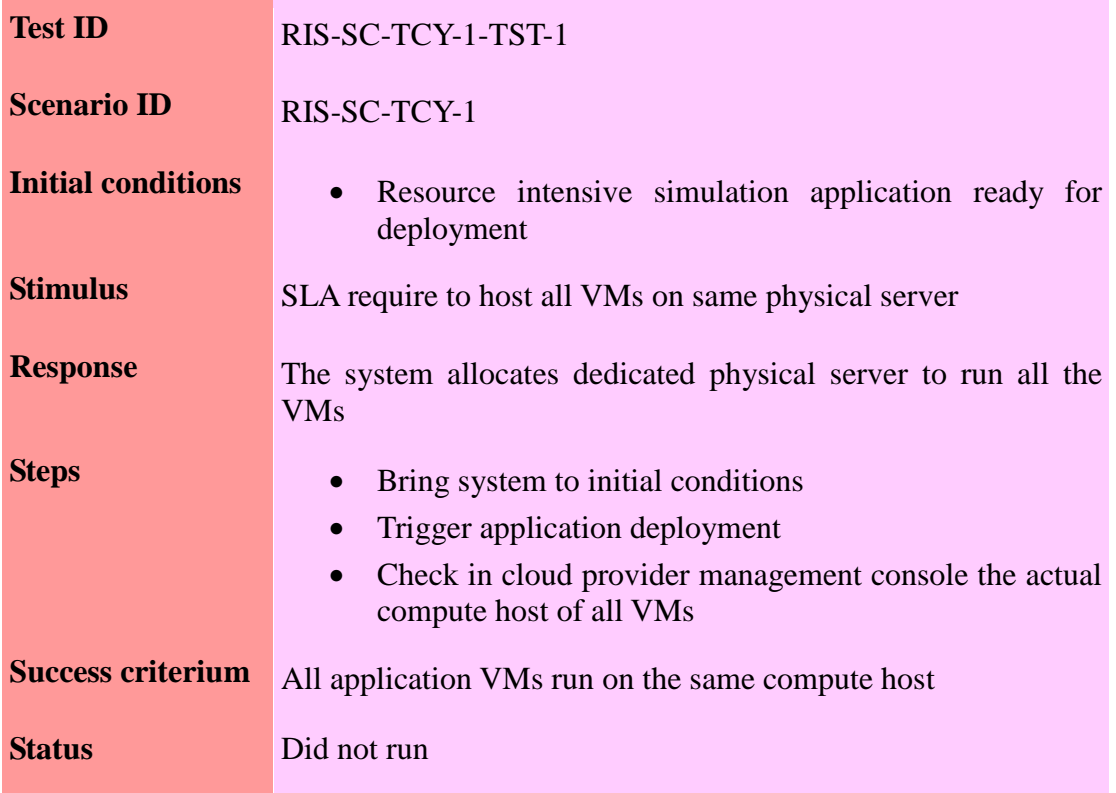

## 4.3.7. Human milk bank application

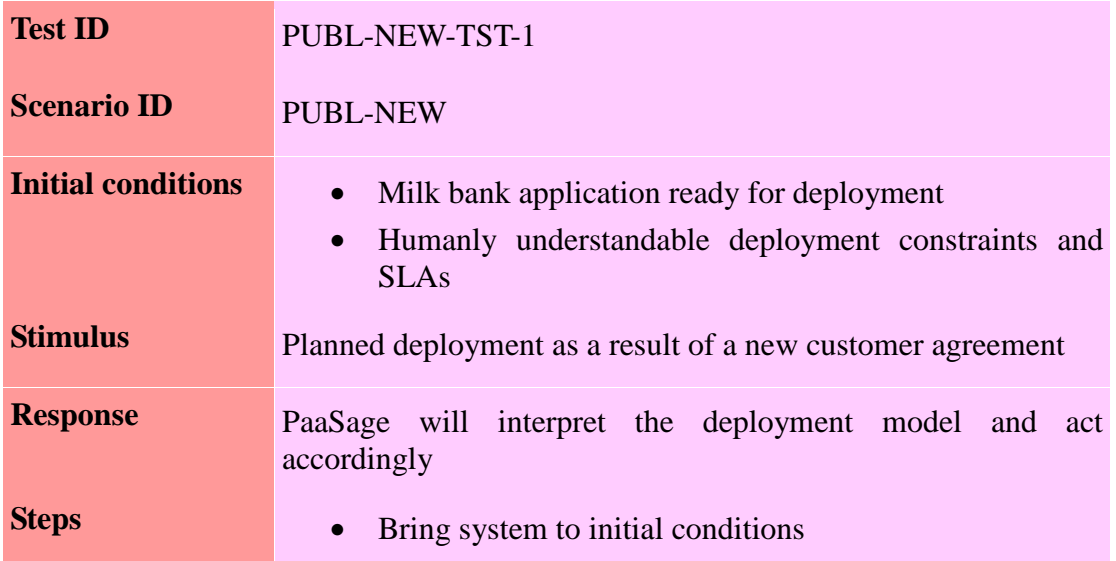

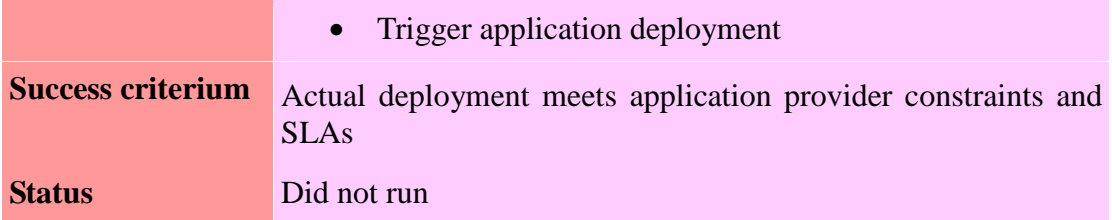

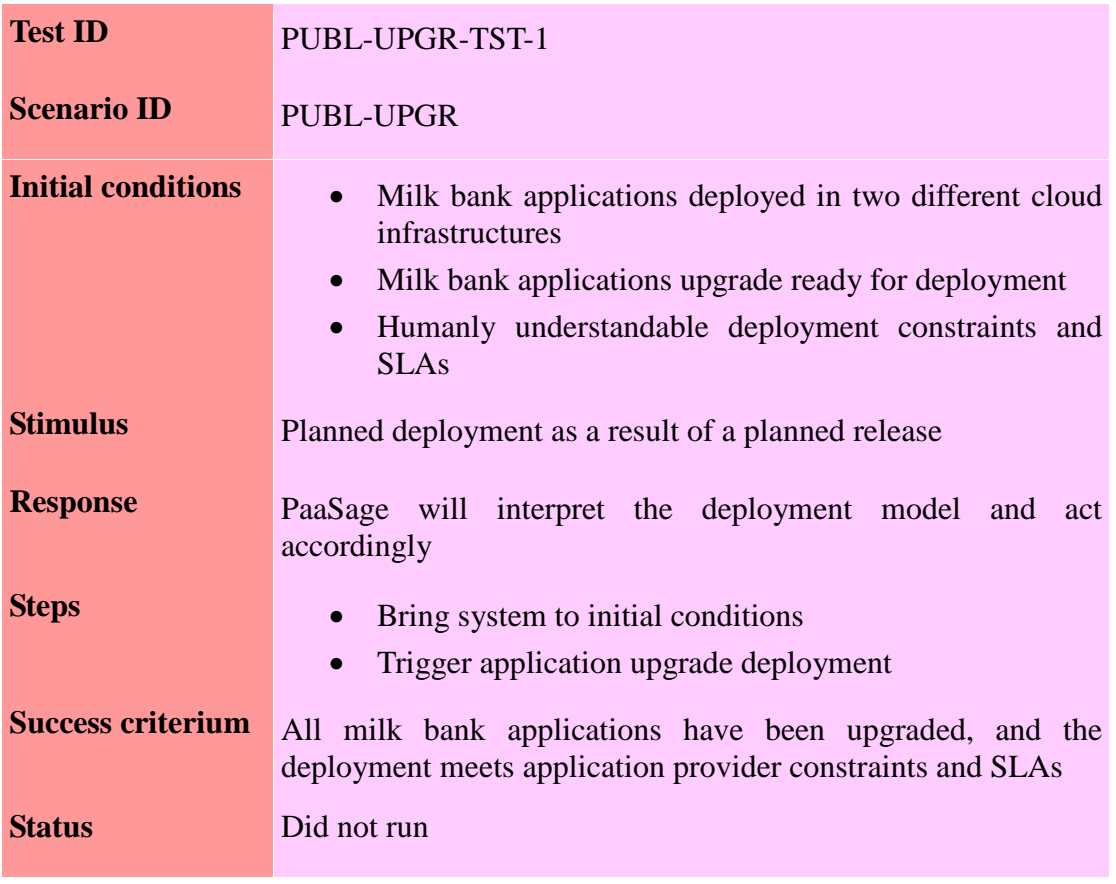

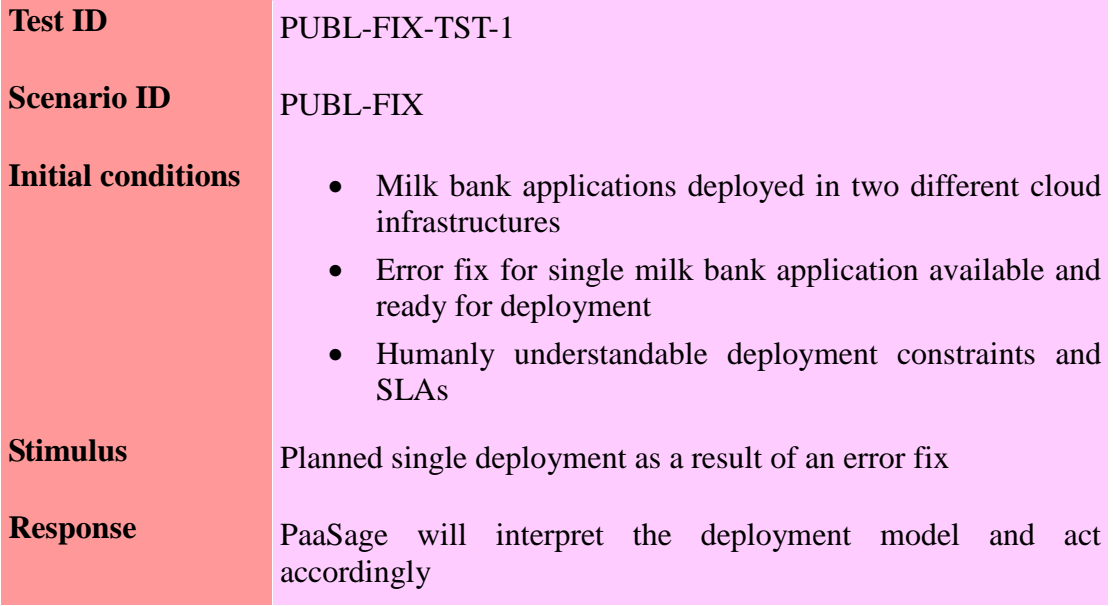

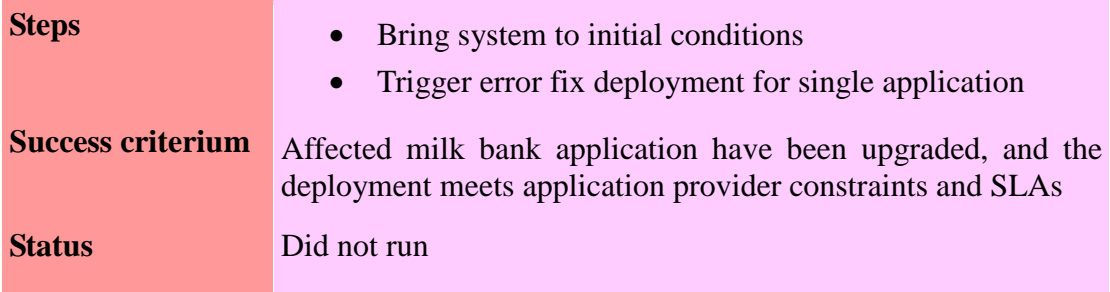

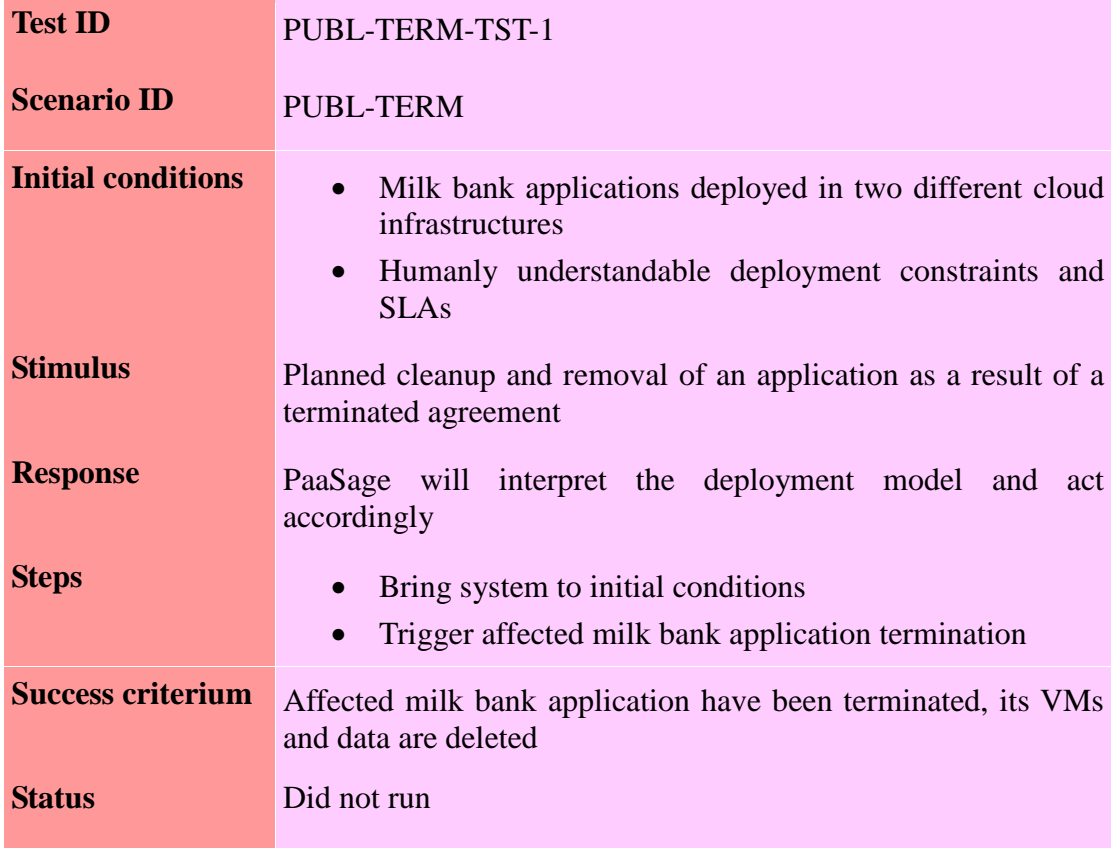

## **5. Conclusion**

This report identifies various PaaSage components, documents how they are integrated and describes how to test them.

As already stated above, the automation effort from the integration team saves the user from deeply diving into a long technical documentation in order to install and configure the platform. Almost everything that could be automated (building, installation, configuration, deployment and execution) has been, hence very little amount of technical knowledge and configuration parameters is required in order to start from an empty Ubuntu machine and get a functional and running platform.

Besides, the PaaSage platform is under heavy development at the time of writing; which means that new features, components, application models and cloud provider models will be added it in the coming weeks; which also means this document is meant to rapidly evolve. For instance, one of the pending tasks in the project consortium is to apply a common software license to the components and to migrate the code base from its current private location (GitLab<sup>12</sup> server in CETIC data centre) to a public code repository in  $OW2^{13}$  in order to promote the project and grow a community. The impact of this migration is that all the URLs in this document related to the components code would be soon updated.

#### **Further testing strategy**

Up to now, the essential effort of Task 6.2 was dedicated on the platform integration. As the platform gets extended with new components and features, new tests could be run against it.

Future testing work is to develop the simplest application model and code capable of exercising specific features individually (e.g. scaling, cost optimization, multi-cloud ...).

 $\overline{a}$ 

<sup>12</sup> http://git.cetic.be/

<sup>13</sup> http://www.ow2.org/